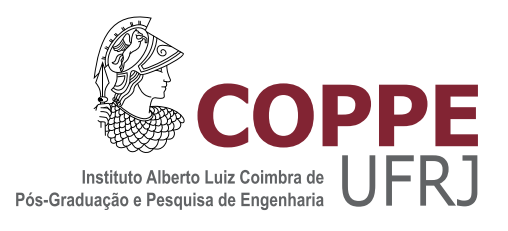

### ANÁLISE NUMÉRICA DE TROCADOR DE CALOR DO TIPO CIRCUITO IMPRESSO (PCHE) APLICADO A REATOR DE FUSÃO NUCLEAR

Ana Carolina Pereira de Oliveira

Dissertação de Mestrado apresentada ao Programa de Pós-graduação em Engenharia Nuclear, COPPE, da Universidade Federal do Rio de Janeiro, como parte dos requisitos necessários à obtenção do título de Mestre em Engenharia Nuclear.

Orientadores: Su Jian Carolina Palma Naveira-Cotta

Rio de Janeiro Março de 2020

### ANÁLISE NUMÉRICA DE TROCADOR DE CALOR DO TIPO CIRCUITO IMPRESSO (PCHE) APLICADO A REATOR DE FUSÃO NUCLEAR

Ana Carolina Pereira de Oliveira

DISSERTAÇÃO SUBMETIDA AO CORPO DOCENTE DO INSTITUTO ALBERTO LUIZ COIMBRA DE PÓS-GRADUAÇÃO E PESQUISA DE ENGENHARIA DA UNIVERSIDADE FEDERAL DO RIO DE JANEIRO COMO PARTE DOS REQUISITOS NECESSÁRIOS PARA A OBTENÇÃO DO GRAU DE MESTRE EM CIÊNCIAS EM ENGENHARIA NUCLEAR.

Orientadores: Su Jian Carolina Palma Naveira-Cotta

Aprovada por: Prof. Su Jian, D.Sc. Prof. Carolina Palma Naveira-Cotta, D.Sc. Prof. Renato Machado Cotta, Ph.D. Dr. José Luiz Horácio Faccini, D.Sc.

> RIO DE JANEIRO, RJ - BRASIL MARÇO DE 2020

Oliveira, Ana Carolina Pereira de

Análise Numérica de Trocador de Calor do Tipo Circuito Impresso (PCHE) Aplicado a Reator de Fusão Nuclear/Ana Carolina Pereira de Oliveira. – Rio de Janeiro: UFRJ/COPPE, 2020.

[XXII,](#page-21-0) [115](#page-136-0) p[.: il.;](#page-8-0) 29, 7cm.

Orientadores: Su Jian

Carolina Palma Naveira-Cotta

Dissertação (mestrado) – UFRJ/COPPE/Programa de Engenharia Nuclear, 2020.

Referências Bibliográficas: p.  $110 - 115$ .

1. Fusão. 2. PCHE. 3. CFD. I. Jian, Su et al. II. Universidade Federal do Rio de Janeiro, COPPE, Programa de Engenharia Nuclear. III. Título.

Aos meus pais, à minha irmã $e$ ao Diego

# Agradecimentos

Desde o início dessa etapa da minha vida que é o curso de mestrado até agora, muita coisa mudou. Não foi fácil mas foi gratificante e essencial para que eu crescesse como profissional e como pessoa. E n˜ao podia deixar de agradecer a todos que me ajudaram e que fizeram parte dessa jornada.

Gostaria de agradecer primeiramente ao professor Su Jian e à professora Carolina Naveira-Cotta, pela orientação e ensinamentos, visto que sem eles não seria possível terminar este trabalho.

Também gostaria de agradecer aos meus pais Elson e Valéria, à minha irmã Angélica e ao meu companheiro Diego por todo o apoio emocional durante esse período, que me permitiu levantar a cabeça e seguir em frente.

E por fim, agradeço aos meus amigos do Laboratório de Simulação e Métodos em Engenharia (LASME) que atravessaram junto comigo essa etapa e tornaram as dificuldades mais amenas com companheirismo e bom humor. Também agradeço ao meu grupo de amigos da UFF, o qual esteve sempre comigo desde a ´epoca da graudação até hoje me dando apoio e me ajudando no que eu precisasse.

Obrigada a todos, sem vocês não teria sido possível chegar até aqui.

Resumo da Dissertação apresentada à COPPE/UFRJ como parte dos requisitos necessários para a obtenção do grau de Mestre em Ciências (M.Sc.)

### ANÁLISE NUMÉRICA DE TROCADOR DE CALOR DO TIPO CIRCUITO IMPRESSO (PCHE) APLICADO A REATOR DE FUSÃO NUCLEAR

Ana Carolina Pereira de Oliveira

 $\rm Mar_{CO}/2020$ 

Orientadores: Su Jian Carolina Palma Naveira-Cotta

Programa: Engenharia Nuclear

A pesquisa em fusão nuclear vem crescendo cada vez mais com o propósito de ser uma nova fonte de energia renovável que atenderá à demanda populacional sem degradar o meio ambiente através dos reatores de fusão nuclear que contam com um sistema auxiliar complexo com vários mecanismos para garantir que a transferência de calor seja eficiente para a produção de energia. Para isso, são necessários trocadores de calor adequados às condições de operação do reator, como o trocador de calor de circuito impresso (PCHE), cujas principais vantagens é a alta eficiência e a compacidade. O objetivo deste trabalho é realizar a análise da transferência de calor e do escoamento nos canais de um PCHE com hélio-hélio nas condições do reator de fusão ITER com diferentes configurações para mostrar a viabilidade da sua utilização. É utilizado o modelo de turbulência  $k - \omega$  SST nos canais quente e frio e o método dos volumes finitos é a ferramenta escolhida para simulação através do software comercial ANSYS Fluent 18.2. Geometrias de canais semicirculares em ziguezague com diferentes passos e ângulos entre 15<sup>°</sup> e 45<sup>°</sup> foram avaliados. Com os resultados, foram propostas correlações para o número de Nusselt e para o fator de atrito Fanning para uma faixa de número de Reynolds ampla no regime turbulento. Os resultados mostraram que o PCHE é uma boa opção para o reator de fusão devido a sua eficiência e que, quanto maior o ângulo, melhor é a troca térmica e maior  $\acute{e}$  a perda de carga, o que indica que a melhor configuração a ser usada depende do tipo de operação em questão.

Abstract of Dissertation presented to COPPE/UFRJ as a partial fulfillment of the requirements for the degree of Master of Science (M.Sc.)

#### NUMERICAL ANALYSIS OF PRINTED CIRCUIT HEAT EXCHANGER (PCHE) APPLIED TO NUCLEAR FUSION REACTOR

Ana Carolina Pereira de Oliveira

March/2020

Advisors: Su Jian Carolina Palma Naveira-Cotta Department: Nuclear Engineering

Nuclear fusion research is increasingly growing for the purpose of being a new source of renewable energy that will meet population demand without degrading the environment through nuclear fusion reactors that have a complex auxiliary system with multiple mechanisms to ensure that heat transfer is efficient for energy production. This requires heat exchangers suitable for reactor operating conditions, such as the Printed Circuit Heat Exchanger (PCHE), whose main advantages are high efficiency and compactness. The objective of this work is to carry out the analysis of heat transfer and flow in the helium-helium PCHE channels under the conditions of the ITER fusion reactor with different configurations to show the viability of its use. The turbulence model  $k - \omega$  SST is used in hot and cold channels and the finite volume method is the tool chosen for simulation using the commercial software ANSYS Fluent 18.2. Geometries of semicircular channels in zigzag with different steps and angles between 15° and 45° were evaluated. With the results, correlations were proposed for Nusselt number and Fanning friction factor for a wide Reynolds number range in the turbulent regime. The results showed that PCHE is a good option for the fusion reactor because of its efficiency and that the higher the angle, the better the heat exchange and the higher the pressure drop, which indicates that the best configuration to use depends on the type of operation in question.

# Sumário

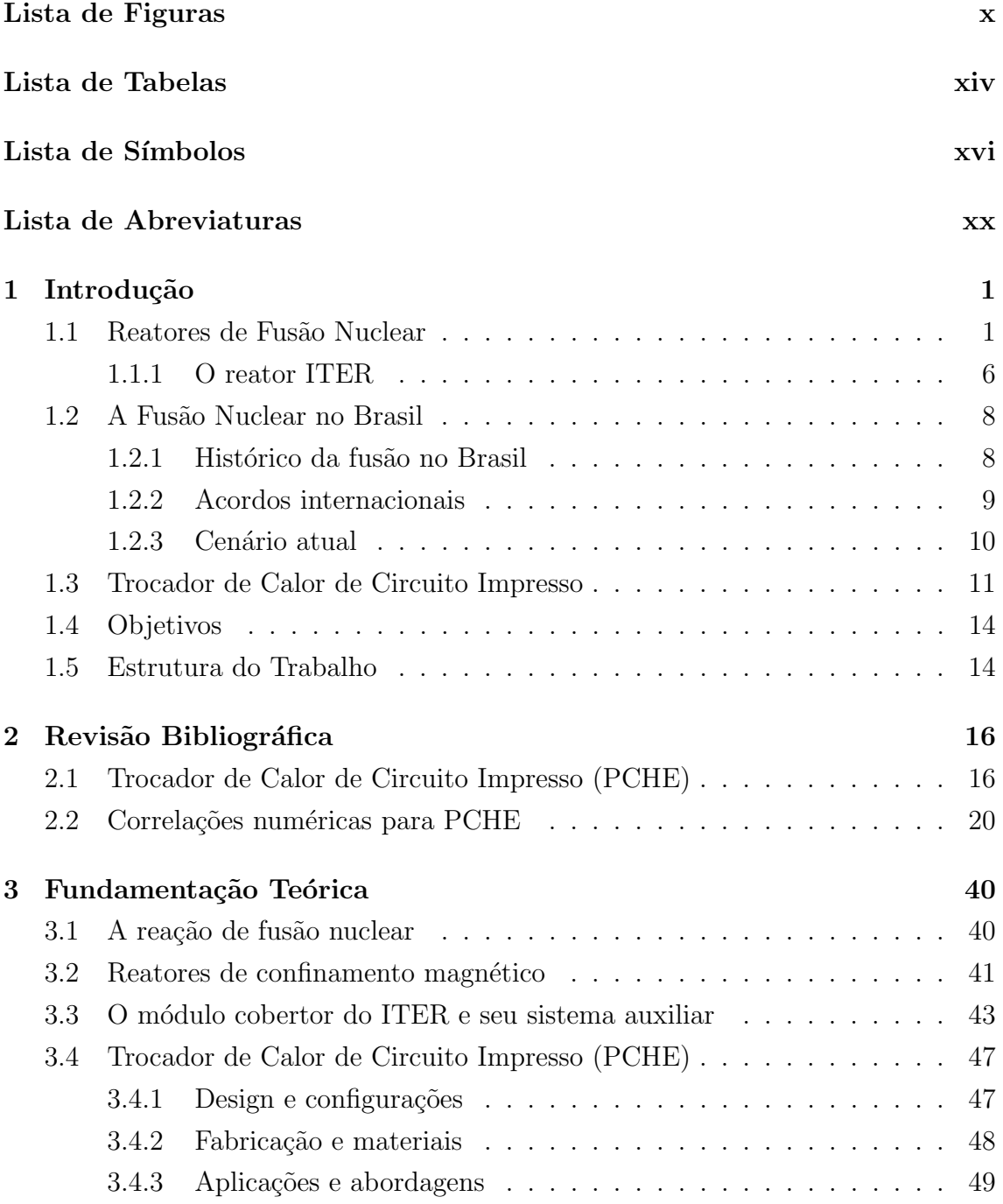

<span id="page-8-0"></span>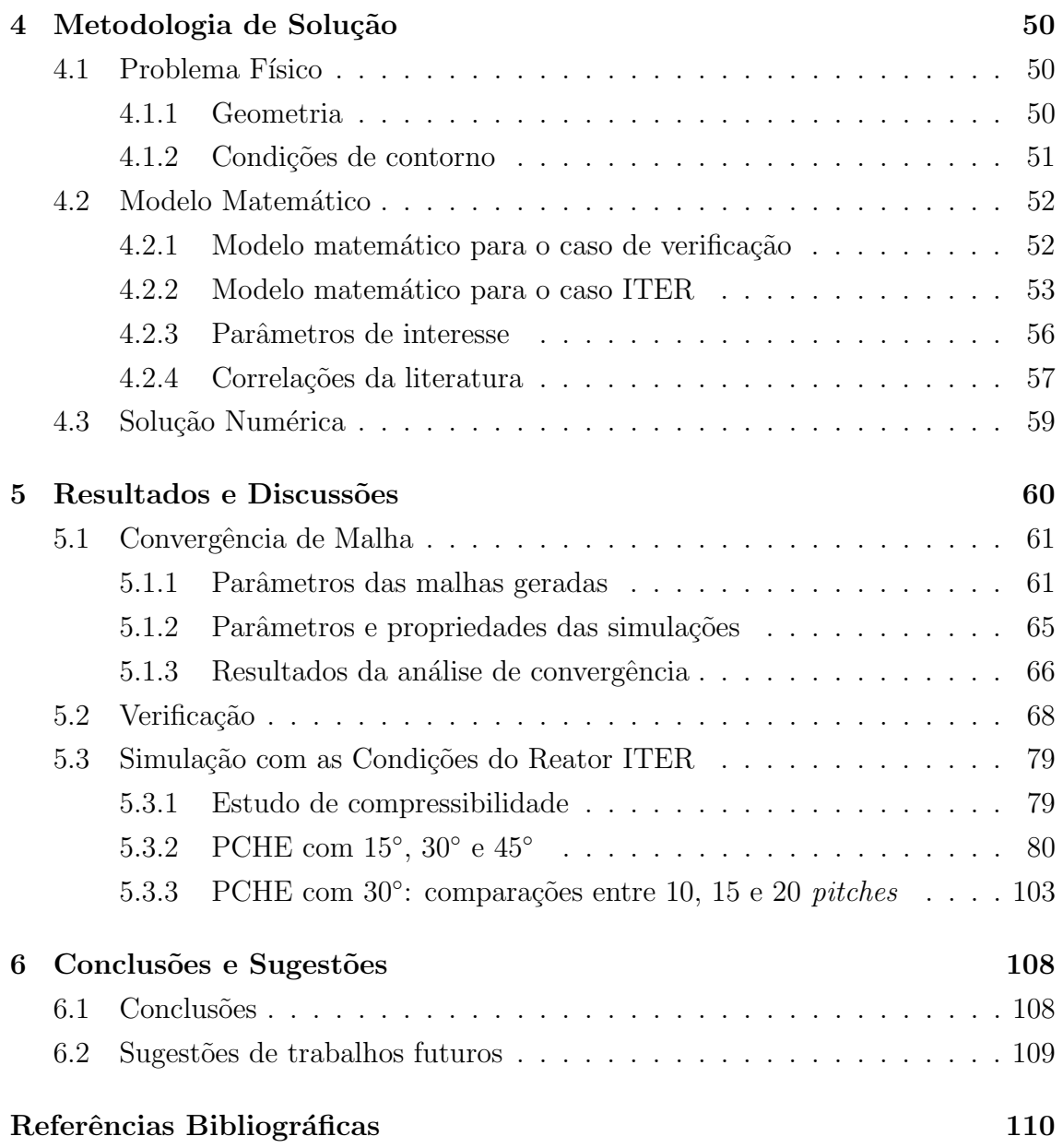

# <span id="page-9-0"></span>Lista de Figuras

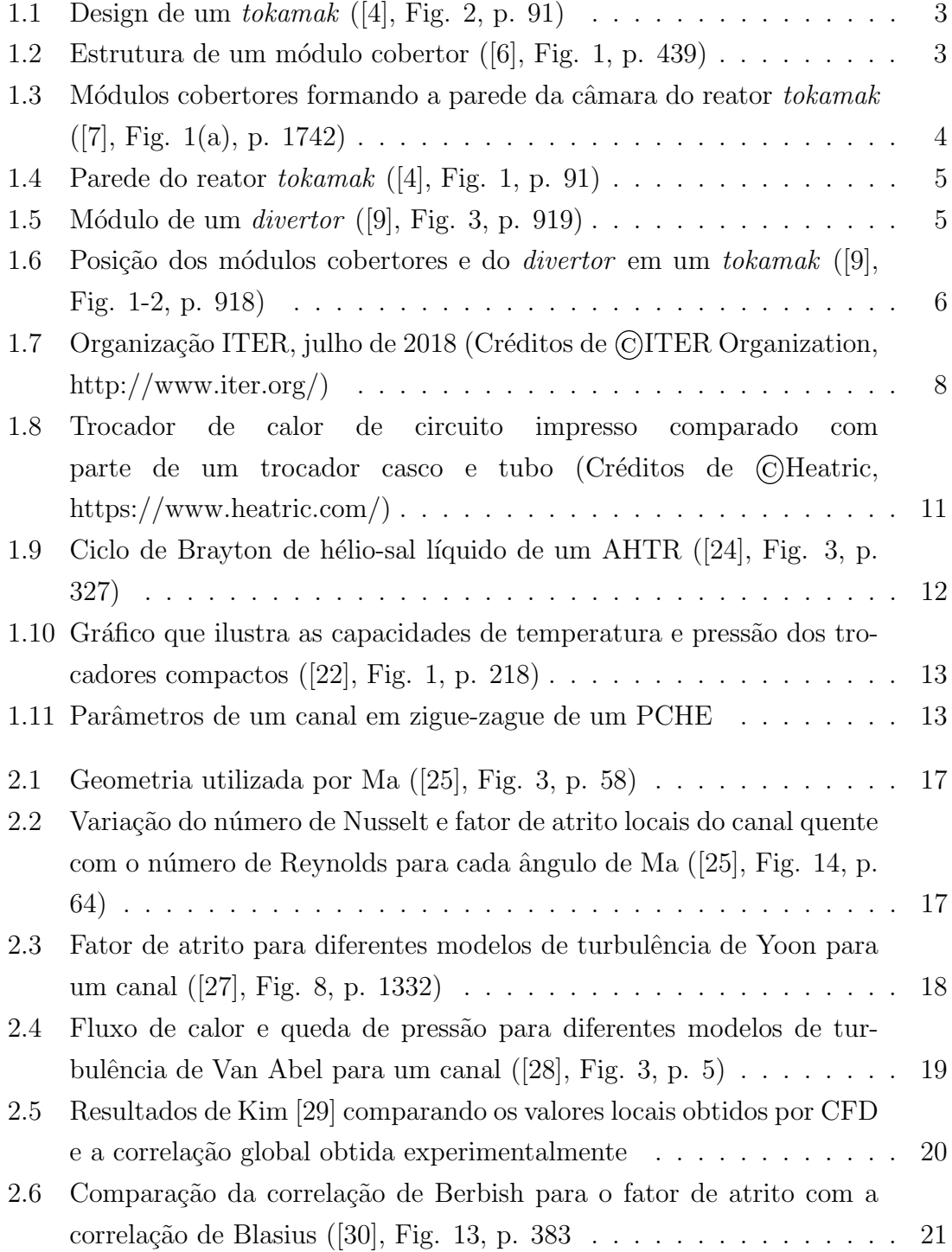

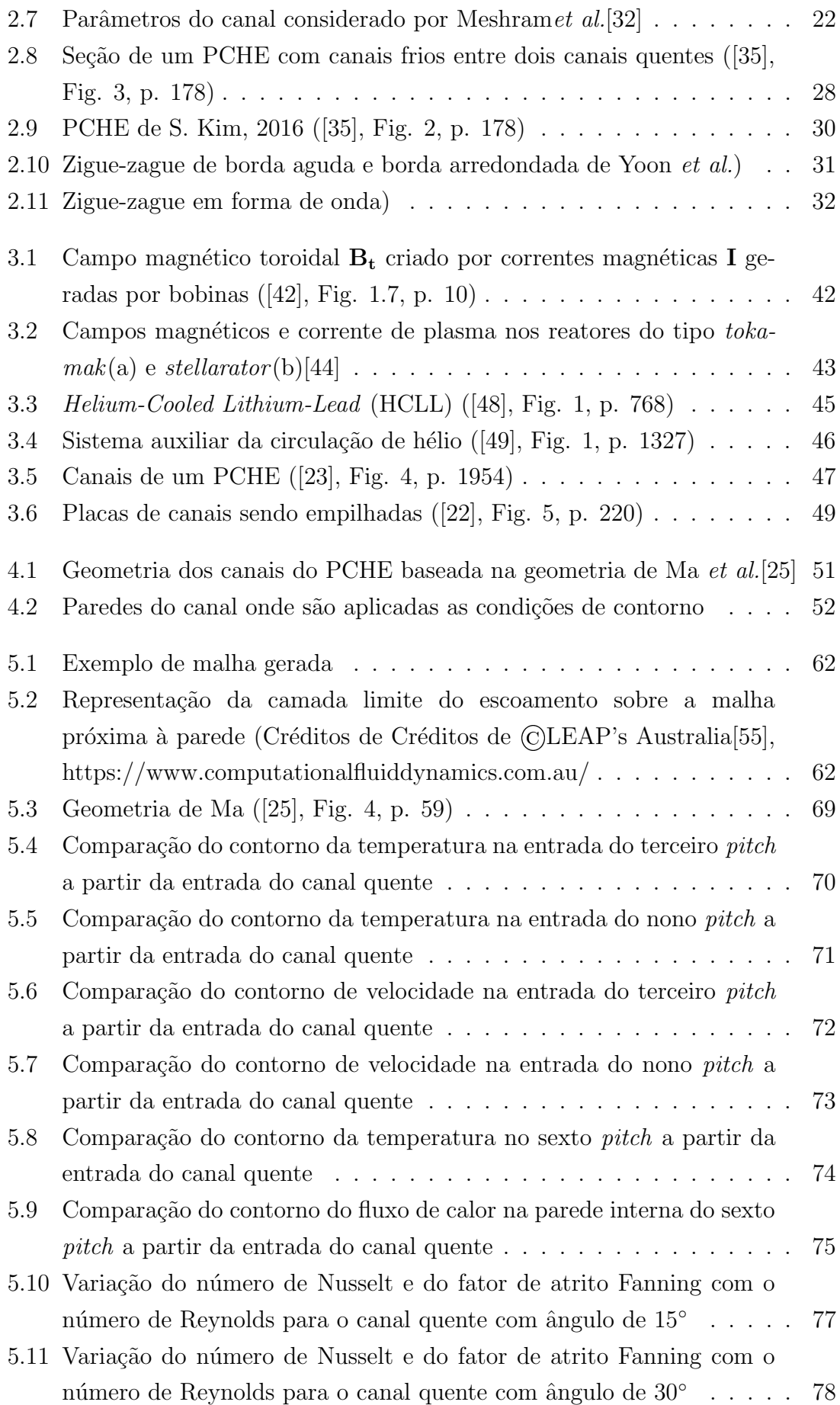

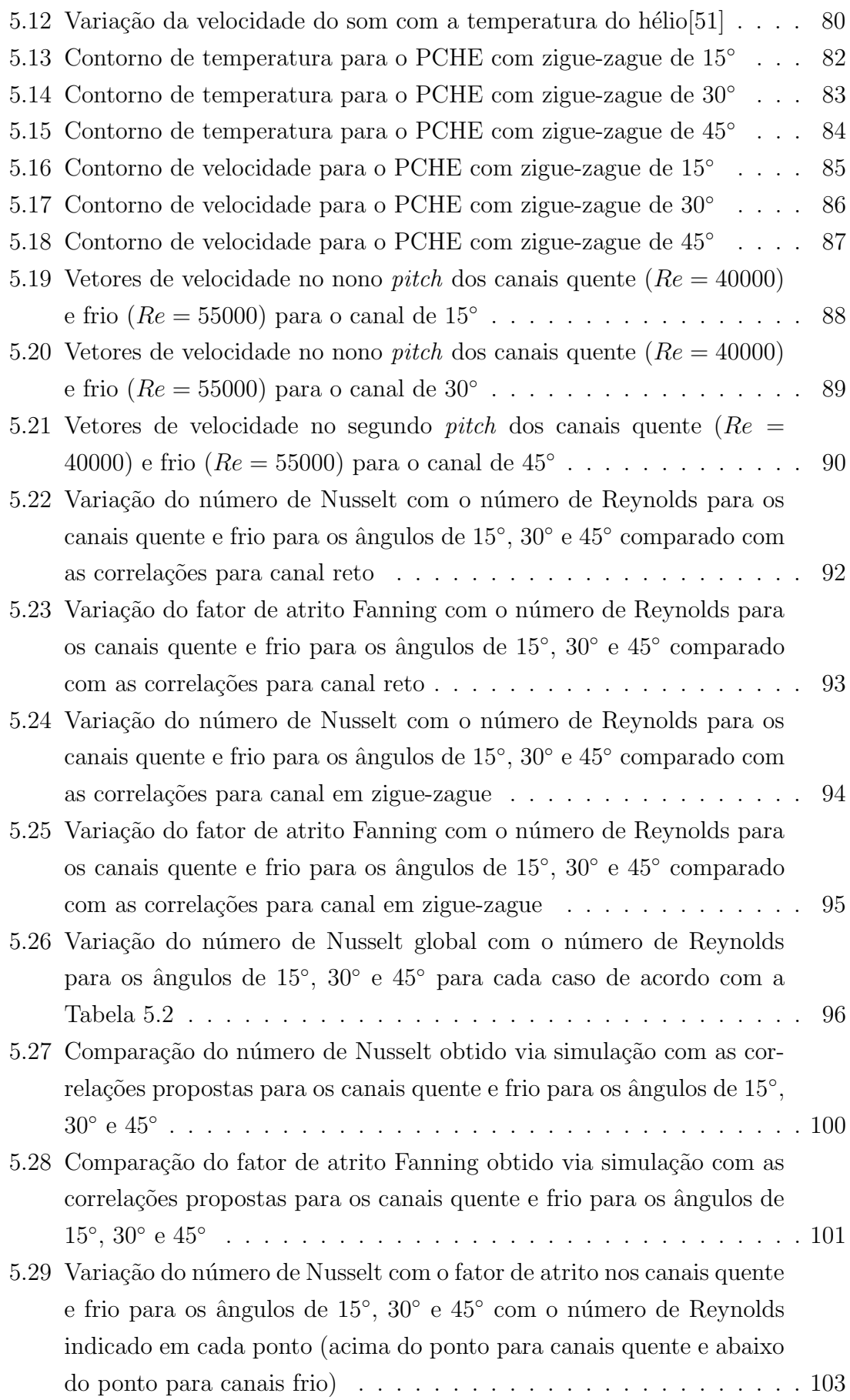

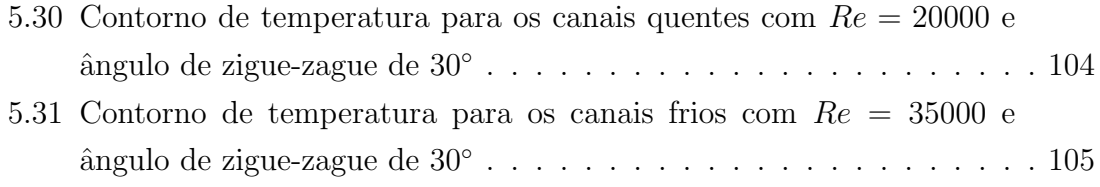

5.32 Variação do número de Nusselt com o fator de atrito nos canais quente e frio para os canais com ângulo de 30°, com 10, 15 e 20 *pitches* e com  $Re = 20000$ no canal quente e $Re = 35000$ no canal frio  $\hbox{ . . . . . . 107}$ 

# <span id="page-13-0"></span>Lista de Tabelas

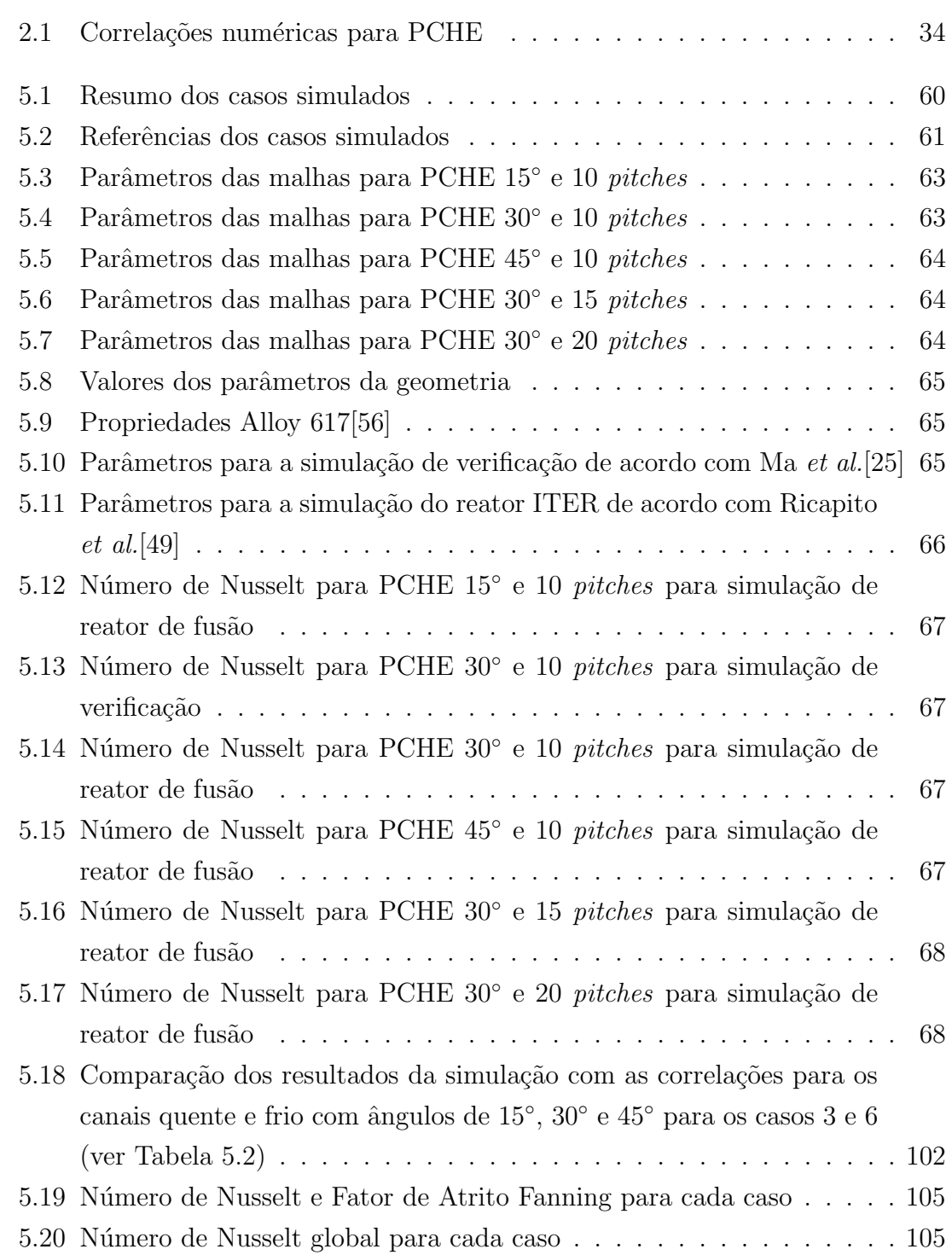

5.21 Temperatura do hélio nas saídas dos canais quente e frio  $\dots \dots \dots 106$ 

# <span id="page-15-0"></span>Lista de Símbolos

#### Símbolos latinos

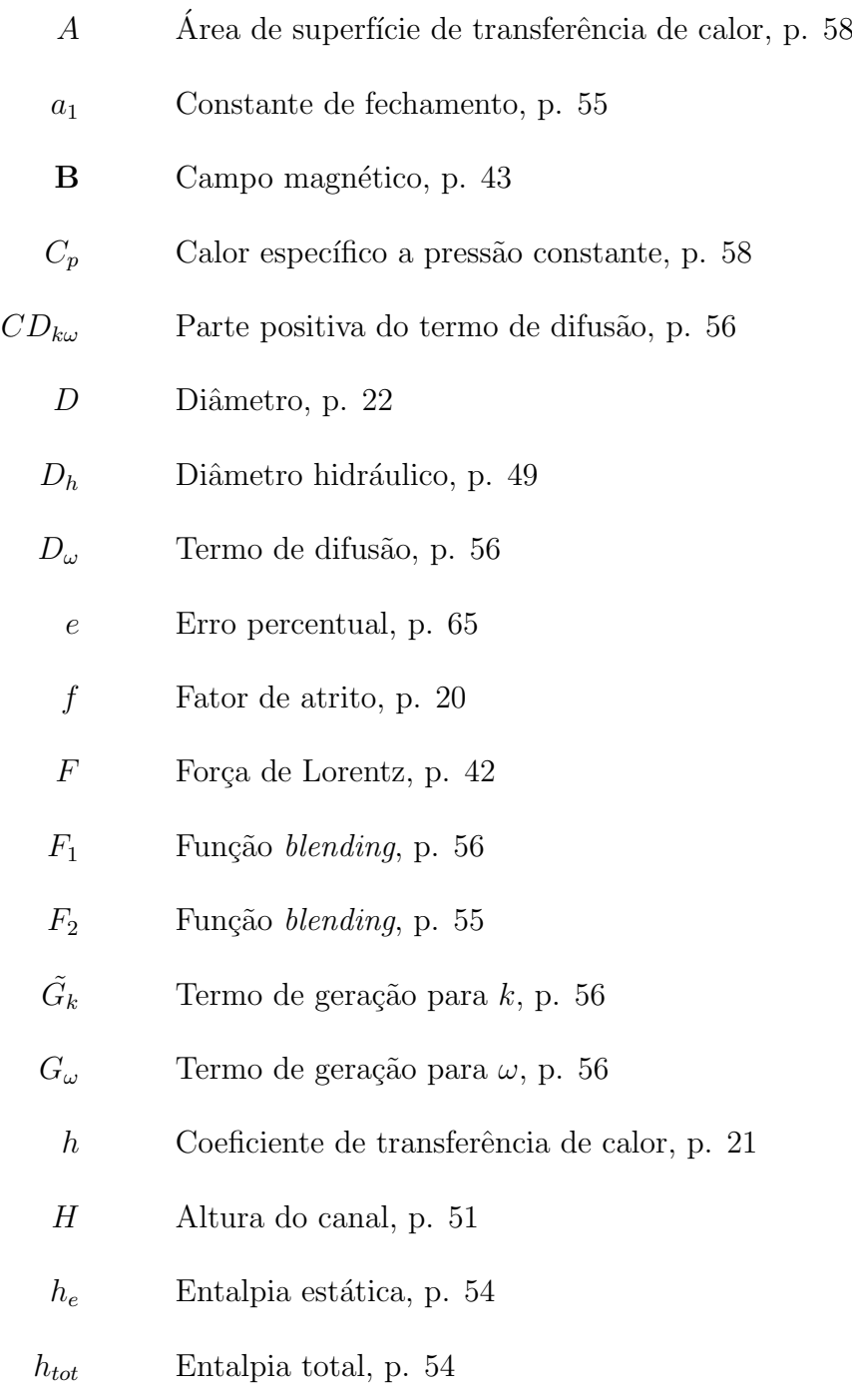

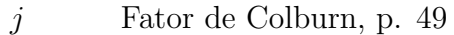

- $k$  Energia cinética turbulenta, p. [55](#page-76-0)
- $K$  Condutividade térmica, p. [57](#page-78-1)
- $K_{eff}$  Condutividade térmica efetiva, p. [54](#page-75-0)
	- $K_s$  Condutividade térmica do sólido, p. [54](#page-75-0)
	- L Comprimento ativo do canal, p. [49](#page-70-2)
	- $l_r$  Comprimento da seção reta inicial do canal, p. [31](#page-52-1)
- $M_M$  Massa molecular, p. [57](#page-78-1)
- $Ma$  Número de Mach, p. [57](#page-78-1)
- $N$  Número de unidades térmicas, p. [49](#page-70-2)
- $N_{cl}$  Número de camadas de laminação, p. [21](#page-42-1)
- $Nu$  Número de Nusselt, p. [20](#page-41-2)
- $p$  Pressão, p. [53](#page-74-1)
- P *Pitch* do canal, p. [22](#page-43-1)
- $p_{op}$  Pressão de operação, p. [57](#page-78-1)
- $Pr$  Número de Prandtl, p. [49](#page-70-2)
- $q$  Carga da partícula, p. [42](#page-63-1)
- $q^{\prime\prime}$ <sup>00</sup> Fluxo de calor, p. [60](#page-81-2)
- Q Taxa de fluxo de calor, p. [58](#page-79-0)
- $Q_{ave}$  Taxa de fluxo de calor média, p. [58](#page-79-0)
	- $R^2$  Coeficiente de determinação, p. [95](#page-116-1)
	- $R_q$  Constante universal dos gases, p. [57](#page-78-1)
	- Re Número de Reynolds, p. [20](#page-41-2)
	- s Distância vertical entre o canal e a parede, p. [51](#page-72-2)
	- $S^2$ Módulo da taxa de deformação média, p. [56](#page-77-1)
- $S_d$  Taxa de deformação, p. [55](#page-76-0)
- T Temperatura, p. [54](#page-75-0)
- $T<sub>b</sub>$  Temperatura bulk, p. [23](#page-44-0)
- $T_{\text{C}_{in}}$  Temperatura de entrada do fluido frio, p. [58](#page-79-0)
- $T_{\text{cont}}$  Temperatura de saída do fluido frio, p. [58](#page-79-0)
- $T_{h_{in}}$  Temperatura de entrada do fluido quente, p. [58](#page-79-0)
- $T_{h_{out}}$  <br/> Temperatura de saída do fluido quente, p. [58](#page-79-0)
	- $T<sub>s</sub>$  Temperatura do sólido, p. [54](#page-75-0)
	- $T_w$  Temperatura na parede, p. [57](#page-78-1)
	- u Vetor velocidade do fluido, p. [54](#page-75-0)
	- $U$  Coeficiente de transferência de calor global, p. [28](#page-49-1)
	- $u_i$  Velocidade do fluido na direção i, p. [53](#page-74-1)
	- $u_i$  Velocidade do fluido na direção *j*, p. [53](#page-74-1)
	- $u<sub>s</sub>$  Velocidade do som, p. [57](#page-78-1)
	- $u_{\tau}$  Velocidade friccional do fluido, p. [62](#page-83-2)
	- v Velocidade da partícula, p. [42](#page-63-1)
	- W Largura do canal, p. [51](#page-72-2)
	- $y$  Distância até a superfície mais próxima, p. [55](#page-76-0)
	- $Y_k$  Termo de dissapação de k, p. [56](#page-77-1)
	- $u^+$ Distância adimensional da parede até o primeiro nó da malha, p. [62](#page-83-2)
	- $Y_{\omega}$  Termo de dissipação de  $\omega$ , p. [56](#page-77-1)

#### Símbolos gregos

- $\alpha$  Angulo do ziguezague em relação à componente normal, p. [51](#page-72-2)
- $\beta$  Constante do modelo, p. [56](#page-77-1)
- $\beta^*$ <sup>∗</sup> Constante de fechamento, p. [55](#page-76-0)
- $\Delta T$  Diferença de temperatura entre a entrada e saída do canal, p. [58](#page-79-0)
- $\Delta T_{LMTD}$  Diferença de temperatrura média logarítmica, p. [58](#page-79-0)
	- $\Delta y$  Distância da parede até o primeiro nó da malha, p. [62](#page-83-2)
		- $\theta$  Angulo de abertura do ziguezague, p. [22](#page-43-1)
	- $\mu$  Viscosidade, p. [21](#page-42-1)
	- $\mu_t$  Viscosidade turbulenta, p. [55](#page-76-0)
	- $\nu$  Viscosidade cinemática, p. [55](#page-76-0)
	- $\rho$  Densidade, p. [53](#page-74-1)
	- $\sigma_k$  Número de Prandtl turbulento para k, p. [56](#page-77-1)
	- $\sigma_{\omega}$  Número de Prandtl turbulento para  $\omega$ , p. [56](#page-77-1)
	- $\sigma_{\omega2}$  Constante do modelo, p. [56](#page-77-1)
	- $\tau_{ij}$  Tensor das tensões cisalhantes no componente *ij*, p. [53](#page-74-1)
	- $\omega$  Taxa de dissipação específica, p. [55](#page-76-0)

# <span id="page-19-0"></span>Lista de Abreviaturas

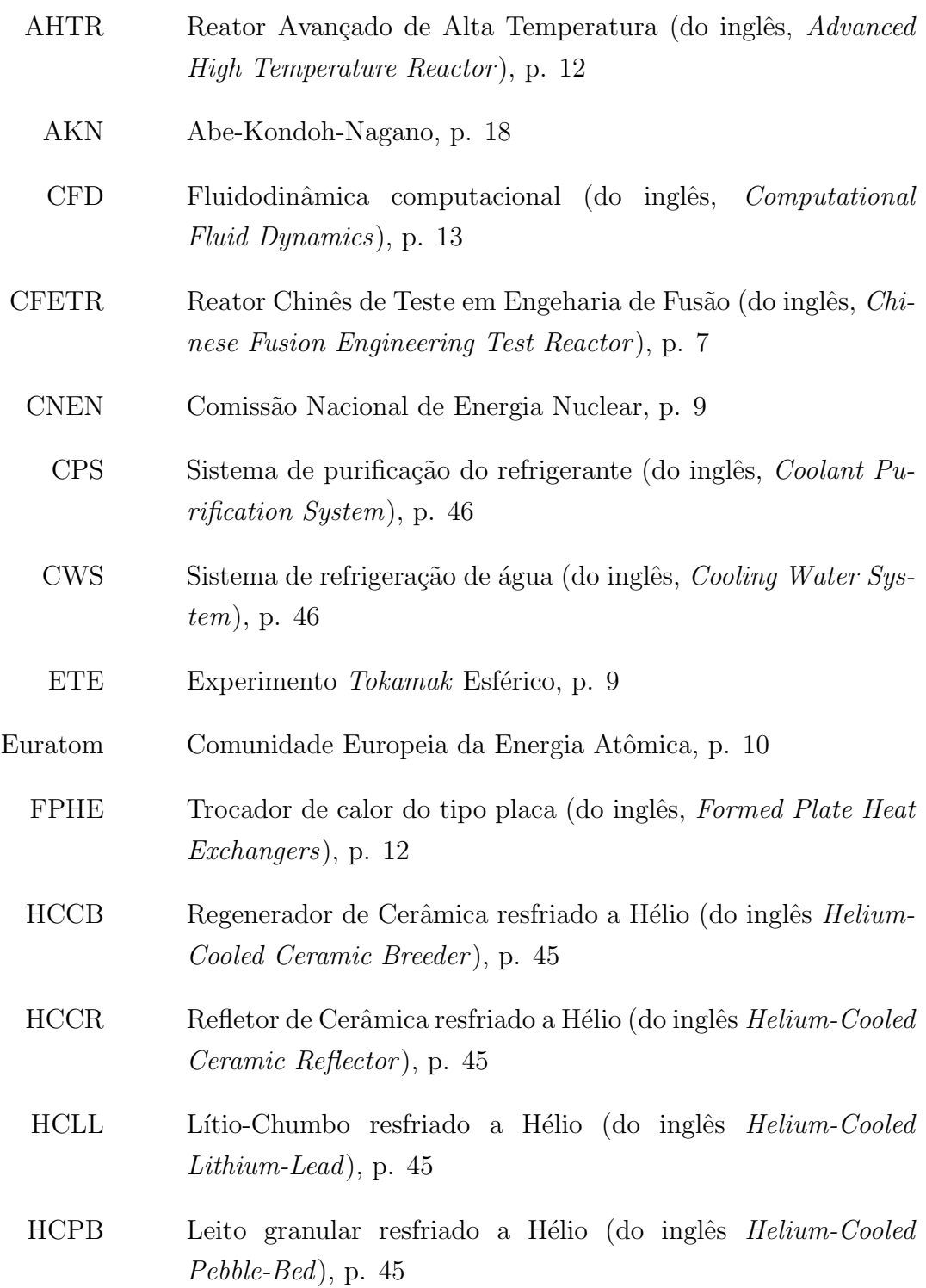

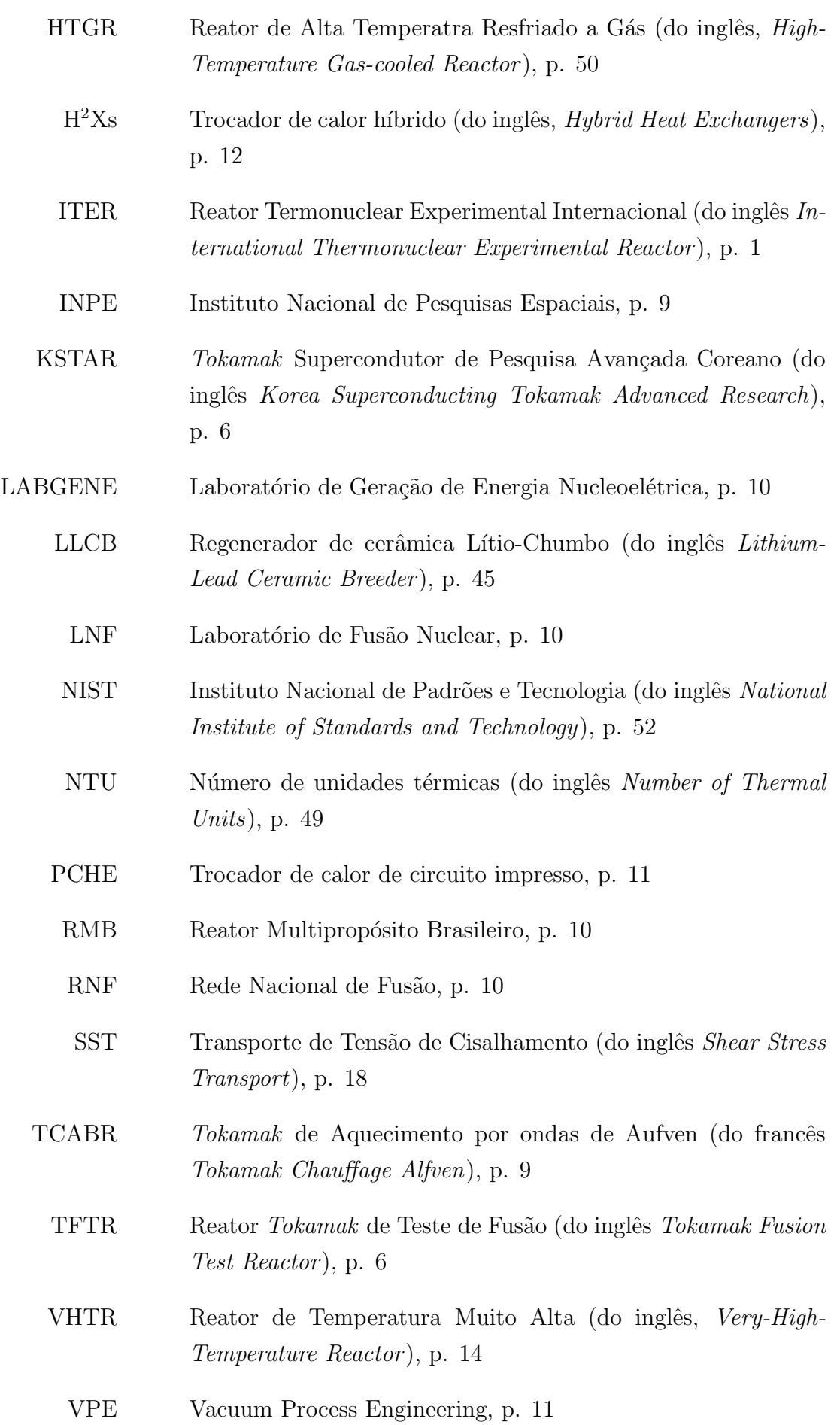

<span id="page-21-0"></span>WCCB Regenerador de cerâmica resfriado a Água (do inglês  $\emph{Water}$ -Cooled Ceramic Breeder ), p. [45](#page-66-1)

# <span id="page-22-2"></span><span id="page-22-0"></span>Capítulo 1

## Introdução

O presente trabalho aborda o uso da tecnologia de trocador de calor compacto em reatores baseados em fusão nuclear, especificamente no reator de fusão em construção ITER<sup>[\[1\]](#page-131-6)</sup>. Este tipo de reator ainda está em desenvolvimento, tendo somente reatores de pesquisa em funcionamento, e tem se mostrado promissor na produção de energia renovável. O trocador de calor de circuito impresso é o escolhido para essa análise, por ser bastante utilizado no setor nuclear em reatores de fissão e ser frequentemente utilizado com hélio como fluidos quente e frio, além de suportar condições extremas, como altas pressões, que será o caso estudado.

Os reatores de fissão nuclear se baseiam no bombardeamento de núcleos de elementos radioativos, resultando na divisão desse núcleo, com liberação de grande quantidade de energia e formação de novos elementos. Já nos reatores de fusão, átomos de hidrogênio são acelerados e aquecidos de tal forma que seus núcleos se fundem formando um novo elemento mais pesado, também liberando grande quantidade de energia.

Neste capítulo são apresentados os temas abordados no trabalho e sua interconexão. A primeira seção descreve a importância do estudo da energia da fusão nuclear e um breve histórico do que se conhece até hoje desse setor e do reator ITER. A segunda seção apresenta os tipos de trocadores de calor compactos, com ênfase no tipo de circuito impresso, mostrando suas vantagens e sua aplicação no ITER. A terceira seção descreve os objetivos e a quarta seção resume a divisão da estrutura do trabalho.

### <span id="page-22-1"></span>1.1 Reatores de Fusão Nuclear

Com o crescente desenvolvimento econômico e o aumento da população mundial,  $\acute{e}$  cada vez maior a demanda energética. Dessa forma, torna-se necessária a busca por fontes renováveis de energia visando diminuir a dependência em combustíveis f´osseis e reduzir os impactos ambientais causados por estes.

A energia nuclear já desempenha um papel importante na busca por fontes de energia limpa. Até agora, todos os reatores nucleares comerciais existentes são baseados na tecnologia de fissão. Mas, nas últimas décadas, vem crescendo as pesquisas na área de fusão nuclear, que é baseada nas reações que ocorrem no sol e em outras estrelas como fonte alternativa renovável para gerar energia.

Existem dois tipos de reatores baseados em fusão nuclear: os reatores de confinamento magnético e os de confinamento inercial. A primeira ideia de um reator baseado em tecnologia de fusão nuclear foi proposta em 1950 pelos cientistas soviéticos Andrei Sakharov e Igor Tamm que desenvolveram o design de um reator baseado em confinamento por magnetismo, o *tokamak*. Em 1951, o físico americano Lyman Spitzer propôs um design alternativo, surgindo o *stellarator*, que se tornou o principal tema de pesquisa em fusão ao longo da década. Porém, anos depois o cientista soviético Lev Artsimovich foi o primeiro a desenvolver um tokamak experimental, mostrando sua maior eficiência sobre o conceito do *stellarator*, fazendo com que voltassem a ser realizadas as pesquisas sobre o tokamak[\[2\]](#page-131-7).

O tokamak consiste em um reator em forma de toro, onde há eletroímãs que produzem um campo magnético toroidal para confinar o plasma (estado da matéria em que as partículas atômicas se separam) no interior do reator. Os combustíveis mais viáveis na Terra para essa reação são os isótopos de hidrogênio deutério e trítio, que ao se fundirem formam hélio e liberam um nêutron e grande quantidade de energia. O reator do tipo *stellarator*, também de confinamento magnético, surgiu um tempo depois e apresenta um design alternativo ao tokamak, onde os campos magnéticos são helicoidais e não toroidais.[\[3\]](#page-131-8)

O reator *tokamak* consiste em uma câmara fechada com forma de toroide onde o plasma ´e confinado por campos magn´eticos e escoa em uma trajet´oria circular. A reação libera energia tal que o plasma pode atingir a temperatura de 150 milhões Kelvin. Essa energia confinada aquece a parede interna do reator, chamada de First Wall (Primeira Parede, em tradução livre), e essa, por sua vez, transfere o calor para os m´odulos cobertores onde circula o fluido refrigerante. A Figura [1.1](#page-24-0) mostra o tokamak e seus componentes.

O cobertor ´e formado por m´odulos com uma de suas paredes voltada para o plasma. Como os nêutrons liberados na reação não ficam confinados no plasma, é necessário que haja uma proteção para a parede do cobertor. Essa proteção é a First Wall, que é uma estrutura que cobre as paredes, podendo estar no estado sólido ou na forma de uma camada líquida feita de elemento condutor que escoa dentro de um campo magn´etico, e recebe diretamente a energia proveniente do plasma. Dessa forma, a First Wall deve ser composta de um material resistente a altas temperaturas e altos fluxos de calor. Como é difícil encontrar um material com essas características, são utilizadas combinações de materiais, como ligas de berílio

<span id="page-24-0"></span>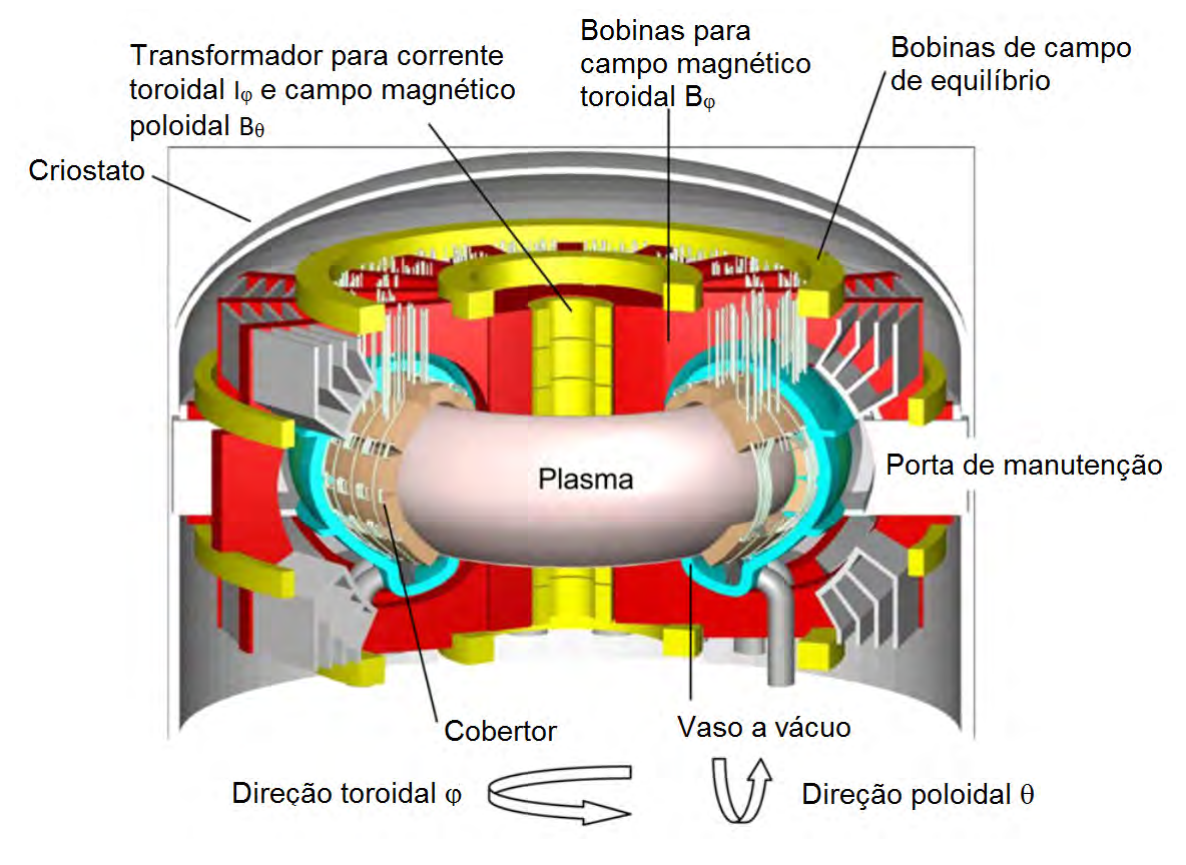

Figura 1.1: Design de um tokamak ([\[4\]](#page-131-2), Fig. 2, p. 91)

<span id="page-24-1"></span>e tungstênio<sup>[\[5\]](#page-131-9)</sup>. A Figura [1.2](#page-24-1) mostra a estrutura básica de um módulo cobertor.

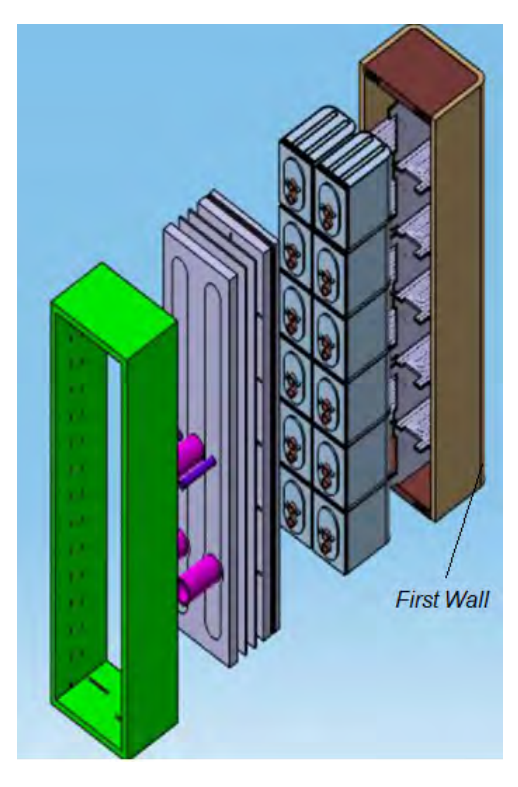

Figura 1.2: Estrutura de um módulo cobertor ([\[6\]](#page-131-3), Fig. 1, p. 439)

Nos *tokamaks* atuais, esses módulos são em forma de várias caixas retangulares que são acopladas formando a parede da câmara do reator, como mostra a Figura [1.3](#page-25-0) de forma que a parede desses módulos voltada para a parte interna é a própria First Wall. Para otimizar o processo, esses módulos têm dupla função. Além de circular o refrigerante para absorver energia do plasma, tamb´em existe l´ıtio no interior do módulo, podendo estar sólido ou líquido, puro ou em uma mistura, com a função de absorver os nêutrons liberados na reação para produzir trítio, que servirá como combustível para o reator.

<span id="page-25-0"></span>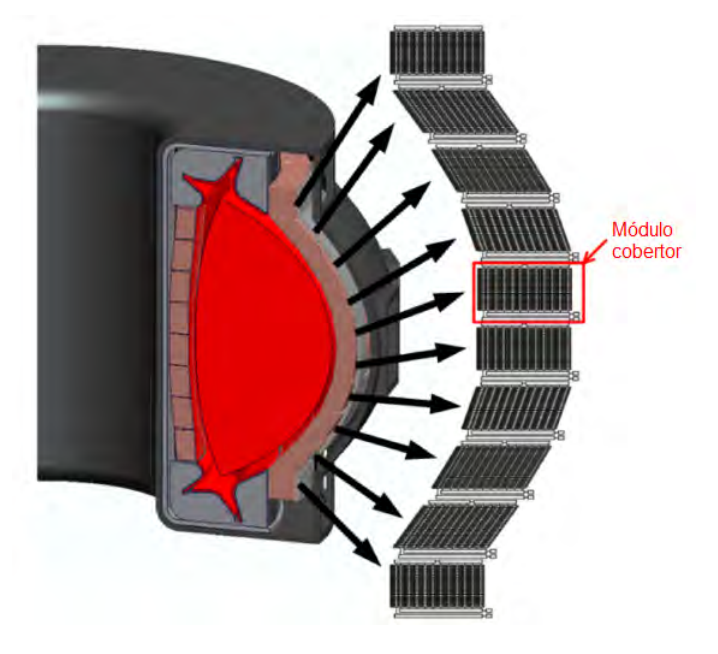

Figura 1.3: Módulos cobertores formando a parede da câmara do reator tokamak ([\[7\]](#page-131-4), Fig. 1(a), p. 1742)

Existem vários tipos de módulos cobertores, cada um com configuração específica de circulação de refrigerante e lítio, podendo ser através de canais de circulação para líquidos ou câmaras para alojamento de materiais sólidos, em alguns casos do lítio.

Logo após o módulo cobertor, existe um escudo de radiação para reduzir os efeitos dos nêutrons e raios gama e proteger os ímãs, seguido então pela parede do vaso do reator. A Figura [1.4](#page-26-0) mostra a disposição dos compontentes da parede do reator até a estrutura do ímã.

Outro dispositivo importante do *tokamak* é o *divertor*. Trata-se de um dispositivo situado na parte de baixo do reator que tem a função de absorver parte do fluxo de calor do plasma para evitar o excesso na First Wall e recolher impurezas e o hélio produzido pela reação para que estes não cheguem ao núcleo do plasma $[8]$ .

Por receber um fluxo de calor muito alto e muitas colisões com partículas, o divertor deve ser feito de um material resistente ao calor e a erosão. E também no interior das suas paredes há canais por onde circula o fluido refrigerante para resfriar o plasma que chega até ali. O *divertor* é geralmente construído com tungstênio e

<span id="page-26-0"></span>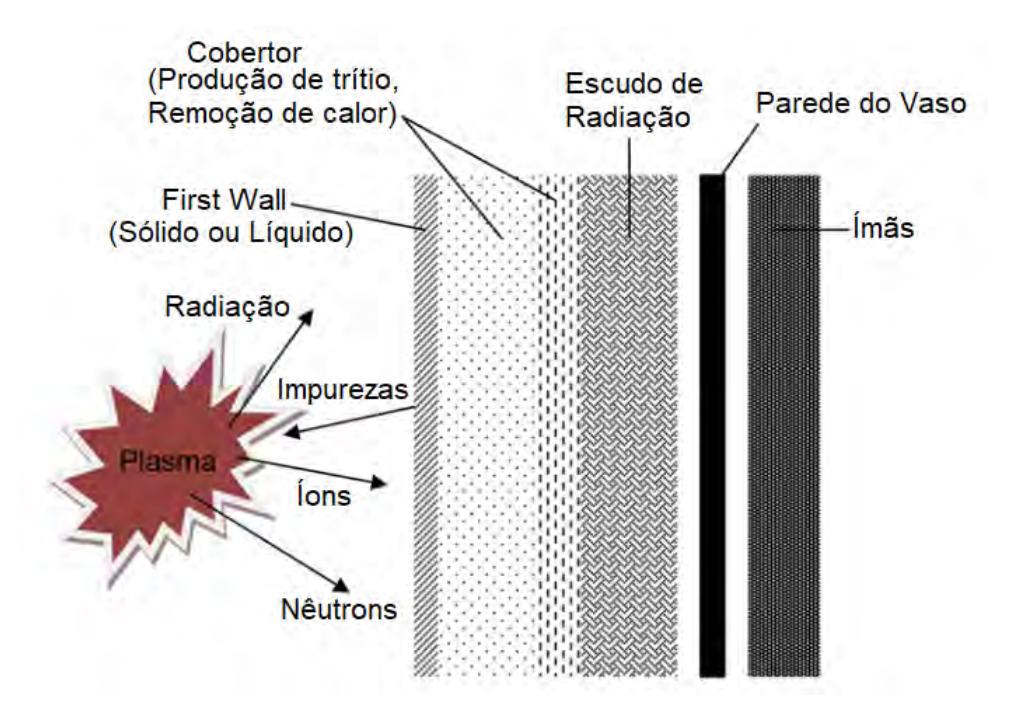

Figura 1.4: Parede do reator tokamak ([\[4\]](#page-131-2), Fig. 1, p. 91)

compostos de fibra de carbono, e o refrigerante pode ser água ou hélio, não neces-sariamente sendo o mesmo dos módulos cobertores[\[4\]](#page-131-2).

A Figura [1.5](#page-26-1) mostra um *divertor*, indicando as superfícies laterais que entram em contato com o plasma, e a Figura [1.6](#page-27-1) mostra as posições do *divertor* e dos módulos cobertores em um tokamak.

<span id="page-26-1"></span>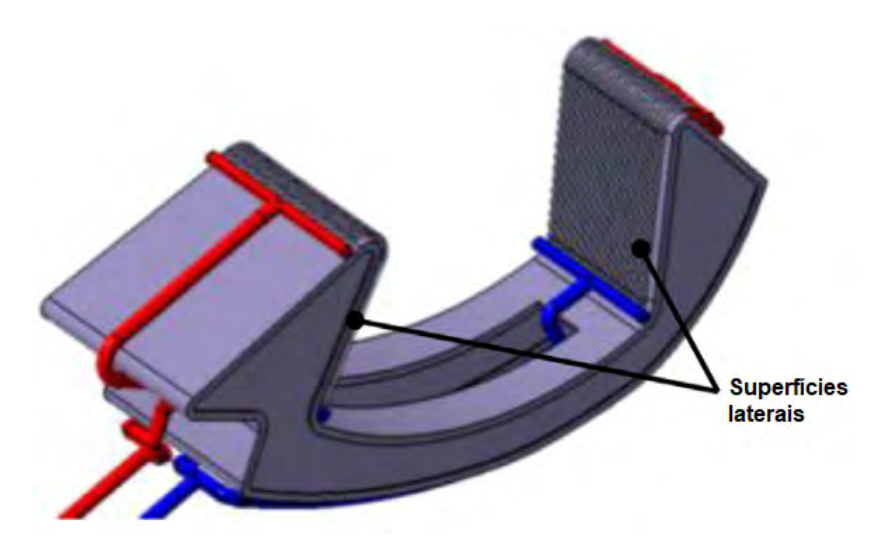

Figura 1.5: Módulo de um *divertor* ([\[9\]](#page-131-5), Fig. 3, p. 919)

<span id="page-27-2"></span><span id="page-27-1"></span>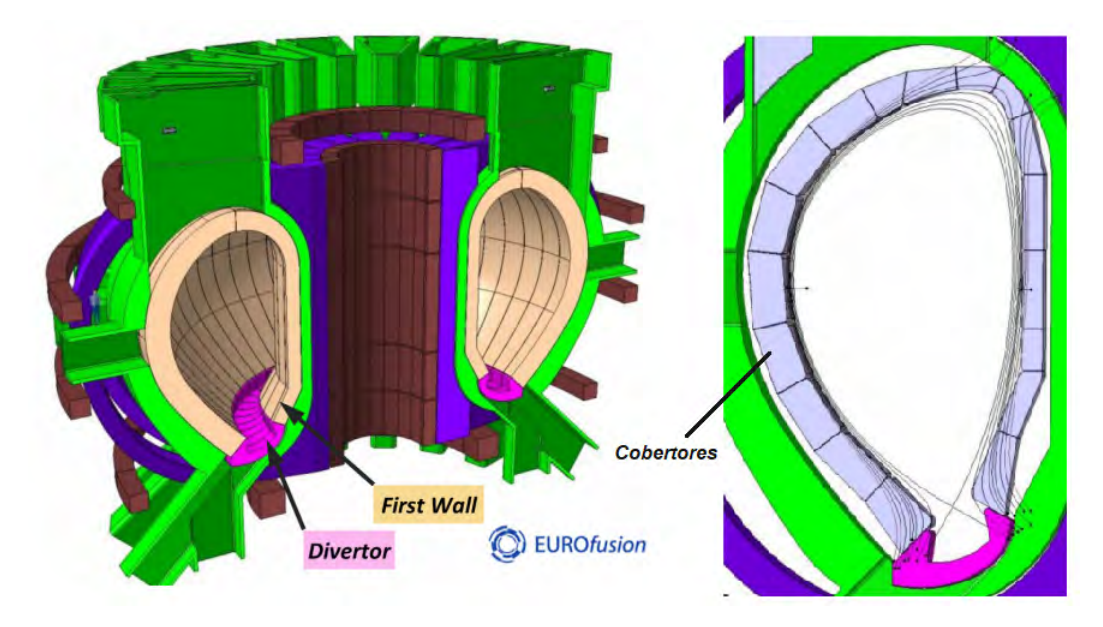

Figura 1.6: Posição dos módulos cobertores e do *divertor* em um tokamak ([\[9\]](#page-131-5), Fig. 1-2, p. 918)

O outro tipo de reator de fusão é o reator de confinamento inercial. Neste tipo de confinamento, o combustível (deutério e trítio) é comprimido até chegar na forma de pequenos *pellets*, cuja superfície é bombardeada com feixes de fótons ou partículas (luz, elétrons ou íons) provocando microexplosões. A superfície é vaporizada e se converte em plasma. Parte de sua massa sofre ablação e é acelerada para fora na cavidade de microexplosão, gerando uma força de mesma intensidade e direção oposta que conduz o pellet para o seu centro, aumentando a sua densidade. Quando a temperatura e a pressão atingem os valores necessários para o início da reação, ocorre a queima do combust´ıvel no centro dos pellets que se propaga de dentro para fora e a energia dos produtos de fusão é depositada nos materiais dos *pellets*. A reação ocorre até que a temperatura ou a densidade caiam ao ponto de não ser mais possível a queima do combustível [\[10\]](#page-131-11).

O grande desafio dos reatores de fusão é superar a quantidade de energia necessária para ativar o reator (energia de ignição) e produzir energia líquida que compense os custos de produção. No caso do *tokamak* e do *stellarator*, essa energia de ignição é necessária para ativar o campo magnético que confina o plasma. No caso do reator de confinamento inercial, essa energia de ignição é a energia do feixe de fótons ou partículas necessária para bombardear os *pellets*.

#### <span id="page-27-0"></span>1.1.1 O reator ITER

Muitos tokamaks de pesquisa já foram construídos, dentre eles o *Joint Euro*pean Torus (JET), no Reino Unido, o Korea Superconducting Tokamak Advanced Research (KSTAR), na Coréia do Sul e o Tokamak Fusion Test Reactor (TFTR),

<span id="page-28-0"></span>nos Estados Unidos. Outros ainda estão em construção, prometendo melhorar a tecnologia e mostrar a viabilidade da fusão como fonte de energia líquida, como por exemplo o Chinese Fusion Engineering Test Reactor (CFETR), na China e agora, o International Thermonuclear Experimental Reactor (ITER).

O ITER é um projeto para construção de um reator experimental a fusão nuclear baseado no reator tokamak. O projeto conta com 35 países colaboradores e está sendo construído em Cadarache no sul da França, com o objetivo de mostrar a viabilidade da energia de fusão nuclear.

O ITER foi mencionado pela primeira vez na C´upula de Genebra de 1985 pelo então secretário-geral da União Soviética, Mikhail Gorbachev, que propôs o projeto para o presidente americano Ronald Reagan. Um ano depois, os países europeus, Japão, Estados Unidos e União Soviética se uniram para projetar uma grande instalação internacional de fusão nuclear. O projeto começou a ser desenvolvido em 1988, sendo a versão final aprovada para construção em 2001.

Em 2003, China e Coreia do Sul se juntaram à organização e, em 2005, foi a vez da ´India se unir. Nesse mesmo ano, os membros se reuniram e decidiram o local da construção do reator[\[11\]](#page-132-1).

Em 2006, os países membros formalizaram as negociações através da assinatura de um acordo (ITER *Agreement*) em Paris, com finalização das ratificações em 2007. Esse acordo descreve detalhadamente os objetivos e as funções do projeto, definindo a estrutura e o papel da organização ITER e fornecendo orçamentos para os membros[\[12\]](#page-132-2).

Sua construção foi iniciada em 2014 e está na fase de construção da estrutura e das plantas do reator e dos sistemas auxiliares [\[1\]](#page-131-6).

O objetivo do ITER é ser o maior *tokamak* já construído com o maior volume de plasma alcançado e o maior ganho de energia. O ganho de energia  $Q$  é o parâmetro que mede o rendimento de um reator de fusão e é definido como a relação entre a energia liberada pela fusão e a energia necessária para manter o plasma ativo. E estimado que para reatores comerciais, esse valor deve ser maior ou igual a 10 ´ [\[4\]](#page-131-2). O recorde mundial de energia produzida por fusão é do reator JET, alcançado em 1997, quando produziu  $16MW$  a partir de  $24MW$  injetados para sua ignição  $(Q = 0.67MW)$ . O reator JET e o ITER tem designs e operação muito semelhantes, diferindo no tamanho e capacidade, sendo o JET conhecido como "little ITER" (pequeno ITER). A previsão do ITER é que produza  $500MW$  de energia a partir de 50 $MW$  de energia de ignição, obtendo  $Q = 10$ , através de pulsos longos, entre 400 e 600 segundos[\[13\]](#page-132-3).

A construção da estrutura onde será alocado o reator começou em 2010 e o esperado é que leve ao todo 10 anos, e a previsão é de que o primeiro plasma seja ativado em 2025 e que o reator entre em operação em 2035. Atualmente, está na fase de construção das plantas do reator e dos sistemas auxiliares [\[1\]](#page-131-6). A Figura [1.7](#page-29-2) mostra o local da sede da organização e onde está sendo construído o reator.

<span id="page-29-2"></span>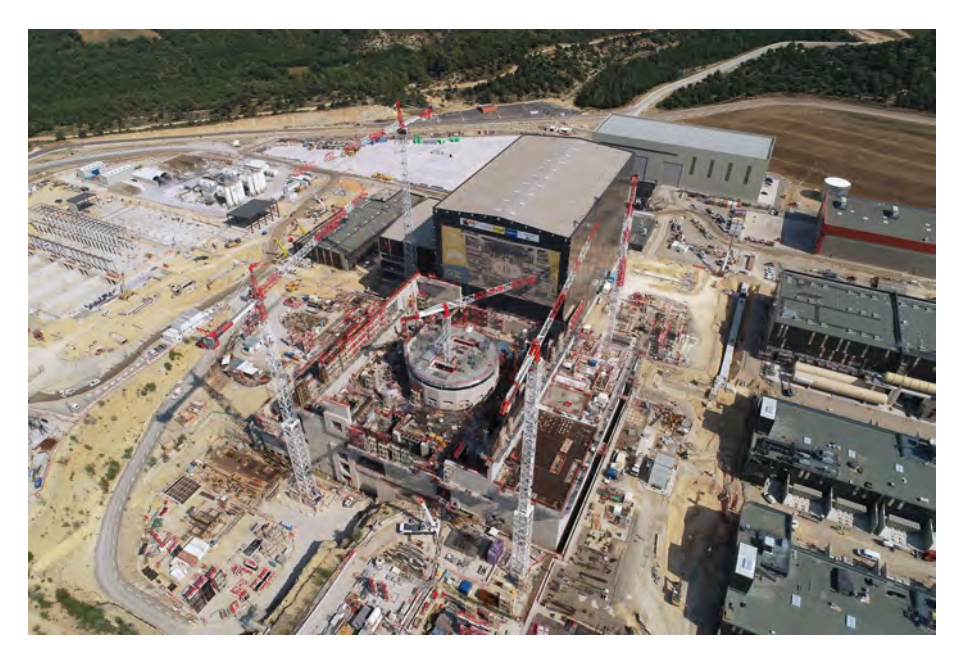

Figura 1.7: Organização ITER, julho de 2018 (Créditos de ©ITER Organization, http://www.iter.org/)

### <span id="page-29-0"></span>1.2 A Fusão Nuclear no Brasil

O consumo de energia no Brasil ´e predominantemente oriundo de fontes renováveis. Estas apresentaram 81,7% da oferta interna de eletricidade em 2016, considerando a produção nacional e as importações. De toda a oferta internacional de energia,  $68,1\%$  é de origem hidráulica e apenas  $2,6\%$  corresponde ao setor nuclear<sup>[\[14\]](#page-132-4)</sup>.

A energia nuclear no Brasil é produzida através de dois reatores de fissão situados na Central Nuclear Almirante Álvaro Alberto no município de Angra dos Reis. O primeiro reator em operação (Angra 1) tem capacidade de 657 megawatts elétricos e o segundo reator (Angra 2) tem capacidade de 1350 megawatts elétricos. Outro reator, o Angra 3, está em construção com previsão de gerar 1405 megawatts elétricos[\[15\]](#page-132-5).

Comparada com a fissão, a pesquisa em fusão nuclear no Brasil ainda está em fase inicial, porém existe desde a década de 1970 e seguem as tentativas para a criação de um programa de fusão brasileiro.

#### <span id="page-29-1"></span>1.2.1 Histórico da fusão no Brasil

O Brasil ingressou oficialmente na pesquisa em fusão nuclear em 1974 com três grupos de pesquisa em três universidades diferentes: USP, UFRGS e Unicamp. Anos depois, outros grupos foram surgindo em quase todas as regiões do país. Em 1975, os <span id="page-30-1"></span>três grupos iniciais tentaram a implementação de um "Plano Nacional de Pesquisa em Fusão Controlada", porém sem êxito.

Entretanto, no mesmo ano, a USP conseguiu verba para a construção de um tokamak pequeno, o TBR-1, um reator de pequeno porte, com diâmetro de  $0, 3m$ e corrente de plasma de 6 a  $12kA[16]$  $12kA[16]$ . Foi um projeto construído totalmente no Brasil, tendo o seu primeiro plasma ativado em outubro de 1979 e custou cerca de novecentos mil reais (valor de 2014). Após anos contribuindo para o desenvolvimento da pesquisa em fusão no país, esse reator foi desativado no fim da década de 1990, para ser substituído por tecnologias mais recentes.

Em 1981, a Comissão Nacional de Energia Nuclear (CNEN), órgão que era vinculado ao Ministério de Minas e Energia na época, aprovou a criação de um programa nacional de fusão nuclear com a construção de um laboratório no Rio de Janeiro. Porém, com a crise econômica dos anos seguintes, o projeto foi cancelado.

Após a redemocratização do Brasil, foi lançado em 1987 o Programa Nacional de Plasma com apoio do ministro Renato Archer, que tinha como um dos objetivos a fundação do Laboratório Nacional de Plasma, onde ocorreria a operação de um tokamak esférico grande e levaria o país à excelência em pesquisa em fusão nuclear. Um mês depois da elaboração do projeto, com a saída de Renato Archer do Ministério, os planos foram abandonados.

Em 1998, a Unicamp adquiriu um tokamak de pequeno porte (NOVA, com 0, 03m de diâmetro e corrente de plasma de  $10kA[17]$  $10kA[17]$  através de uma doação do governo japonês. Para substituir o TBR-1, o Instituto de Física da USP negociou a compra de um *tokamak* antigo da Suíça que entrou em funcionamento em 1999, sendo o maior tokamak brasileiro até então conhecido como TCABR (Tokamak Chauffage Alfven Brasileiro), com 0,675m de diâmetro e 135kA de corrente de plasma $[18]$ . E em 1993, o INPE (Instituto Nacional de Pesquisas Espaciais) retomou o projeto do tokamak esférico (Experimento Tokamak Esférico - ETE), com  $0, 3m$  de diâmetro e  $0, 4MA$ de corrente de plasma[\[19\]](#page-132-9), construindo uma vers˜ao reduzida em 1995, inaugurado em 1999 em São José dos Campos[\[20\]](#page-132-10). Esses dois últimos ainda encontram-se ativos.

#### <span id="page-30-0"></span>1.2.2 Acordos internacionais

Na década de 1990, o Brasil era cogitado como um possível integrante da organização ITER devido ao seu histórico em pesquisa de física do plasma e energia de fusão, ainda que o país não tivesse um programa nacional bem estruturado.

Por causa desse interesse internacional, os grupos ligados à pesquisa apresentaram em 2002 um plano para criação de um "Programa Nacional de Energia por Fusão" ao Governo Federal. Esse plano foi proposto pelo INPE e consistia na coordenação da participação do Brasil em programas internacionais, no incentivo à <span id="page-31-1"></span>formação de profissionais especializados e no incentivo à iniciativa privada na participação de projetos.

Em 2003, o governo considerou a proposta do INPE e, em 2006, após inúmeras negociações, reuniões com os países participantes do ITER e visitas às instalações internacionais, foi decidida a não adesão do país à organização, devido à falta de um programa nacional que pudesse ser beneficiado com o acordo e aos elevados custos que as contribuições nacionais poderiam gerar ao governo.

Nesse mesmo ano, coincidindo com a assinatura do acordo entre os países membros da organiza¸c˜ao ITER, foi criada a Rede Nacional de Fus˜ao (RNF), com o objetivo de promover o desenvolvimento da fusão nuclear no país, gerenciando as atividades dos grupos de pesquisa da ´area, assim como mostrar o interesse do Brasil pelo tema e ter na fusão nuclear uma alternativa energética para o futuro, caso um dia seja necessário.

Para expandir a RNF no âmbito internacional, foram concluídas em 2009 as negociações entre o Brasil e a Euratom (Comunidade Europeia da Energia Atômica) para a criação de um acordo de cooperação bilateral sobre energia de fusão, em que o Brasil demonstra interesse em fazer parte de projetos internacionais na ´area, bem como uma possível participação no ITER.

Esse acordo foi aprovado pelo Congresso Nacional em 2012 e em 2013, entrou em vigência internacional. Porém, ainda não foi promulgado por decreto presidencial, o que impede o desenvolvimento da cooperação, como, por exemplo, a criação de um Comitê de Coordenação para definir e avaliar as atividades dos membros.

Mesmo com os obstáculos para a conclusão do acordo, o Brasil e a Euratom seguem desenvolvendo atividades de cooperação mútua, com a colaboração de doze instituições brasileiras e instituições de dez países europeus. Essa colaboração é de grande importância para o desenvolvimento futuro de programas de pesquisa nacionais e internacionais que beneficiem o Brasil e o coloquem no caminho da fusão nuclear aplicada[\[20\]](#page-132-10).

#### <span id="page-31-0"></span>1.2.3 Cenário atual

Uma etapa importante para o avanço do país nesse setor seria a construção de um laboratório de fusão nuclear, que permitiria o avanço da RNF e estimularia a formação de profissionais da área. Em 2013, houve uma proposta para a criação do Laboratório de Fusão Nuclear (LFN) em Iperó-SP (onde também se encontra o Laboratório de Geração de Energia Nucleoelétrica -LABGENE, da Marinha do Brasil, onde estão sendo desenvolvidos sistemas navais de propulsão a vapor do submarino nuclear $[21]$ , vinculado à CNEN com convênio com o INPE. O LFN, em princípio, conterá o Reator Multipropósito Brasileiro (RMB), além de iniciar a <span id="page-32-2"></span>opera¸c˜ao do ETE no INPE. Posteriormente, o objetivo ´e desenvolver um projeto pela RNF para a construção de um novo reator.[\[20\]](#page-132-10)

Existem muitos trabalhos de pesquisa em laboratórios brasileiros sobre reatores de fusão nuclear, porém trata-se da física do plasma, sendo difícil encontrar pesquisas brasileiras ligadas à termo-hidráulica de reatores de fusão.

### <span id="page-32-0"></span>1.3 Trocador de Calor de Circuito Impresso

Trocadores de calor são equipamentos amplamente utilizados na indústria, onde escoam fluidos de diferentes temperaturas com o propósito de trocarem energia na forma de calor entre si.

Trocadores de calor compactos são usados em diversas operações, tendo como maior vantagem o espaço reduzido que ocupam devido aos seus microcanais. Embora sejam pequenos, a área superficial dos canais pode atingir vários metros quadrados. A Figura [1.8](#page-32-1) mostra a comparação de um trocador compacto com um casco e tubo tradicional.

<span id="page-32-1"></span>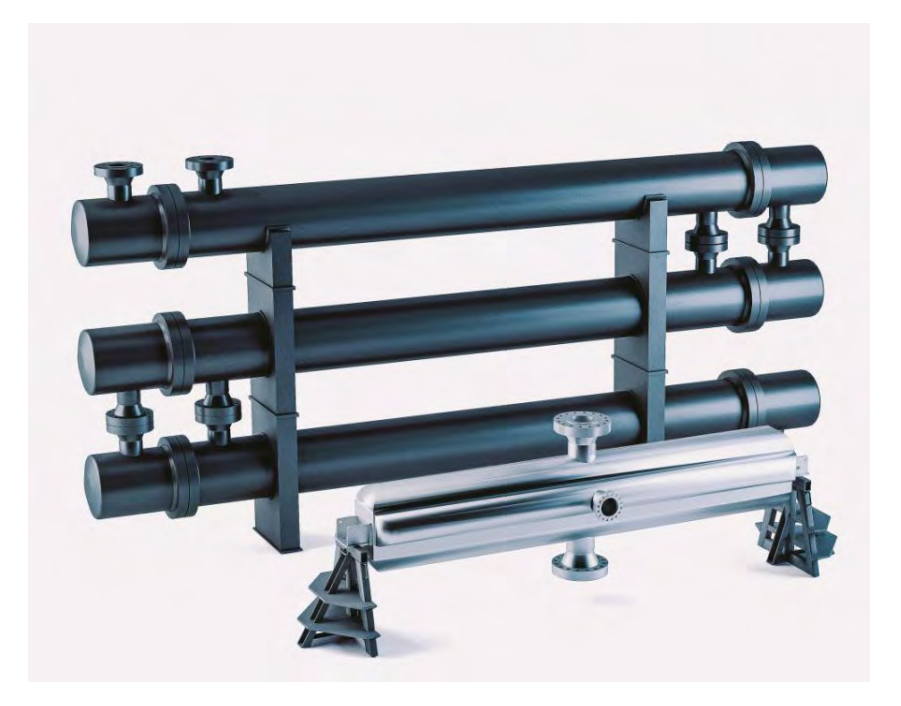

Figura 1.8: Trocador de calor de circuito impresso comparado com parte de um trocador casco e tubo (Créditos de CHeatric, https://www.heatric.com/)

O primeiro trocador de calor do tipo circuito impresso (Printed Circuit Heat Exchanger - PCHE) foi desenvolvido na década de 1980 por um dos fundadores da empresa Heatric que hoje é líder na fabricação de trocadores de calor compactos [\[22\]](#page-132-0). Alguns exemplos de empresas que também atuam no ramo de trocadores compactos são a Vacuum Process Engineering (VPE), Alfa Laval, Hexces e Kelvion.

<span id="page-33-1"></span>Os trocadores de calor compactos s˜ao formados por camadas alternadas de canais quentes e frios com diferentes disposições. Outros tipos de trocadores fabricados pela Heatric s˜ao o trocador do tipo placa (Formed Plate Heat Exchangers - FPHE) e o trocador híbrido (Hybrid Heat Exchangers -  $H<sup>2</sup>$ Xs). O PCHE especificamente, é formado por placas met´alicas planas onde se encontram os canais que s˜ao produzidos por gravura química, diferindo do FPHE em que as placas são formadas por aletas ligadas por barras laterais e separadas por folhas planas.[\[23\]](#page-133-7)

Além de trocadores de calor tradicionais, na área nuclear o PCHE também é largamente utilizado, geralmente como trocador de calor intermediário ou secundário, como mostra a Figura [1.9,](#page-33-0) que é um ciclo de Brayton de hélio-sal líquido de um reator avançado de alta temperatura (Advanced High Temperature Reactor - AHTR. Neste ciclo, os trocadores de calor utilizados são PCHEs.

<span id="page-33-0"></span>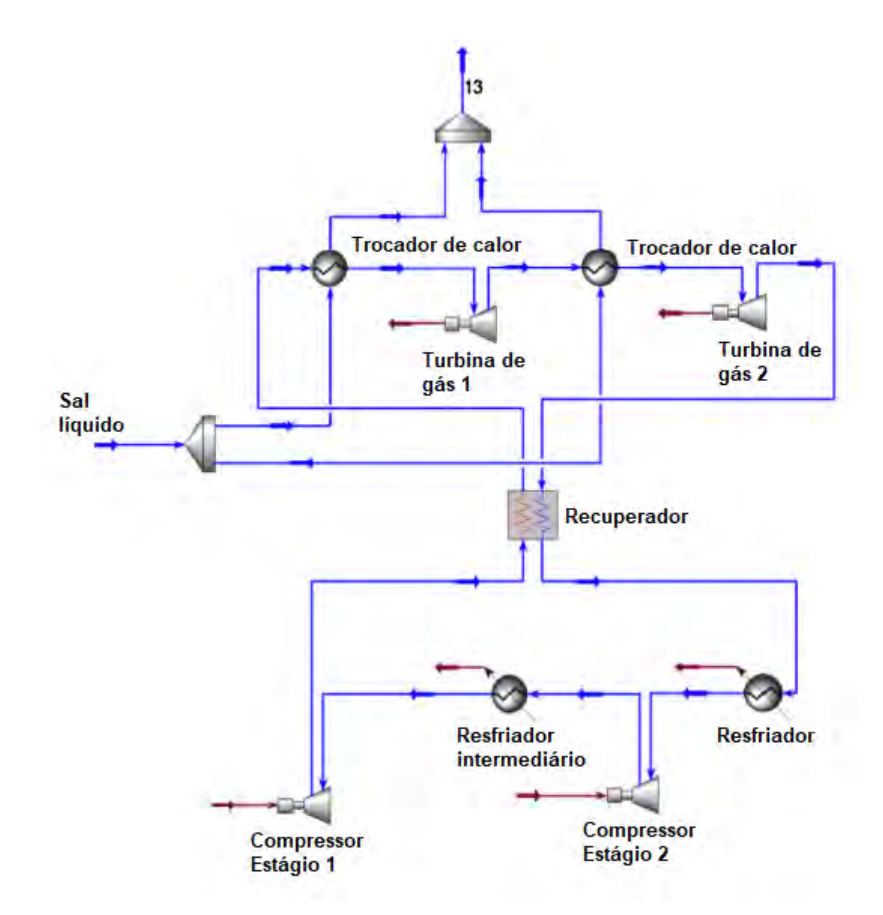

Figura 1.9: Ciclo de Brayton de hélio-sal líquido de um AHTR ([\[24\]](#page-133-0), Fig. 3, p. 327)

O PCHE tem a vantagem de se poder trabalhar com altas temperaturas e altas press˜oes, como mostra a Figura [1.11,](#page-34-1) sendo um bom candidato para ser aplicado ao reator ITER.

Para o desenvolvimento de um PCHE, é necessário conhecer os fatores que influenciam o design. Deve-se conhecer as faixas de temperatura e pressão de trabalho e os fluidos de operação para boa escolha do material, a curva de aquecimento (ou

<span id="page-34-2"></span><span id="page-34-0"></span>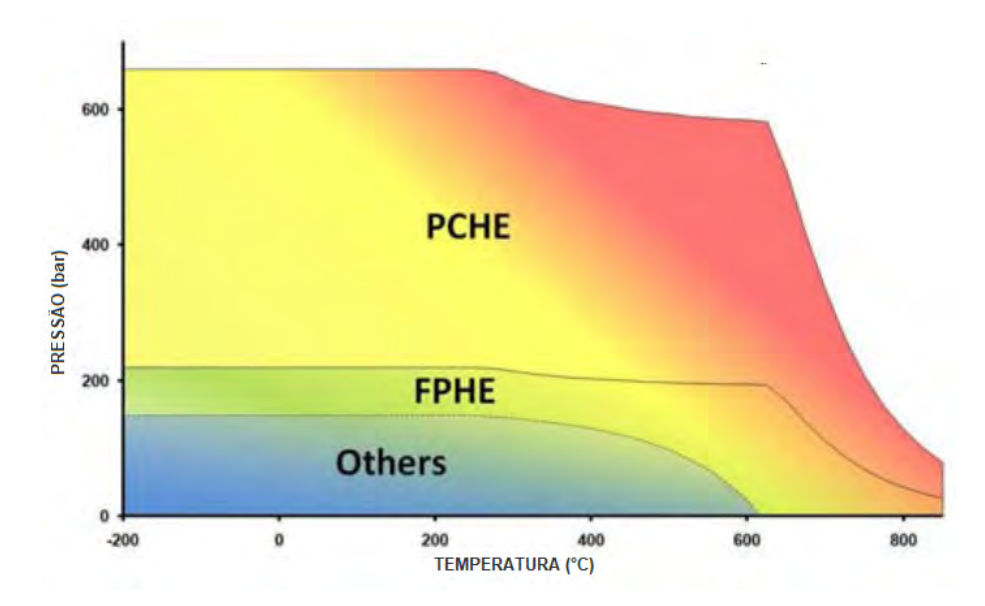

Figura 1.10: Gráfico que ilustra as capacidades de temperatura e pressão dos trocadores compactos ([\[22\]](#page-132-0), Fig. 1, p. 218)

resfriamento) para verificar se satisfaz o balanço energético requerido, a queda de pressão permitida e a eficiência térmica desejada para verificar se a área total é suficiente.[\[23\]](#page-133-7)

Nesse contexto, são necessários estudos preliminares para verificar a performance de um PCHE nas condições de operação do reator ITER. A fluidodinâmica computacional (CFD) é uma poderosa ferramenta para analisar o escoamento de fluidos levando em consideração os princípios físicos de conservação de massa, energia e quantidade de movimento, permitindo a análise detalhada da transferência de calor no trocador, assim como outras características do escoamento (queda de pressão, velocidade, etc.).

Para a análise de um PCHE, há parâmetros essenciais dos canais que devem ser bem definidos, que são o ângulo e o passo  $(pitch)$  do canal. Esses parâmetros são mostrados na Figura [1.11.](#page-34-1)

<span id="page-34-1"></span>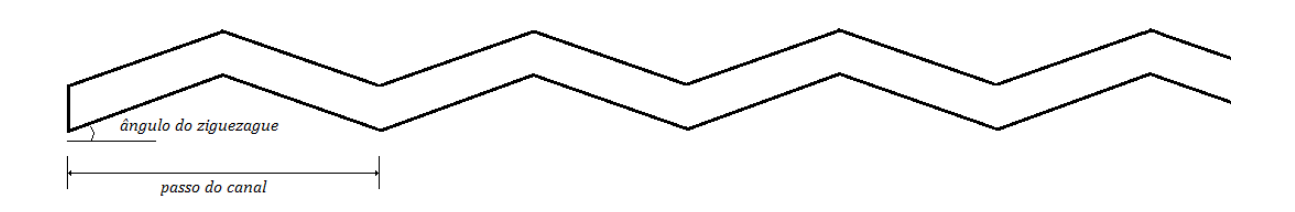

Figura 1.11: Parâmetros de um canal em zigue-zague de um PCHE

### <span id="page-35-2"></span><span id="page-35-0"></span>1.4 Objetivos

O objetivo geral deste trabalho é a análise da transferência de calor em um trocador de calor do tipo PCHE usado em sistema auxiliar do módulo cobertor do reator de fusão ITER, utilizando hélio como fluido quente e frio em regime turbulento e, consequentemente, sendo desenvolvidas novas correlações para o número de Nusselt e para o fator de atrito Fanning, já que não existem na literatura correlações para PCHE com ampla faixa de número de Reynolds e de ângulos do canal.

O m´etodo escolhido para solu¸c˜ao e an´alise do problema aqui proposto foi o método de volumes finitos, através do pacote de software comercial ANSYS Inc. para a construção da geometria e da malha e para a simulação em si.

Essa análise é dividida em duas etapas: a primeira é a verificação da solução, utilizando como referência trabalhos anteriormente publicados. E a segunda é a realização da simulação seguida da análise dos resultados e da eficiência da metodologia proposta. Para cada etapa do problema, é feito um estudo de convergência de malha para mostrar a independência dos resultados em relação à malha usada.

A primeira etapa consiste na reprodução da geometria e condições do traba-lho de Ma e colaboradores [\[25\]](#page-133-1) que realizaram simulações CFD de um PCHE com hélio em regime laminar com canais em zigue-zague em um reator nuclear do tipo VHTR (Very-High Temperature Reactor). A partir da comparação dos resultados é realizada a verificação da solução.

A segunda etapa, utiliza a mesma geometria, mas dessa vez nas condições do reator ITER, com hélio nos canais quente e frio em contracorrente e em regime turbulento. É realizada uma análise paramétrica, com variação do número de Reynolds entre 5000 e 55000 em ambos os canais, pois essa faixa engloba números de Reynolds utilizados para o hélio em módulos cobertores[\[26\]](#page-133-8); variação do ângulo de zigue-zague em 15°, 30° e 45°, que são ângulos normalmente aplicados a PCHE [\[25\]](#page-133-1); e a variação do número de passos dos canais em 10, 15 e 20 passos, que são valores compatíveis com o número de passos normalmente utilizados em trabalhos numéricos [\[25\]](#page-133-1).

A partir da análise paramétrica, serão desenvolvidas novas correlações numéricas para o número de Nusselt e para o fator de atrito Fanning dentro da faixa de número Reynolds definida e comparadas com correlações da literatura que possibilitarão estudar a eficiência da operação e a confiabilidade da metodologia aqui adotada.

### <span id="page-35-1"></span>1.5 Estrutura do Trabalho

O trabalho foi estruturado da seguinte maneira: o capítulo 2 mostra a revisão bibliográfica, reunindo os principais estudos de interesse para o trabalho; o capítulo 3 descreve uma fundamentação teórica com os principais temas abordados no pre-
sente trabalho; o capítulo 4 é a apresentação do modelo físico do problema, com as características da geometria e as condições, do modelo matemático, mostrando as equações do problema e do método utilizado; o capítulo 5 mostra a apresentação e a discussão dos resultados obtidos; e por fim, o capítulo 6 conclusões e sugestões para trabalhos futuros.

# Capítulo 2

## Revisão Bibliográfica

Neste capítulo será apresentada uma revisão bibliográfica reunindo os principais trabalhos que contribuíram para o presente estudo, abordando os temas de interesse. O cap´ıtulo ´e dividido em duas partes, sendo a primeira sobre trocadores de calor de circuito impresso (PCHE) e a segunda reune correlações numéricas desenvolvidas para PCHE.

## 2.1 Trocador de Calor de Circuito Impresso (PCHE)

Para o reator de fusão ITER, é interessante a análise do PCHE utilizando hélio como fluidos quente e frio, em contracorrente e no regime turbulento para as duas correntes com número de Reynolds entre  $10^4$  e  $10^6$ [\[26\]](#page-133-0). Existem muitos trabalhos com hélio que servem como referência, porém a grande maioria em regime laminar. Os trabalhos de Ma e colaboradores[\[25\]](#page-133-1) e Yoon e colaboradores[\[27\]](#page-133-2) são importantes referências para analisar o comportamento do hélio laminar em um PCHE.

Ma et al.[\[25\]](#page-133-1) realizaram um estudo de um PCHE com canais quentes e frios alternados e em zigue-zague para o hélio como fluidos quente e frio nas condições de um VHTR. A geometria considerada é mostrada na Figura [2.1.](#page-38-0)

A análise CFD de Ma [\[25\]](#page-133-1) foi realizada variando o ângulo dos canais entre 0° e 45° para mostrar a influência do zigue-zague no escoamento. É importante mencionar que na geometria, os canais quente e frio foram estendidos em 30mm para evitar efeitos de entrada e saída na simulação. Essa análise foi utilizada como base para o presente trabalho, onde foram utilizadas as mesmas condições para verificação e, em seguida, a mesma geometria nas condições do reator ITER, sendo que nesta última, será considerada uma faixa de número de Renolds turbulenta para as duas correntes  $S($ quente e fria) entre 5000 e 55000, ao contrário do regime laminar da referência.

<span id="page-38-0"></span>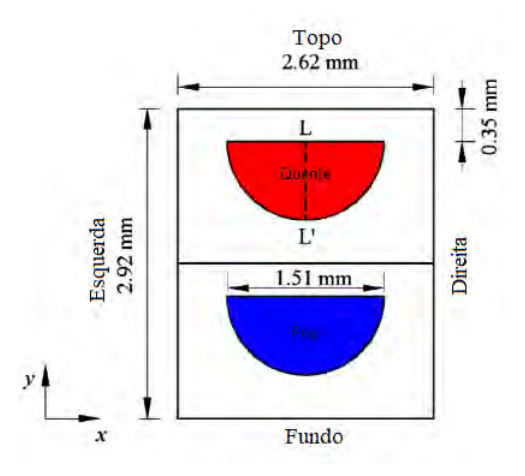

Figura 2.1: Geometria utilizada por Ma ([\[25\]](#page-133-1), Fig. 3, p. 58)

Os resultados de Ma et  $al$ [\[25\]](#page-133-1) para o número de Nusselt e o fator de atrito locais mostraram que com o aumento do ângulo do zigue-zague, há aumento na transferência de calor e na queda de pressão. Além disso, também foi concluído que o n´umero de Nusselt passa a aumentar de forma mais lenta com o aumento do ângulo, ao contrário do fator de atrito, que aumenta mais rapidamente conforme o ângulo aumenta. Como o fluido muda de direção ao longo do escoamento, há maior agitação do fluido no centro do canal, o que melhora a transferência de calor porém aumenta a queda de pressão. Esse efeito se intensifica com o aumento do ângulo, porém sua expressividade vai diminuindo ao aumentar o ângulo. O mesmo n˜ao ocorre com a queda de press˜ao, que continua crescendo expressivamente com o aumento do ângulo. Essas conclusões podem ser observadas na Figura [2.2,](#page-38-1) com as curvas do número de Nusselt e fator de atrito para cada ângulo.

<span id="page-38-1"></span>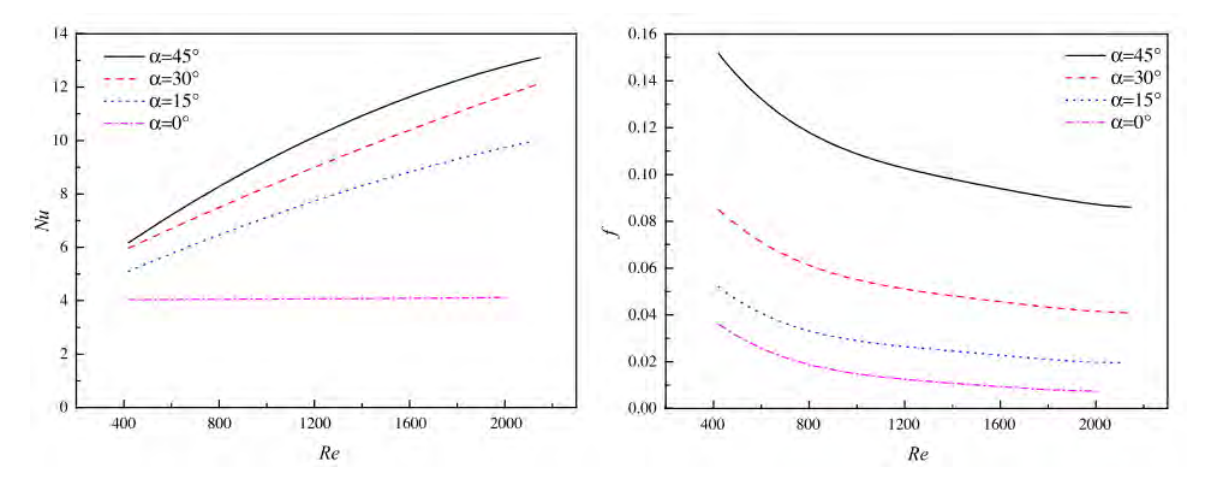

Figura 2.2: Variação do número de Nusselt e fator de atrito locais do canal quente com o número de Reynolds para cada ângulo de Ma ([\[25\]](#page-133-1), Fig. 14, p. 64)

Já Yoon e outros pesquisadores[\[27\]](#page-133-2) realizaram simulações com vários modelos de turbulência (mesmo no regime laminar) para mostrar a diferença no fator de atrito em cada um. Os modelos considerados por ele (além do laminar) foram os diferentes modelos  $k - \epsilon$  para números de Reynolds baixo (AKN - Abe-Kondoh-Nagano, *Standard* e Realizable) e o  $k - \omega$  SST. A Figura [2.3](#page-39-0) mostra que a conclusão foi que a variação de um modelo para o outro era muito pequena na região laminar, começando a aparecer diferença significativa a partir de número de Reynolds de 2000. Isso significa que a escolha do modelo de turbulência afeta o resultado, porém com esses valores pequenos de número de Reynolds, ainda não é possível determinar o modelo mais eficiente para o caso estudado.

<span id="page-39-0"></span>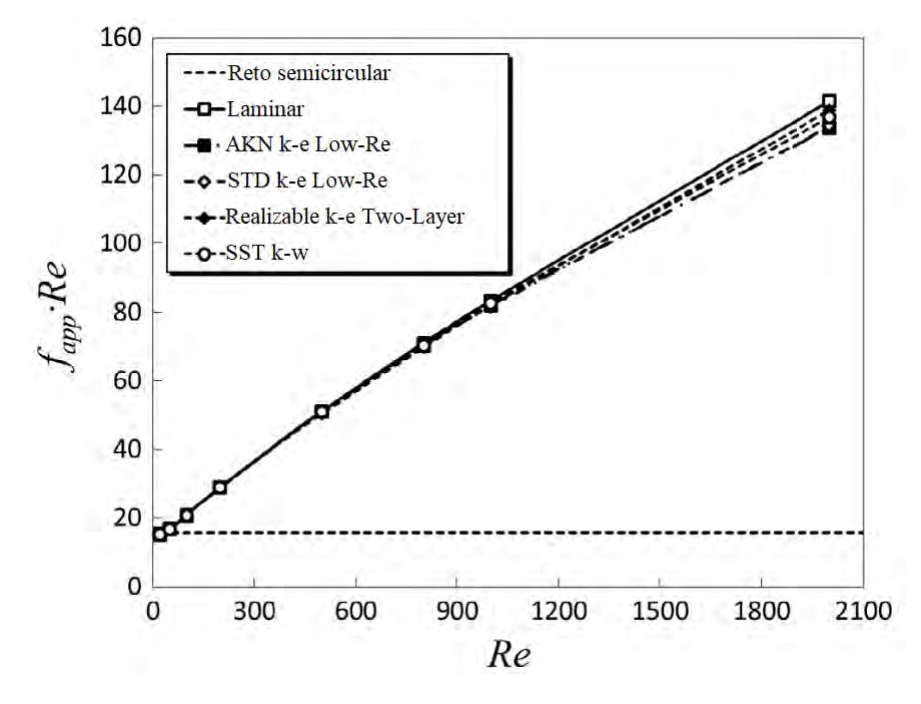

Figura 2.3: Fator de atrito para diferentes modelos de turbulência de Yoon para um canal ([\[27\]](#page-133-2), Fig. 8, p. 1332)

No trabalho de Van Abel e pesquisadores<sup>[\[28\]](#page-133-3)</sup>, que foi uma análise CFD de uma placa de um PCHE com 9 canais com CO<sup>2</sup> comparado com um trabalho experimental, a avaliação do modelo de turbulência é mais completa, mostrando a diferença dos modelos para o fluxo de calor e a press˜ao relativa, como mostra a Figura [2.4.](#page-40-0) Analisando os resultados, a conclusão foi que, para o modelo  $k - \omega$  SST apresentou resultados mais precisos para queda de pressão e valores mais próximos da pressão de sa´ıda medida experimentalmente, o que torna este o modelo mais adequado a ser utilizado para um PCHE. Dessa forma, este ´e o modelo adotado no caso estudado.

Kim e colaboradores [\[29\]](#page-133-4) compararam os resultados experimentais e da análise CFD da mesma geometria da Figura [2.1](#page-38-0) com ângulo de  $15°$  para o hélio, alcançando erros médios entre  $2\%$  e  $4\%$  para a pressão e entre  $0,4\%$  e  $2,3\%$  para a temperatura. Além disso, desenvolveu uma correlação para o número de Nusselt na região laminar. A Figura [2.5](#page-41-0) mostra os seus resultados para o fator de atrito e o número de Nusselt locais, comparados com os globais obtidos dos resultados experimentais;

<span id="page-40-0"></span>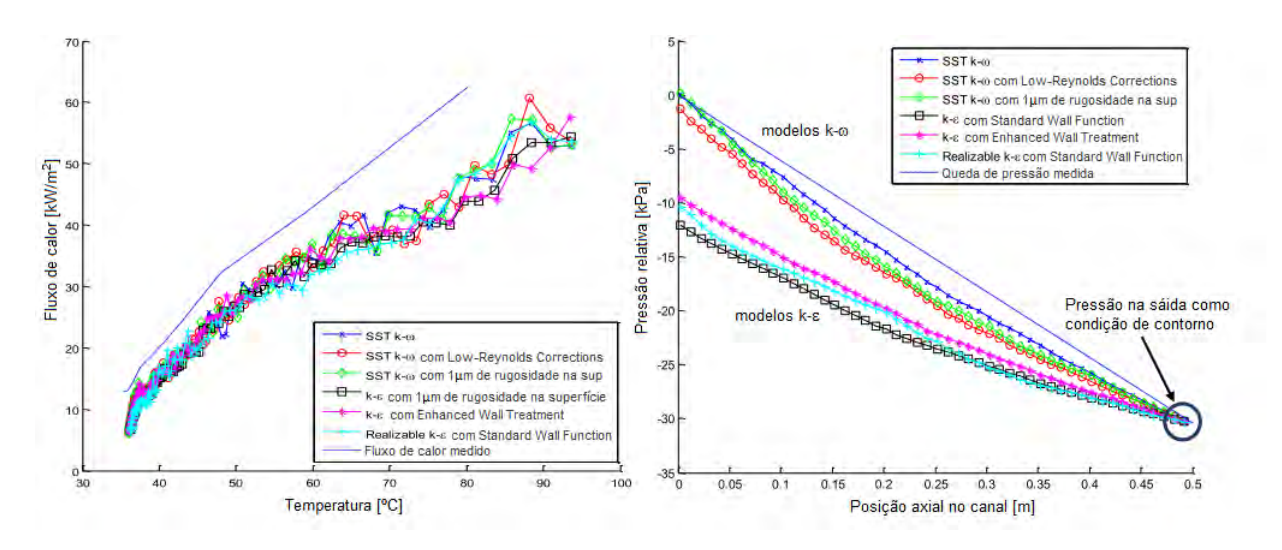

Figura 2.4: Fluxo de calor e queda de pressão para diferentes modelos de turbulência de Van Abel para um canal ([\[28\]](#page-133-3), Fig. 3, p. 5)

onde condição de contorno H1 significa fluxo de calor na parede constante na direção axial com temperatura na parede constante e condição de contorno T significa temperatura constante na direção axial e temperatura na parede também constante. Essas condições foram utilizadas para o cálculo do número de Nusselt de referência.

A partir desse trabalho, pode-se conhecer o perfil do número de Nusselt e o fator de atrito do hélio (assim como suas correlações) para o regime laminar, permitindo um estudo introdutório do hélio em um PCHE, sendo o objetivo posterior a análise de hélio turbulento.

<span id="page-41-0"></span>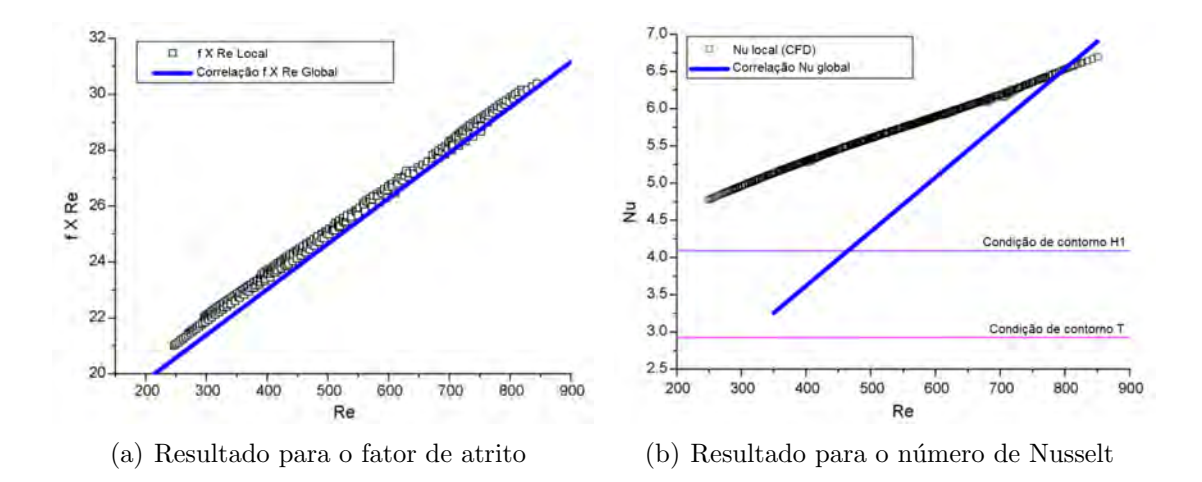

Figura 2.5: Resultados de Kim [\[29\]](#page-133-4) comparando os valores locais obtidos por CFD e a correlação global obtida experimentalmente

### 2.2 Correlações numéricas para PCHE

Em PCHE's com canal reto são aplicadas correlações clássicas da literatura, mesmo que com diferentes seções transversais. Porém, para diferentes tipos de canais, é comum que se desenvolvam novas correlações que sejam mais adequadas para cada caso. Em alguns casos com canal reto, tamb´em s˜ao desenvolvidas novas correlações.

As Equações [2.1](#page-41-1) e [2.2](#page-41-2) são correlações de Berbish et al.<sup>[\[30\]](#page-133-5)</sup> para o número de Nusselt e o fator de atrito desenvolvidas experimentalmente em um único canal reto com seção transversal semicircular utilizando ar como fluido em regime turbulento sendo aquecido.

<span id="page-41-1"></span>
$$
Nu = 0,0228Re^{0,8}
$$
\n(2.1)

<span id="page-41-2"></span>
$$
f = 0,487Re^{-0.26}
$$
 (2.2)

<span id="page-41-3"></span>
$$
8242 \leq Re \leq 57794
$$

Essa é uma correlação básica com ampla utilização, mas que deve ser levado em conta o fato de ser experimental, o que torna esperado um desvio grande de valores calculados, como pode ser visto na Figura [2.6,](#page-42-0) onde o resultado de Berbish et al. para o fator de atrito é comparado com a correlação clássica de Blasius para canais reto de seção circular em regime turbulento. O perfil do ajuste é o mesmo, o que significa coerência dos resultados, porém é possível perceber uma certa distância dos <span id="page-42-0"></span>valores, o que é esperado de resultados experimentais.

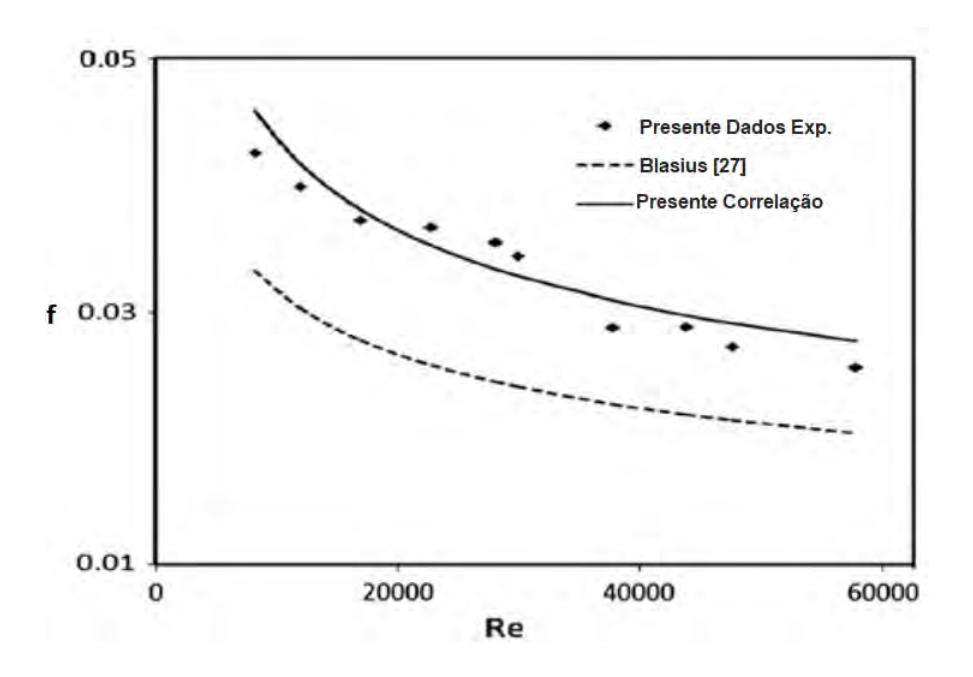

Figura 2.6: Comparação da correlação de Berbish para o fator de atrito com a correlação de Blasius ([\[30\]](#page-133-5), Fig. 13, p. 383

Outras correlações desenvolvidas para canal reto são a de Seo [\[31\]](#page-133-6). Essas correlações também foram desenvolvidas experimentalmente em PCHE com seção transversal semicircular e com água como fluido quente e frio.

A Equação [2.3](#page-41-3) é a correlação para o coeficiente de transferência de calor para o canal frio onde a água entra a 20°C. O índice c indica que se trata do canal frio (cold). A Equação [2.4](#page-42-1) é a correlação para o canal quente onde a água entra a  $40°C$ e a Equação [2.5](#page-42-2) é a correlação para o número de Nusselt no canal quente. O índice h refere ao canal quente  $(hot)$ .

$$
h_c = 0,1706N_{clc}^{0,44}Re_c^{0,324}Pr^{1/3}(\mu_c/\mu_w)^{0,14}(k/D_h)_c
$$
\n(2.3)

<span id="page-42-1"></span> $100 < Re<sub>c</sub> < 550$ 

$$
h_h = 0,1729N_{cl_h}^{0,44} Re_h^{0,324} Pr^{1/3} (\mu_h/\mu_w)^{0,14} (k/D_h)_h
$$
\n(2.4)

<span id="page-42-2"></span>
$$
Nu_h = 0,7203Re_h^{0,1775}Pr^{1/3}(\mu_h/\mu_w)^{0,14}
$$
\n(2.5)

<span id="page-42-3"></span> $100 < Re_h < 850$ 

onde  $\mu_w$  é a viscosidade na parede e  $N_{cl}$  é o número de camadas de laminação. Uma

camada de laminação é a placa de canais quentes ou os frios.

Por fim, a Equação [2.6](#page-42-3) é a correlação de Seo et al. para o fator de atrito para determinada camada de laminação.

$$
f_{N_{cl}} = 1,3383Re^{-0,5003}
$$
\n
$$
(2.6)
$$

<span id="page-43-0"></span>
$$
100 < Re_h < 850
$$

Outras correlações também foram desenvolvidas para canal reto, como a de Meshram *et al.*[\[32\]](#page-133-7), que desenvolveram correlações para o número de Nusselt e o fator de atrito através de simulação CFD, utilizando  $CO<sub>2</sub>$  como fluido quente e frio em regime turbulento. Essas correlações foram desenvolvidas tanto para canal reto como para canal em zigue-zague com seção transversal semicircular, para determinadas faixas de temperatura, de diâmetro, de ângulo e *pitch* do canal.

Para o canal reto, os autores consideraram a variação, além do número de Reynolds e de Prandtl, do diâmetro  $(D)$  do canal e, para o canal em zigue-zague, a variação do ângulo de abertura  $(\theta)$  e do *pitch*  $(P)$ , que são indicados na Figura [2.9.](#page-51-0)

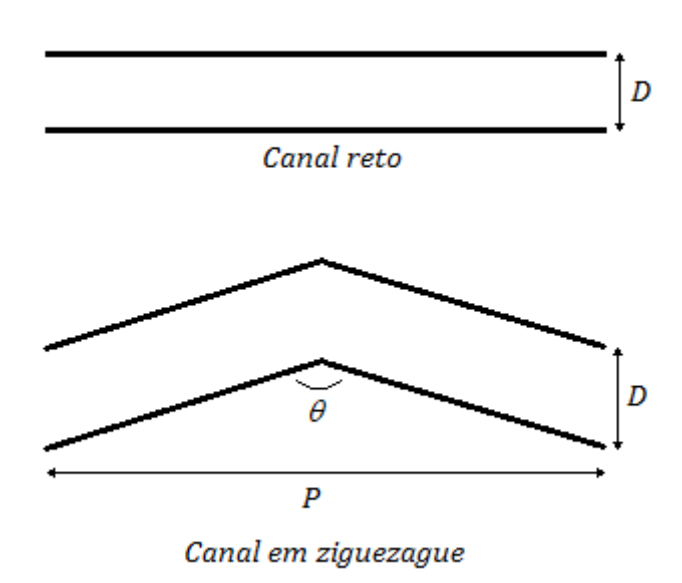

Figura 2.7: Parâmetros do canal considerado por Meshramet al. [\[32\]](#page-133-7)

As Equações [2.7](#page-43-0) a [2.18](#page-45-0) são as correlações para o canal reto, para diferentes faixas, onde os índices  $h$  e c indicam canais quente e frio, respectivamente. As primeira e segunda equações de cada caso (quente e frio) são correlações que consideram o valor do diâmetro do canal fixo e cada uma tem validade para faixas de temperatura diferentes. Já a terceira equação de cada caso considera a variação do diâmetro na correlação.

$$
Nu_h = 0,0493Re^{0.77}Pr^{0.55}
$$
\n
$$
(2.7)
$$

$$
f_h = 0,8386Re^{-0,5985} + 0,00295
$$
\n
$$
(2.8)
$$

$$
500K < T_b < 630K \quad 5000 \le Re \le 26000
$$

$$
Nu_h = 0,0514 Re^{0,76} Pr^{0,55}
$$
\n
$$
(2.9)
$$

$$
f_h = 0,8385Re^{-0,5978} + 0,00331
$$
\n(2.10)

$$
600K < T_b < 730K \quad 5000 \le Re \le 26000
$$

$$
Nu_h = 0,0685Re^{0,705}(D/2)^{-0,122}
$$
\n(2.11)

$$
f_h = 0,0648Re^{-0.254}(D/2)^{-0.0411}
$$
\n(2.12)

 $500K < T_b < 630K \quad 1, 2mm \leq D \leq 2, 6mm \quad 8500 \leq Re \leq 20500$ 

$$
Nu_c = 0,0718Re^{0,71}Pr^{0,55}
$$
\n(2.13)

$$
f_c = 0,8657Re^{-0,5755} + 0,00405
$$
\n(2.14)

$$
400K < T_b < 500K \quad 5000 \le Re \le 26000
$$

$$
Nu_c = 0,0661 Re^{0,743} Pr^{0,55}
$$
\n
$$
(2.15)
$$

$$
f_c = 0,8796Re^{-0,5705} + 0,00353
$$
\n
$$
(2.16)
$$

$$
500K < T_b < 600K \quad 5000 \le Re \le 26000
$$

$$
Nu_c = 0,0117Re^{0,843} (D/2)^{-0,0405}
$$
\n(2.17)

<span id="page-45-0"></span>
$$
f_c = 0,0759Re^{-0.241}(D/2)^{-0.089}
$$
 (2.18)

<span id="page-45-1"></span>
$$
400K < T_b < 500K \quad 1, 2mm \le D \le 2, 6mm \quad 8500 \le Re \le 20500
$$

Para o canal em zigue-zague, Meshramet al.[\[32\]](#page-133-7) desenvolveram as correlações descritas pelas Equações de [2.19](#page-45-1) a [2.30.](#page-46-0) Como no caso anterior, as duas primeiras equações para os canais quente e frio são para faixas diferentes de temperatura e consideram o *pitch* e o ângulo de abertura fixos. E na terceira equação de cada caso, as correlações consideram a variação do *pitch* e do ângulo de abertura.

$$
Nu_h = 0,0174Re^{0,893}Pr^{0,7}
$$
\n(2.19)

$$
f_h = 0,867Re^{-0.522} + 0,040
$$
\n(2.20)

$$
470K < T_b < 630K \quad 5000 \le Re \le 32000
$$

$$
Nu_h = 0,0205Re^{0,869}Pr^{0,7}
$$
\n(2.21)

$$
f_h = 0,819Re^{-0.671} + 0,044
$$
\n(2.22)

$$
580K < T_b < 730K \quad 5000 \le Re \le 32000
$$

$$
Nu_h = 87,56 \left(\frac{P}{12}\right)^{-0,178} \left(\frac{\theta}{116}\right)^{-0,9306} \tag{2.23}
$$

$$
f_h = 0,0375 \left(\frac{P}{12}\right)^{-0,9639} \left(\frac{\theta}{116}\right)^{-2,409} \tag{2.24}
$$

 $470K < T_b < 630K$   $Re = 14500$   $100^{\circ} \le \theta 120^{\circ}$   $8mm \le P \le 12mm$ 

$$
Nu_c = 0,0177Re^{0,871}Pr^{0,7}
$$
\n(2.25)

$$
f_c = 0,869Re^{-0,512} + 0,041
$$
\n(2.26)

$$
400K < T_b < 520K \quad 5000 \le Re \le 32000
$$

$$
Nu_c = 0,0213Re^{0,876}Pr^{0,7}
$$
\n(2.27)

$$
f_c = 0,804Re^{-0,711} + 0,045
$$
 (2.28)

$$
500K < T_b < 640K \quad 5000 \le Re \le 32000
$$

$$
Nu_c = 85,95 \left(\frac{P}{12}\right)^{-0,171} \left(\frac{\theta}{116}\right)^{-0,8912} \tag{2.29}
$$

<span id="page-46-0"></span>
$$
f_c = 0,0395 \left(\frac{P}{12}\right)^{-0,9479} \left(\frac{\theta}{116}\right)^{-2,239} \tag{2.30}
$$

<span id="page-46-1"></span> $400K < T_b < 520K$   $Re = 14500$   $100^{\circ} \le \theta 120^{\circ}$   $8mm \le P \le 12mm$ 

A maior parte das correlações desenvolvidas para PCHE com canal em zigue-zague são experimentais. Uma delas é a de Nikitin et al.[\[33\]](#page-134-0), que foi desenvolvida através de um experimento com  $CO<sub>2</sub>$  supercrítico como fluidos quente e frio, onde o zigue-zague do canal quente tem ângulo de  $32,5^{\circ}$  e o do canal frio tem  $40^{\circ}$ , ambos com seção semicircular. As Equações [2.31](#page-46-1) e [2.32](#page-47-0) são as correlações do coeficiente de transferência de calor e do fator de atrito para o canal quente. E a Equações [2.33](#page-47-1) e [2.34](#page-47-2) são as correlações para o canal frio.

$$
h = 2,52Re^{0,681} \tag{2.31}
$$

<span id="page-47-0"></span>
$$
f = (-1,402 \times 10^{-6} \pm 0,087 \times 10^{-6}) Re + (0,04495 \pm 0,00038)
$$
 (2.32)

<span id="page-47-1"></span>
$$
2800 \le Re \le 5800
$$

$$
h = 5,49Re^{0,625}
$$
 (2.33)

<span id="page-47-2"></span>
$$
f = (-1,545 \times 10^{-6} \pm 0,099 \times 10^{-6}) Re + (0,09318 \pm 0,00090)
$$
 (2.34)

#### <span id="page-47-3"></span> $6200 < Re < 12100$

Outra correlação experimental é a de I. Kimet al.[\[29\]](#page-133-4) para hélio em canal de seção semicircular com zigue-zague com ângulo de 15° em regime laminar. A Equação [2.35](#page-47-3) é a correlação para o número de Nusselt e a Equação [2.36](#page-47-4) é a correlação para o fator de atrito.

$$
Nu = 3,255 + 0,00729(Re - 350)
$$
\n
$$
(2.35)
$$

<span id="page-47-4"></span>
$$
350 < Re < 800 \quad Pr = 0,66
$$

$$
f \cdot Re = 16,51 + 0,01627 Re \tag{2.36}
$$

<span id="page-47-5"></span>
$$
350 < Re < 1200
$$

I. Kim et al. também desenvolveram correlações experimentais com a mesma geometria para diferentes fluidos[\[34\]](#page-134-1). Os fluidos utilizados no experimento foram hélio (canais quente e frio), hélio e água (hélio no canal quente e água no canal frio) e mistura de hélio e  $CO<sub>2</sub>$  (Canais quente e frio). As Equações [2.37](#page-47-5) e [2.38](#page-48-0) são as correlações para o número de Nusselt e o fator de atrito desenvolvidas com os dados do experimento com hélio e para o experimento com hélio e água.

$$
Nu = 4,089 + 0,00365 Re Pr^{0,58}
$$
\n
$$
(2.37)
$$

<span id="page-48-0"></span>
$$
f \cdot Re = 15,78 + 0,0487 Re^{0.84}
$$
 (2.38)

<span id="page-48-1"></span>
$$
0 < Re < 2500 \quad 0,66 < Pr < 13,41
$$

As Equações [2.39](#page-48-1) e [2.40](#page-48-2) são as correlações desenvolvidas considerando os dados do experimento com a mistura de hélio e  $CO<sub>2</sub>$ , além dos dados dos experimentos anteriores.

$$
Nu = 4,089 + 0,00497 Re0,95 Pr0,55
$$
\n(2.39)

<span id="page-48-2"></span>
$$
f \cdot Re = 15,78 + 0,0557 Re^{0.82}
$$
 (2.40)

<span id="page-48-3"></span>
$$
0 < Re < 3000 \quad 0,66 < Pr < 13,41
$$

O propósito dessas correlações é mostrar a diferença entre elas, de forma que seja perceptível a influência da presença de outras substâncias no fluido de trabalho. Dessa forma, foi possível concluir que o número de Nusselt da mistura de gases tem desvio de 6,11% em relação ao dos gases puros e que o fator de atrito na mistura de gases é similar ao fator de atrito de substâncias puras.

Uma correlação muito utilizada como referência em trabalhos é a de Ishizuka[\[35\]](#page-134-2), desenvolvida experimentalmente com  $CO<sub>2</sub>$  supercrítico, em canal com seção semicircular, onde o zigue-zague do canal quente tem ângulo de 32,5° e o do canal frio tem 40°. A diferença desse experimento para outros é que a disposição das placas dos canais no PCHE é do tipo duas placas de canais quente alternadas com uma placa de canal frio, como mostra a Figura [2.8.](#page-49-0)

As Equações [2.41](#page-48-3) e [2.42](#page-48-4) mostram as correlações para o coeficiente de transferência de calor local e para o fator de atrito com as condições do canal quente.

$$
h = 0,2104Re + 44,16
$$
\n<sup>(2.41)</sup>

<span id="page-48-4"></span>
$$
f = -2 \times 10^{-6} Re + 0,0467 \tag{2.42}
$$

#### <span id="page-48-5"></span> $2400 \leq Re \leq 6000$

As Equações [2.43](#page-48-5) e [2.44](#page-49-1) são as correlações para o coeficiente de transferência de calor global e para o fator de atrito com as condições do canal frio.

<span id="page-49-0"></span>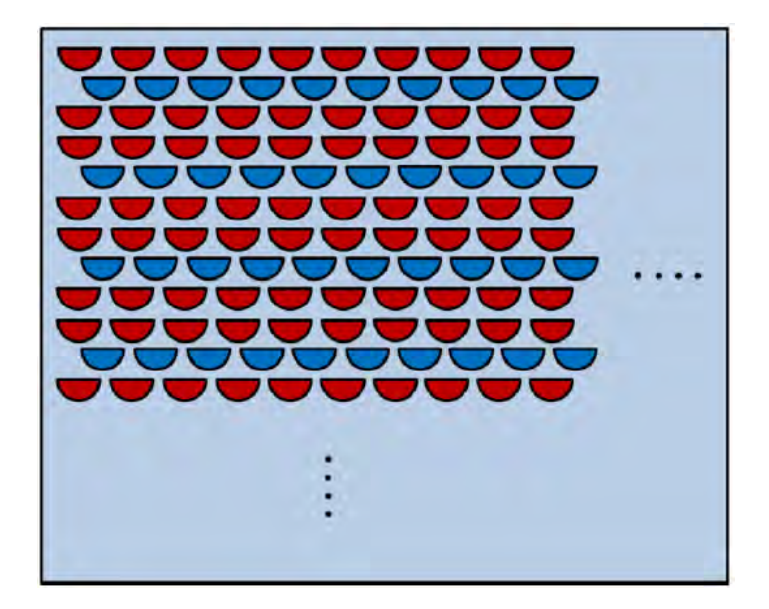

Figura 2.8: Seção de um PCHE com canais frios entre dois canais quentes ([\[35\]](#page-134-2), Fig. 3, p. 178)

$$
U = 0,1106Re + 15,943 \quad 5000 \le Re \le 6000 \tag{2.43}
$$

<span id="page-49-1"></span>
$$
f = -2 \times 10^{-6} Re + 0,1023 \quad 5000 \le Re \le 13000 \tag{2.44}
$$

Chen et al. realizaram experimentos com hélio em PCHE com seção semicircular e com zigue-zague com ângulo de 15° em que desenvolveu correlações com diferentes faixa de números de Reynolds [\[36\]](#page-134-3). As Equações [2.45](#page-49-2) a [2.48](#page-49-3) são as correlações para o número de Nusselt e para o fator de atrito, onde o número de Reynolds de 2200 é o ponto em que ocorre a transição do regime laminar para o turbulento.

<span id="page-49-2"></span>
$$
Nu = (0,05516 \pm 0,0016)Re^{0,69195 \pm 0,00559} \quad 1400 < Re \le 2200 \tag{2.45}
$$

$$
Nu = (0,09221 \pm 0,01397)Re^{0,62507 \pm 0,01949} \quad 2200 < Re \le 3558 \tag{2.46}
$$

$$
f = 17,639Re^{-0,8861 \pm 0,0017} \quad 1400 < Re \le 2200 \tag{2.47}
$$

<span id="page-49-3"></span>
$$
f = 17,639Re^{-0,019044 \pm 0,001692} \quad 2200 < Re \le 3558 \tag{2.48}
$$

Chen et al. também desenvolveram outras correlações apenas para o número de Nusselt com o mesmo experimento, porém com faixas de número de Reynolds e métodos diferentes [\[37\]](#page-134-4).

As Equações [2.49](#page-50-0) e [2.50](#page-50-1) são as correlações desenvolvidas pelo método direto, em que todos os parâmetros necessários para o cálculo do coeficiente de transferência de calor s˜ao obtidos pelos dados do experimento.

<span id="page-50-0"></span>
$$
Nu = (0,01352 \pm 0,0094)Re^{0,080058 \pm 0,0921} \quad 1200 \le Re \le 1850 \tag{2.49}
$$

<span id="page-50-1"></span>
$$
Nu = (3,6361 \times 10^{-4} \pm 0,7855 \times 10^{-4}) Re^{1,2804 \pm 0,0273} \quad 1850 < Re \le 2900 \quad (2.50)
$$

E as Equações [2.51](#page-50-2) e [2.52](#page-50-3) são as correlações desenvolvidas pelo método indireto, em que os parâmetros como o número de Reynolds são obtidos através dos dados do experimento e o número de Prandtl é considerado constante. Dessa forma, os coeficientes das correlações são obtidos através de método de regressão não linear.

<span id="page-50-2"></span>
$$
Nu = (0,047516 \pm 0,015662)Re^{0,633151 \pm 0,044606} \quad 1200 \le Re \le 1850 \tag{2.51}
$$

<span id="page-50-3"></span>
$$
Nu = (3,680123 \times 10^{-4} \pm 1,184389 \times 10^{-4}) Re^{1,282182 \pm 0,042068} \quad 1850 < Re \le 2900
$$
\n
$$
(2.52)
$$

Nesse caso, o número de Reynolds de 1850 é o ponto de transição do regime laminar para o turbulento.

Outro trabalho experimental relevante é o de Ngo et al., que utilizou  $CO<sub>2</sub>$  supercrítico em um PCHE com canais em zigue-zague com ângulo de 52°. O diferencial dessa correlação é o fato de a seção transversal do canal ser retangular[\[38\]](#page-134-5).

As Equações [2.53](#page-50-4) e [2.54](#page-50-5) são as correlações globais para o número de Nusselt e o fator de atrito.

<span id="page-50-4"></span>
$$
Nu = (0, 1696 \pm 0, 0144)Re^{0,629 \pm 0,009}Pr^{0,317 \pm 0,014}
$$
\n(2.53)

<span id="page-50-5"></span>
$$
f = (0,1924 \pm 0,0299)Re^{-0,091 \pm 0,016}
$$
 (2.54)

<span id="page-50-6"></span>
$$
3500 < Re < 22000 \quad 0, 75 < Pr < 2, 2
$$

As Equações [2.55](#page-50-6) e [2.56](#page-51-1) são as correlações para o fator de atrito nos canais quente e frio.

$$
f_h = (0,3390 \pm 0,0285)Re^{-0,158 \pm 0,009} \quad 3500 < Re < 20000 \tag{2.55}
$$

<span id="page-51-1"></span>
$$
f_c = (0,3749 \pm 0,1293)Re^{-0,154 \pm 0,036} \quad 6000 < Re < 22000 \tag{2.56}
$$

Baseado no trabalho de Ishizuka, S. Kim et al. desenvolveram novas correlações para geometria semelhante utilizando CFD. Este utilizou como base a geometria de Ishizuka de duas placas de canais quentes alternadas com uma placa de canais frios e realizou simulações com  $CO<sub>2</sub>[35]$  $CO<sub>2</sub>[35]$ .

Os autores construíram a geometria da sua simulação com apenas um canal frio entre dois canais quentes, considerando condições de contorno periódicas para representar o trocador completo, como mostra a Figura  $2.11$ . A diferença da geometria é que foram realizadas simulações com os canais quentes e o frio com zigue-zague com o mesmo ângulo. Dessa forma, foram desenvolvidas correlações para 32,5° e para 40◦ .

<span id="page-51-0"></span>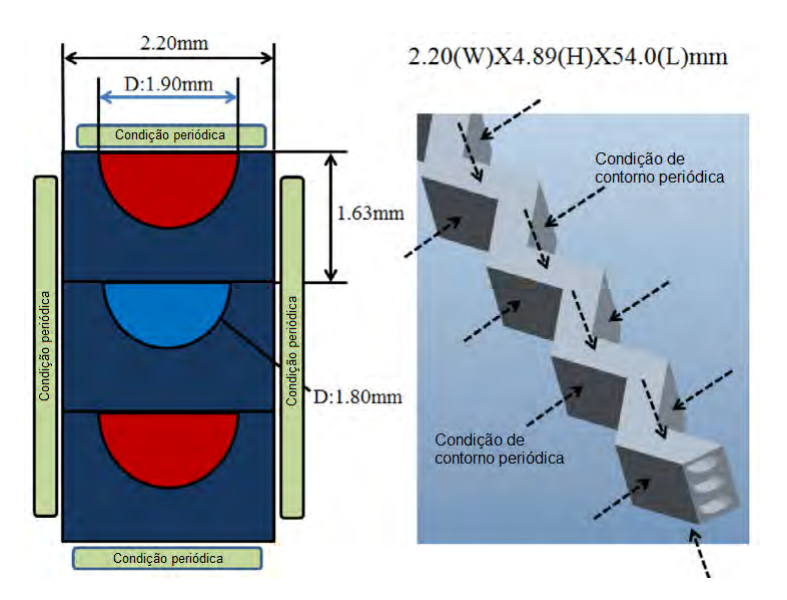

Figura 2.9: PCHE de S. Kim, 2016 ([\[35\]](#page-134-2), Fig. 2, p. 178)

Assim sendo, as Equações [2.57](#page-51-2) e [2.58](#page-51-3) são as correlações de S. Kim et al. para o número de Nusselt e o fator de atrito para os canais com zigue-zague com ângulo de 32, 5 ◦ .

<span id="page-51-2"></span>
$$
Nu = (0,0292 \pm 0,0015)Re^{0,8138 \pm 0,0050}
$$
\n(2.57)

<span id="page-51-3"></span>
$$
f = (0,2515 \pm 0,0097)Re^{-0,2031 \pm 0,0041}
$$
\n(2.58)

<span id="page-51-4"></span>
$$
2000 < Re < 58000 \quad 0, \quad 7 < Pr < 1, 0
$$

E as Equações [2.59](#page-51-4) e [2.60](#page-52-0) são as correlações para os canais com zigue-zague com ângulo de 40°.

$$
Nu = (0,0188 \pm 0,0032)Re^{0,8742 \pm 0,0162}
$$
\n(2.59)

<span id="page-52-0"></span>
$$
f = (0,2881 \pm 0,0032)Re^{-0,1322 \pm 0,0041}
$$
\n(2.60)

<span id="page-52-1"></span>
$$
2000 < Re < 55000 \quad 0, \quad 7 < Pr < 1, 0
$$

Outro trabalho que utiliza CFD é o de Yoon e colaboradores, que desenvolveram várias correlações com um modelo de PCHE em zigue-zague com seção semicircular, utilizando hélio em regime laminar $[27]$ . As correlações desenvolvidas são bem completas, pois consideram a variação do ângulo  $(\alpha)$  na formulação, além de considerar a influência do diâmetro hidráulico  $(D_h)$  e o comprimento da seção reta inicial  $(l_r)$ .

Além disso, também foram desenvolvidas correlações para o fator de atrito de diferentes para o caso de ziguzague com bordas agudas e bordas arredondadas, como mostra a Figura [2.11.](#page-53-0)

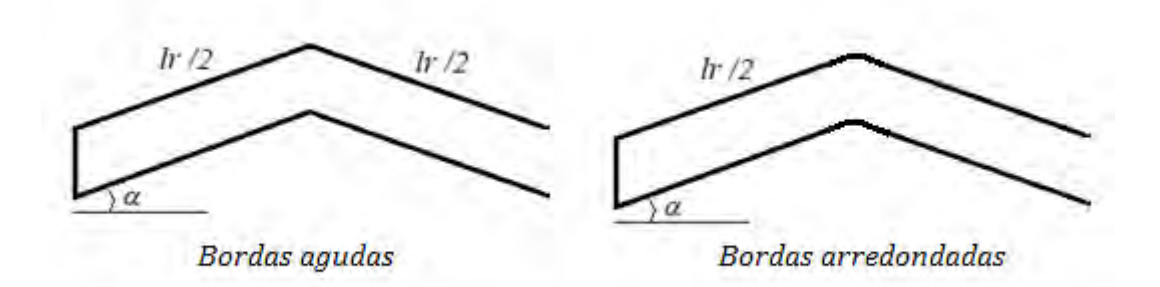

Figura 2.10: Zigue-zague de borda aguda e borda arredondada de Yoon et al.)

As Equações [2.61](#page-52-1) a [2.63](#page-53-1) são as correlação para o número de Nusselt global e os dos canais quente e frio.

$$
Nu = 5,05 + (0,02\alpha + 0,003)RePr^{0,6}
$$
\n(2.61)

 $100 \leq Re \leq 550$  5°  $\leq \alpha \leq 15$ °

$$
Nu_h = (0, 71\alpha + 0, 289) \left(\frac{l_r}{D_h}\right)^{-0.087} Re^{(-0, 11(\alpha - 0.55)^2 - 0.004(l_r/D_h)\alpha + 0.54)} Pr^{0.56} (2.62)
$$

<span id="page-53-1"></span>
$$
Nu_c = (0, 18\alpha + 0, 457) \left(\frac{l_r}{D_h}\right)^{-0,038} Re^{(-0,23(\alpha - 0,74)^2 - 0,004(l_r/D_h)\alpha + 0,56)} Pr^{0,58} (2.63)
$$

<span id="page-53-2"></span>
$$
550 \le Re \le 2000 \quad 15^{\circ} \le \alpha \le 45^{\circ}
$$

As Equações [2.64](#page-53-2) e [2.65](#page-53-3) são as correlações para o fator de atrito para bordas agudas e bordas arredondadas respectivamente.

$$
f = \frac{15,78}{Re} + \frac{6,7268}{1000} \exp(6,6705\alpha) \left(\frac{l_r}{D_h}\right)^{-2,3833\alpha+0,26648} + \frac{4,3551\alpha-1,0814}{100} (2.64)
$$

<span id="page-53-3"></span>
$$
f = \frac{15,78}{Re} + \frac{2,9311}{1000} \exp(1,9216\alpha) \left(\frac{l_r}{D_h}\right)^{-0,8261\alpha+0,031254} + \frac{4,7659\alpha-2,8674}{100}
$$
\n(2.65)

<span id="page-53-4"></span> $100 \leq Re \leq 2000$   $5^{\circ} \leq \alpha \leq 45^{\circ}$ 

Correlações mais antigas consideravam canais de PCHE em forma de onda, como Kays & London (1984) e Oyakawa (1989)[\[39\]](#page-134-6). A Figura [2.3](#page-39-0) mostra esse tipo de canal, indicando o *pitch* e o diâmetro.

<span id="page-53-0"></span>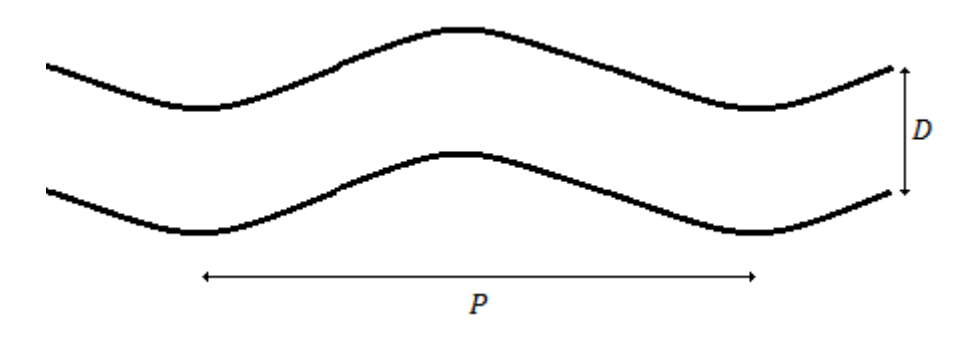

Figura 2.11: Zigue-zague em forma de onda)

Essas correlações foram desenvolvida para o fator de Colburn  $(j)$  e, através deste, é calculado o número de de Nusselt pela Equação [2.66.](#page-53-4)

$$
Nu = jRePr^{1/3}
$$
\n
$$
(2.66)
$$

As Equações [2.67](#page-54-0) e [2.68](#page-54-1) são as correlações para o fator de Colburn e o fator de atrito de Kays & London (1984).

<span id="page-54-0"></span>
$$
j = 0,24Re^{-0.425}
$$
 (2.67)

<span id="page-54-1"></span>
$$
f = 1,08Re^{-0.425}
$$
 (2.68)

<span id="page-54-2"></span> $400 < Re < 3000$ 

As Equações [2.69](#page-54-2) a [2.72](#page-54-3) são as correlações de Oyakawa (1989) para diferentes faixas de número de Reynolds.

$$
j = 0, 4Re^{-0.4} \left(\frac{2D}{P}\right)^{0.75} \tag{2.69}
$$

$$
f = 5j \tag{2.70}
$$

$$
600 < Re < 3000
$$

$$
j = 0, 4Re^{-0.36} \left(\frac{2D}{P}\right)^{0.75} \tag{2.71}
$$

<span id="page-54-3"></span>
$$
f = 4,8Re^{-0.36} \left(\frac{2D}{P}\right)^{1,5} \tag{2.72}
$$

 $10^4 < Re < 10^5$ 

Ao utilizar essas correlações para canais em zigue-zague com bordas agudas, a transferência de calor pode aumentar em 18% e o fator de atrito pode aumentar entre 55% e 80%[\[39\]](#page-134-6).

Analisando todas as correlações para PCHE, percebe-se que a importância de desenvolver novas correlações para casos específicos se deve à necessidade de maior precis˜ao nos resultados. Dessa forma, para o presente estudo, um dos resultados pretendidos é o desenvolvimento de novas correlações para o número de Nusselt e o fator de atrito.

A Tabela [2.1](#page-55-0) mostra de forma resumida todas as correlações descritas anteriormente.

<span id="page-55-0"></span>

| Autor                      | Correlação $Nu \in f$                                                                                                    | Faixas de validade                                                       | Fluido                   | Angulo             | Seção transversal |
|----------------------------|----------------------------------------------------------------------------------------------------|--------------------------------------------------------------------------|--------------------------|--------------------|-------------------|
| Berbish <i>et al.</i> [30] | $Nu = 0,0228Re^{0,8}$<br>$f = 0,487Re^{-0.26}$                                                                                                    | 8242 < Re < 57794                                                        | Ar                       | $0^{\circ}$ (reto) | Semicirc.         |
| Chen <i>et al.</i> [37]    | $Nu = (0, 01352)Re0,080058$<br>$Nu = (3,6361 \times 10^{-4})Re^{1,2804}$                                                                                          | $1200 \leq Re \leq 1850$<br>$1850 < Re \leq 2900$                        | He-He                    | $15^{\circ}$       | Semicirc.         |
| Chen <i>et al.</i> [37]    | $Nu = (0,047516)Re^{0,633151}$<br>$Nu = (3,680123 \times 10^{-4})Re^{1,282182}$                                                                                   | $1200 \leq Re \leq 1850$<br>$1850 < Re \leq 2900$                        | He-He                    | $15^{\circ}$       | Semicirc.         |
| Chen <i>et al.</i> [36]    | $Nu = (0, 05516)Re^{0, 69195}$<br>$f = 17,639Re^{-0,8861}$<br>$Nu = (0,09221)Re^{0,62507}$<br>$f = 17,639Re^{-0,8861}$                                            | $1400 < Re \leq 2200$<br>$2200 < Re \leq 3558$                           | He-He                    | $15^{\circ}$       | Semicirc.         |
| I. Kim $et$ al.[29]        | $Nu = 3,255 + 0,00729(Re - 350)$<br>$f \cdot Re = 16, 51 + 0, 01627Re$                                                                                            | $350 < Re < 800$ $Pr = 0,66$<br>350 < Re < 1200                          | He-He                    | $15^{\circ}$       | Semicirc.         |
| I. Kim $et$ al. [34]       | $Nu = 4,089 + 0,00365RePr^{0,58}$<br>$f \cdot Re = 15,78 + 0,0487Re^{0.84}$<br>$Nu = 4,089 + 0,00497Re^{0.95}Pr^{0.55}$<br>$f \cdot Re = 15,78 + 0,0557Re^{0.82}$ | 0 < Re < 2500<br>0,66 < Pr < 13,41<br>0 < Re < 3000<br>0,66 < Pr < 13,41 | $He-H2O$<br>$He$ - $CO2$ | $15^{\circ}$       | Semicirc.         |

Tabela 2.1: Correlações numéricas para PCHE

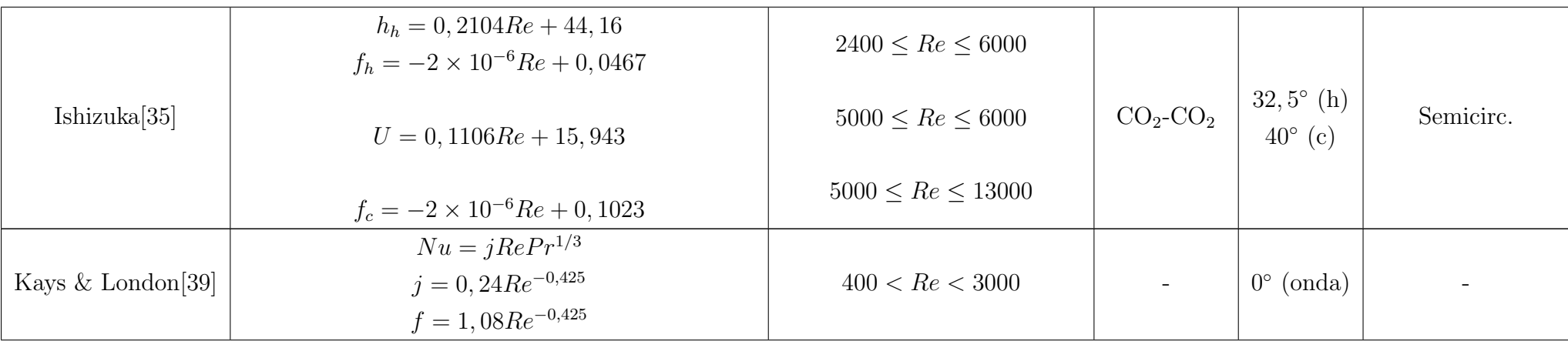

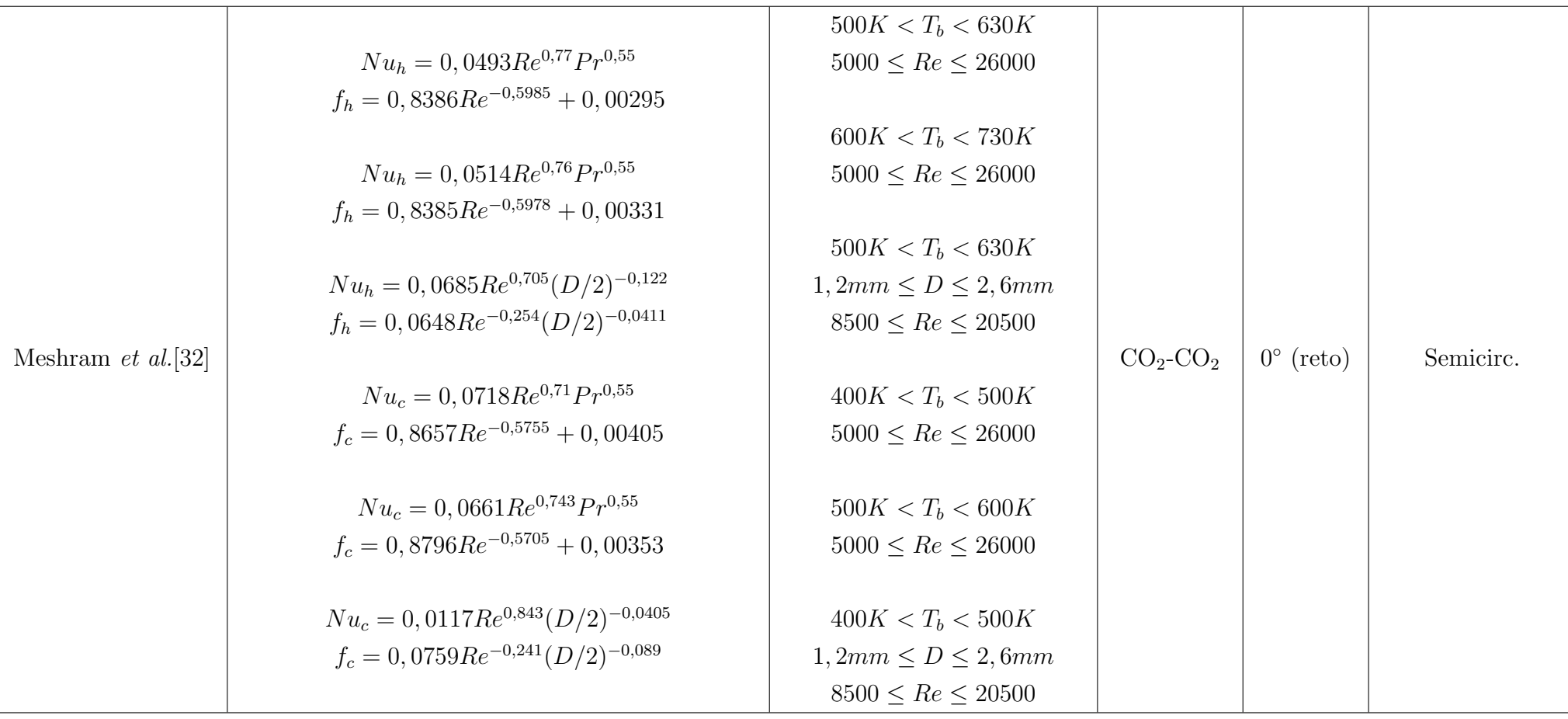

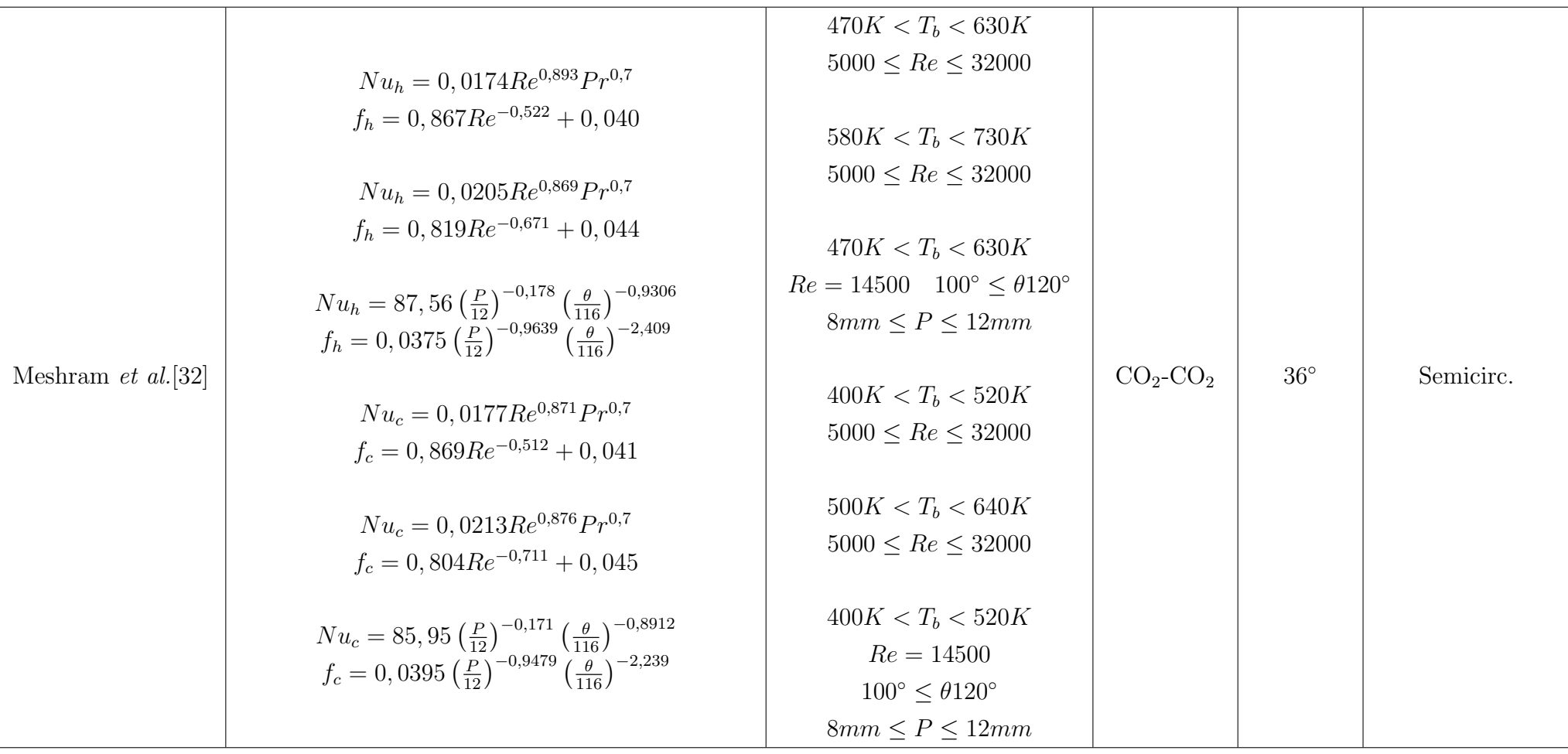

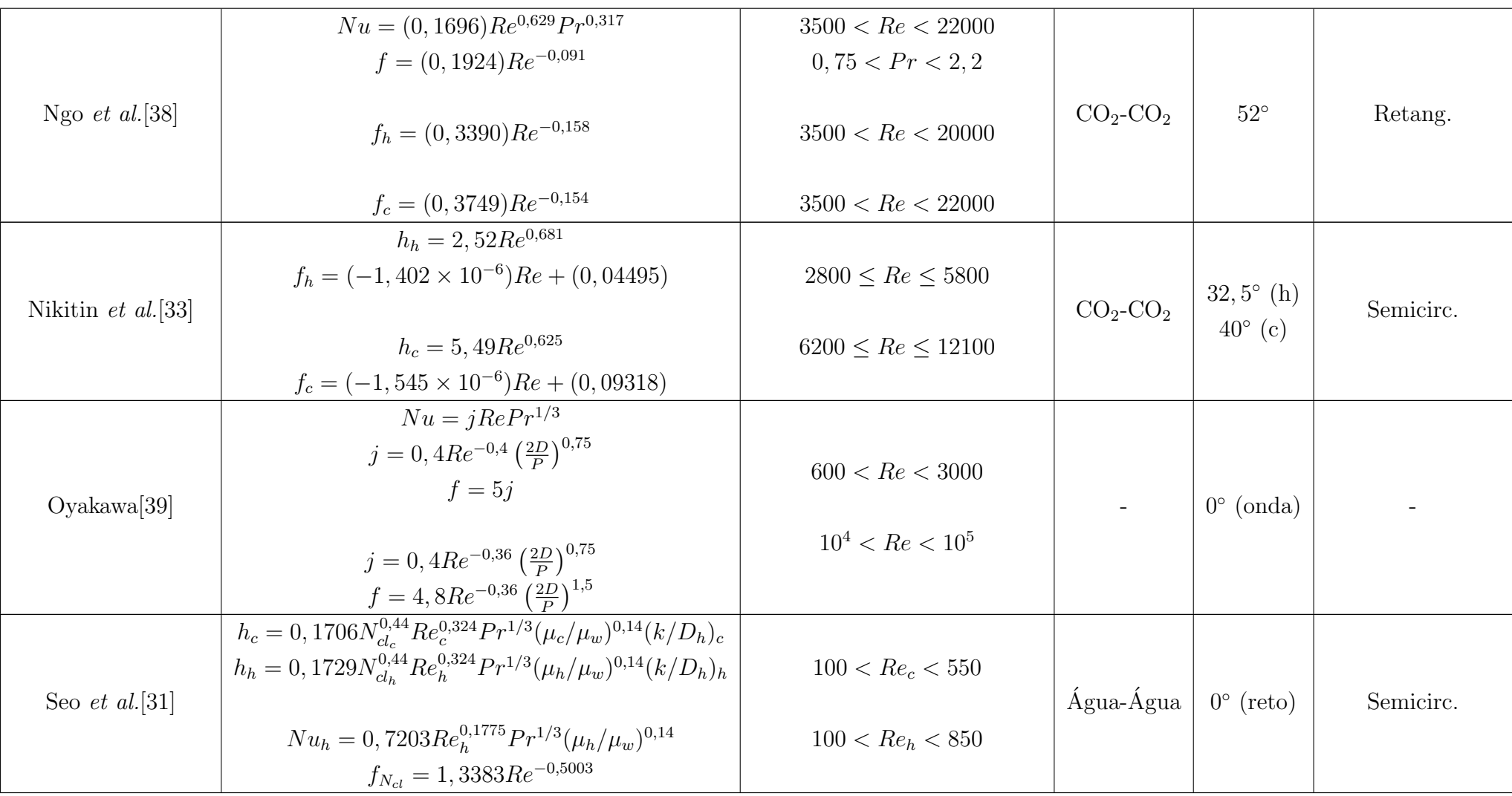

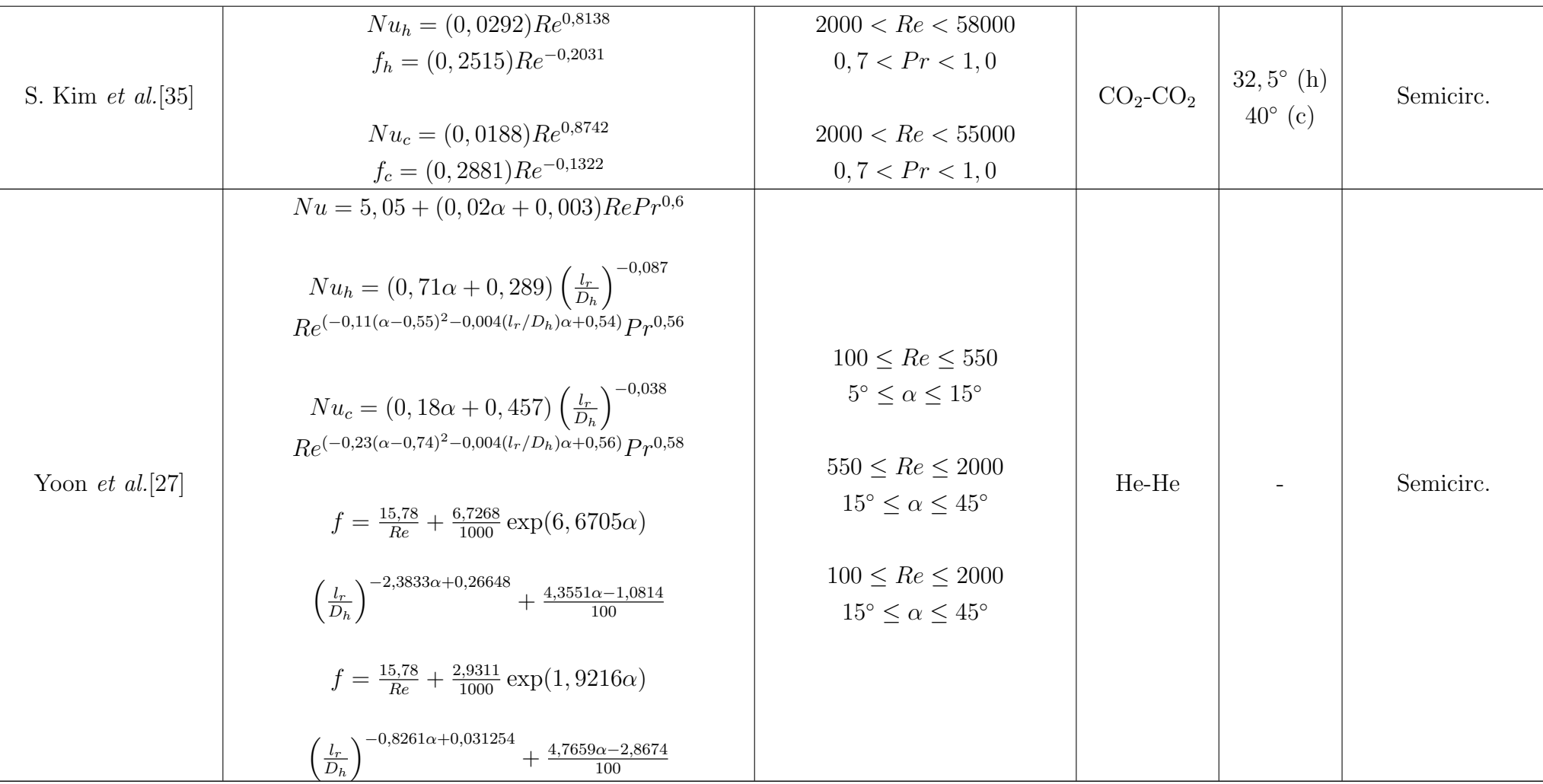

# Capítulo 3

## Fundamentação Teórica

Este capítulo apresenta fundamentos teóricos sobre reatores de fusão nuclear e sobre o trocador de calor de circuito impresso (PCHE) que são convenientes ao entendimento do presente estudo. A divisão do capítulo se dá em quatro partes: a descrição da reação de fusão nuclear, o funcionamento dos reatores de confinamento magnético, a descrição do sistema auxiliar do reator ITER e o detalhamento das características dos PCHEs.

### 3.1 A reação de fusão nuclear

Enquanto a reação de fissão nuclear consiste na divisão de um átomo de núcleo pesado, a reação de fusão envolve a junção dos núcleos de elementos leves, como o hidrogênio e os seus isótopos. No Sol, a reação de fusão ocorre espontaneamente devido às intensas forças gravitacionais que proporcionam as condições adequadas para que a reação ocorra. Os átomos de hidrogênio presentes se fundem e formam hélio, liberando grande quantidade de energia<sup>[\[3\]](#page-131-0)</sup>.

A reação de fusão passa por um estado intermediário alcançado em altas temperaturas que é chamado plasma. No plasma, as partículas negativas (elétrons) são separadas dos núcleos positivos (íons)[\[40\]](#page-134-14). Porém, há altas forças eletrostáticas repulsivas entre os núcleos que não permitem a fusão. Dessa forma, é necessário que haja condições tais que as forças nucleares (força que mantém os prótons e os nêutrons unidos dentro do núcleo) possam superar as forças de repulsão permitindo que ocorra a fusão dos núcleos[\[3\]](#page-131-0).

A fusão do hidrogênio (e os isótopos deutério e trítio) é a reação mais estudada e  $\acute{e}$  a que ocorre no Sol e em outras estrelas. Duas reações são de maior interesse para a geração de energia: a reação entre átomos de deutério (reação D-D) e a reação entre átomos de deutério e trítio (reação D-T) em iguais quantidades[\[41\]](#page-134-15). A reação D-T produz 17,58 MeV enquanto a reação D-D libera 4,1 MeV. Por causa dessa diferença, todos os reatores de primeira geração (que ainda é a geração atual) são

baseados na reação D-T[\[4\]](#page-131-1). A Equação [3.1](#page-62-0) mostra a reação D-D, onde dois átomos de deutério se fundem, formando um átomo de trítio e liberando um próton. A Equação [3.2](#page-62-1) mostra a reação D-T onde um átomo de deutério e um de trítio se fundem, formando um núcleo de hélio e liberando um nêutron.

<span id="page-62-0"></span>
$$
{}_{1}^{2}D + {}_{1}^{2}D \rightarrow {}_{1}^{3}T + p^{+}
$$
\n(3.1)

<span id="page-62-1"></span>
$$
{}_{1}^{2}\text{D} + {}_{1}^{3}\text{T} \rightarrow {}_{2}^{4}\text{He} + n^{0}
$$
 (3.2)

O deutério é abundantemente encontrado na Terra. Está presente na água do mar, onde um átomo de deutério é encontrado para cada 6700 átomos de hidrogênio. Além disso, ele pode ser extraído a baixo custo. Já o trítio é um isótopo radioativo que não ocorre naturalmente na Terra. A solução para o seu abastecimento é a presença de lítio no cobertor ao redor do reator, atuando como produtor de trítio. Dentre os seus isótopos (<sup>6</sup>Li e <sup>7</sup>Li), é utilizado o <sup>6</sup>Li, que ao ser bombardeado por nêutrons forma trítio e um núcleo de hélio, como mostra a Equação [3.3.](#page-62-2) A reação do <sup>7</sup>Li não é utilizada, pois esta consome energia, como mostra a Equação [3.4\[](#page-62-3)[41\]](#page-134-15).

<span id="page-62-2"></span>
$$
{}_{3}^{6}\text{Li} + n^{0} \rightarrow {}_{1}^{3}\text{T} + {}_{2}^{4}\text{He} + 4,8\text{MeV}
$$
 (3.3)

<span id="page-62-3"></span>
$$
{}_{3}^{7}\text{Li} + n^{0} \rightarrow {}_{1}^{3}\text{T} + {}_{2}^{4}\text{He} + n^{0} - 2,5\text{MeV}
$$
 (3.4)

### 3.2 Reatores de confinamento magnético

Para que as partículas dos átomos envolvidos na reação de fusão superem as forças repulsivas entre si formando o plasma, é necessário que estejam em condições de alta pressão e altas velocidades. Além disso, o plasma da reação de fusão pode chegar a temperaturas de aproximadamente 120 milhões Kelvin. Dessa forma, é necessário que exista uma estrutura baseada em tecnologias apropriadas que seja capaz de conter e estabilizar o plasma[\[42\]](#page-134-16).

Uma das formas de conter o plasma (e uma das mais estudadas) é através de campos magn´eticos em volta do reator. O confinamento atrav´es de campos magn´eticos pode ser explicado pela Força de Lorentz, que é a força resultante quando uma carga elétrica está sob influência de uma força magnética e uma força eletrostática. A Equação [3.5](#page-62-4) mostra o cálculo da Força de Lorentz[\[43\]](#page-134-17).

<span id="page-62-4"></span>
$$
\mathbf{F} = q\mathbf{v} \times \mathbf{B} \tag{3.5}
$$

onde  $\bf F$  é a Força de Lorentz,  $q$  é a carga da partícula,  $\bf v$  é a velocidade da partícula

 $e$   $\bf{B}$   $\acute{e}$  o campo magnético.

Essa força faz com que os íons e elétrons se movam fazendo uma trajetória espiral ao redor das linhas do campo magnético, ao mesmo tempo em que impede que eles atravessem o campo. Portanto, linhas de campos magn´eticos s˜ao capazes de confinar o plasma dentro de um espaço.

Íons e elétrons, ao iniciarem a trajetória dentro de um campo magnético, são refletidos das regiões onde o campo é maior para as regiões onde o campo é menor, caracterizando assim uma trajetória oscilatória. Entretanto, as partículas podem alcançar velocidades altas o suficiente devido às colisões de Coulomb que permitem que escapem do campo magn´etico. Esse problema pode ser resolvido utilizando campos magn´eticos fechados, como um simples campo toroidal, como mostra a Figura [3.1](#page-63-0)[\[42\]](#page-134-16).

<span id="page-63-0"></span>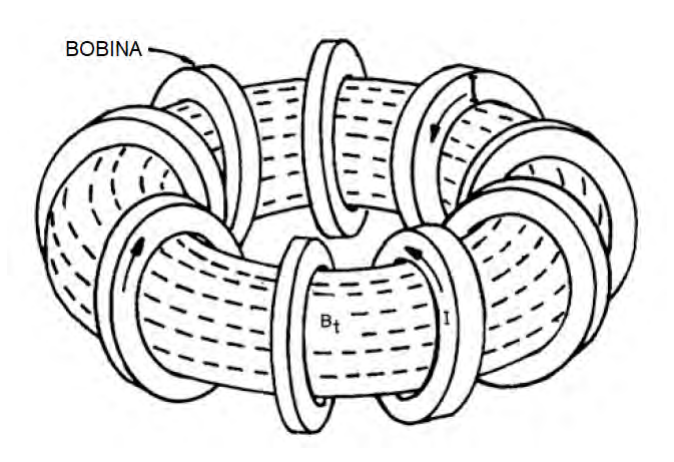

Figura 3.1: Campo magnético toroidal  $B_t$  criado por correntes magnéticas I geradas por bobinas ([\[42\]](#page-134-16), Fig. 1.7, p. 10)

Somente o campo toroidal não é suficiente para confinar o plasma, pois as partículas ainda podem ser espalhadas e arrastadas para fora. Quando o campo toroidal é torcido, esse problema é solucionado. A forma como o campo é torcido é o que define o tipo de reator de confinamento magnético.

No tokamak, uma corrente de plasma na direção toroidal é induzida e a presença de bobinas poloidais formam um campo magnético na direção poloidal. No *stellara-*tor são usadas bobinas helicoidais, não formando a corrente de plasma toroidal[\[42\]](#page-134-16). A Figura [3.2\(a\)](#page-64-0) mostra os campos magnéticos de um *tokamak* e a Figura [3.2\(b\)](#page-64-1) mostra os campos magnéticos de um *stellarator*.

O stellarator tem como vantagem sobre o tokamak, a maior estabilidade do plasma por não formar a corrente toroidal, o que faz com que a sua operação seja mais facilmente controlada e tenha maior tendência a ser contínua, não necessitando de paradas para manutenção dos campos magnéticos. Porém, o design e a construção se tornam desvantagens em relação ao *tokamak* devido a sua complexa geometria<sup>[\[3\]](#page-131-0)</sup>.

<span id="page-64-1"></span><span id="page-64-0"></span>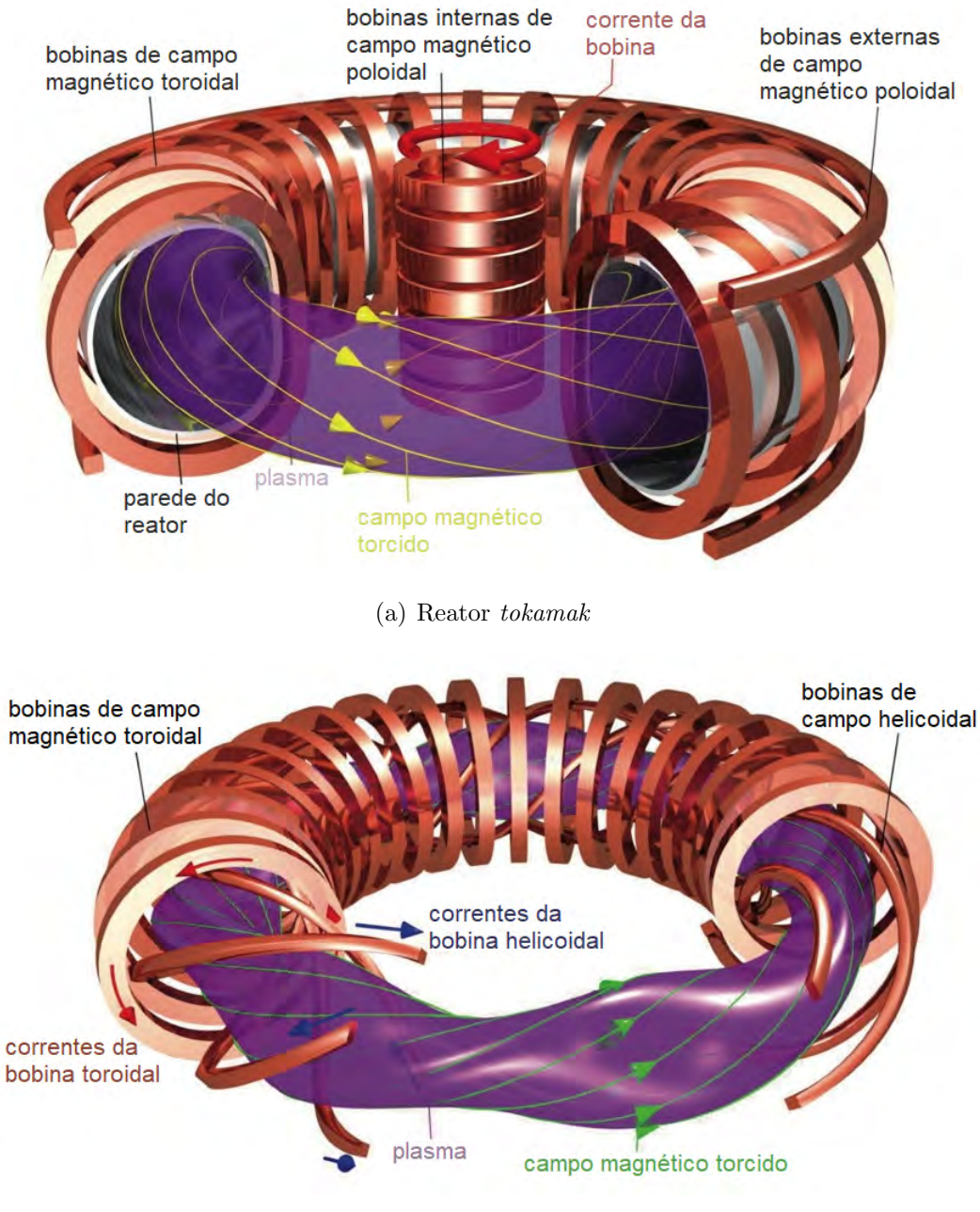

(b) Reator stellarator

Figura 3.2: Campos magnéticos e corrente de plasma nos reatores do tipo toka $mak(a)$  e stellarator(b)[\[44\]](#page-135-0)

## 3.3 O módulo cobertor do ITER e seu sistema auxiliar

Em maio de 2017, houve um comitê na Organização ITER para discutir e aprovar os tipos dos m´odulos cobertores que seriam utilizados no reator. Foram aprovados seis tipos de módulos, todos utilizados no reator e nos seus sistemas auxiliares. A maioria utiliza hélio como refrigerante, com apenas um que utiliza água. Os módulos escolhidos foram[\[45\]](#page-135-1):

- $\bullet$  Helium-Cooled Lithium-Lead (HCLL) Lítio-Chumbo resfriado a Hélio
- $\bullet$  Helium-Cooled Pebble Bed (HCPB) Leito granular resfriado a Hélio
- $\bullet$  *Water-Cooled Ceramic Breeder* (WCCB) Regenerador de cerâmica resfriado a Agua ´
- Helium-Cooled Ceramic Reflector (HCCR) Refletor de Cerâmica resfriado a Hélio
- Helium-Cooled Ceramic Breeder (HCCB) Regenerador de Cerâmica resfriado a Hélio
- Lithium-Lead Ceramic Breeder (LLCB) Regenerador de cerâmica Lítio-Chumbo

Desses módulos, o HCLL e o HCPB são os mais usados na First Wall, enquanto os demais s˜ao mais usados em sistemas auxiliares.

O HCLL é um módulo de função dupla, onde há escoamento de hélio pressurizado para receber o fluxo de calor do plasma e resfriar o módulo, e há escoamento de lítio líquido misturado com chumbo (LiPb) no interior para produção de trítio. Já o HCPB é semelhante, porém é utilizado lítio sólido em vez de líquido. O design de ambos são parecidos com algumas diferenças na disposição das placas no interior dos módulos.

O design consiste em uma placa em forma de U formando as paredes do módulo e sendo a própria First Wall voltada para o plasma, onde há canais de escoamento de hélio. A parte posterior do módulo é fechada por uma placa que funciona como sistema de distribuição dos fluidos, sendo também onde o hélio é coletado. O interior  $\acute{e}$  reforçado com placas rígidas paralelas e perpendiculares às paredes que servem para formar câmaras, onde o trítio será produzido. Essas câmaras são chamados de unidades produtoras[\[46\]](#page-135-2).

O lítio do HCLL é misturado com chumbo para minimizar os efeitos dos campos magnéticos dos ímãs e circula a baixas velocidades no interior do módulo. A vantagem em utilizar lítio líquido é o maior controle na produção de trítio através do enriquecimento de <sup>6</sup>Li na mistura. E a vantagem de utilizar hélio como um refrigerante a parte, em vez de utilizar o próprio lítio, é o pré-aquecimento do módulo antes deste ser preenchido com LiPb, o que facilita o seu escoamento. Além disso, resfriar a First Wall com hélio dispensa a necessidade de colocar um isolamento elétrico nessa região, o que seria necessário no caso do metal líquido, devido à influência dos campos magnéticos.[\[47\]](#page-135-3) A Figura [3.3](#page-66-0) mostra um HCLL e seus componentes.

<span id="page-66-0"></span>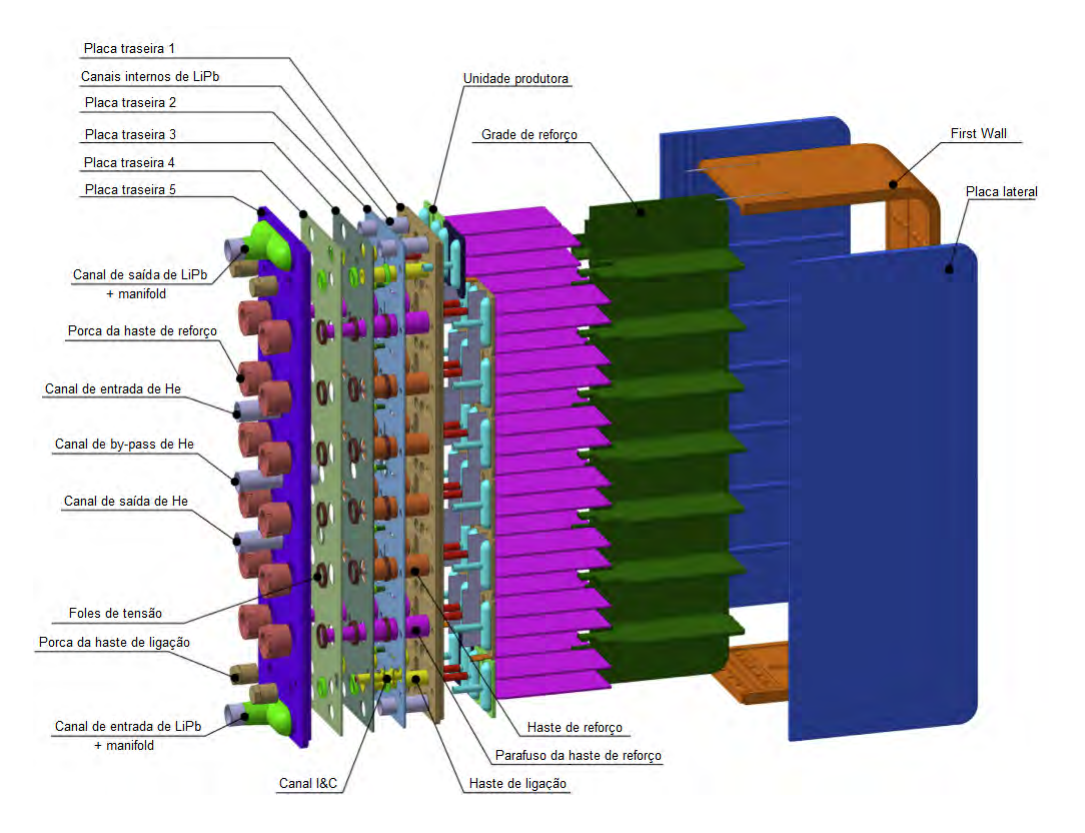

Figura 3.3: Helium-Cooled Lithium-Lead (HCLL) ([\[48\]](#page-135-4), Fig. 1, p. 768)

O HCLL e o HCPB do ITER s˜ao conectados a dois sistemas auxiliares: um para a circulação de lítio e outro para a circulação de hélio. O sistema de escoamento de lítio tem as funções de manter as condições do LiPb dentro da condição de operação do módulo, reabastecer o lítio, promover a extração de trítio do LiPb para fora do m´odulo, recolher e confinar os produtos radioativos que possam estar junto com o lítio e manter as condições de segurança do módulo[\[49\]](#page-135-5).

O sistema de resfriamento de h´elio pode ser visto na Figura [3.4.](#page-67-0) Ele tem a função de transportar o calor absorvido pelo hélio até um trocador de calor, onde é feita a troca térmica com a água que, ao absorver o calor, é enviada para o sistema de refrigeração de água (Cooling Water System - CWS) onde será produzida energia. Além disso, esse sistema também tem as funções de remover impurezas do hélio, enviando-o para o sistema de purificação do refrigerante (Coolant Purification  $System - CPS$ ), e manter as condições de operação e de segurança dos módulos[\[49\]](#page-135-5).

<span id="page-67-0"></span>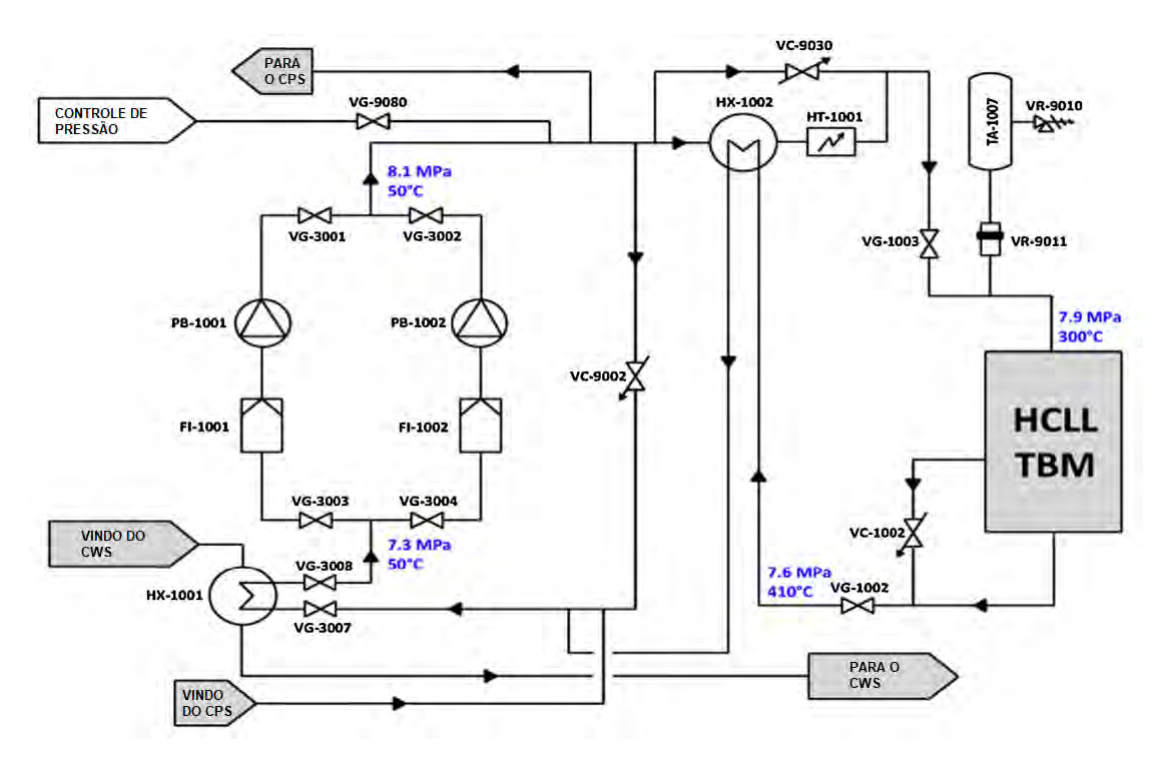

Figura 3.4: Sistema auxiliar da circulação de hélio ([\[49\]](#page-135-5), Fig. 1, p. 1327)

Depois de resfriado, o hélio é novamente pressurizado e aquecido para retornar ao módulo. É utilizado um aquecedor elétrico (HT-1001) para reaquecer o hélio, porém, para otimizar o processo, é utilizado um trocador de calor (HX-1002) antes para diminuir a potência necessária do aquecedor. O hélio frio é aquecido com a corrente de hélio quente que sai do módulo, sem que esta seja resfriada o suficiente a ponto de prejudicar a troca de calor posterior com a água[\[49\]](#page-135-5).

O trocador de calor HX-1001 tem ´agua e h´elio como fluidos e funciona como um dissipador de calor para o módulo e o sistema auxiliar. É responsável por reduzir a temperatura do hélio para  $50°C$  e aquecer a água que irá para o CWS. O local em que se encontra na planta n˜ao requer que esse trocador seja compacto, podendo ser utilizado um casco e tubo. Já o trocador de calor HX-1002 antes do aquecedor precisa ser de alta eficiência e que ocupe pouco espaço, devido ao local reduzido já que este espaço é dividido com outros equipamentos do sistema auxiliar que necessitam estar próximos do módulo, como o aquecedor. Dessa forma, a melhor opção é utilizar trocadores de calor do tipo compacto, mais especificamente, o trocador de calor do tipo circuito impresso, que atende aos requisitos necessários para essa operação[\[49\]](#page-135-5).

# 3.4 Trocador de Calor de Circuito Impresso (PCHE)

O trocador de calor de circuito impresso, ou simplesmente PCHE, ´e um trocador do tipo compacto, construído através de soldagem por difusão e canais construídos por gravura química, sendo amplamente utilizado na indústria nuclear. Nesta seção, serão abordadas as características e propriedades deste trocador, bem como as suas vantagens e desvantagens e sua aplicação.

### 3.4.1 Design e configurações

O PCHE consiste em um trocador constru´ıdo com placas de metal planas onde se encontram os canais. O processo de construção é similiar à produção de placas eletrônicas de circuito impresso, por isso o trocador recebe esse nome.[\[33\]](#page-134-0)

A maioria desses trocadores são compostos de canais pequenos e próximos com seção transversal semicircular com diâmetro que varia entre  $0, 2mm$  e  $5mm$ (diâmetro hidráulico de 0,  $12mm$  a 3,  $06mm$ ). A distância entre os canais e a espessura das paredes em volta dependem do tamanho do canal. Quando as placas com os canais são soldadas por difusão, estas passam a formar um bloco que é o próprio PCHE<sup>[\[50\]](#page-135-6)</sup>. A Figura [3.5](#page-68-0) mostra a seção de um PCHE com canais semicirculares.

<span id="page-68-0"></span>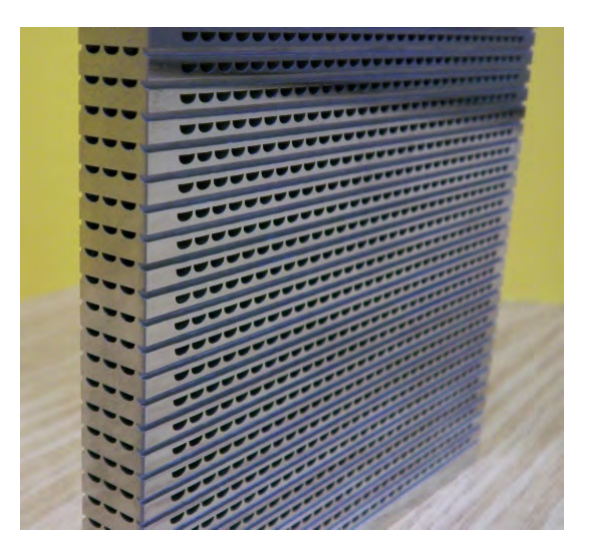

Figura 3.5: Canais de um PCHE ([\[23\]](#page-133-13), Fig. 4, p. 1954)

Existem diversos arranjos possíveis para os canais do PCHE, que são escolhidos de acordo com a operação. Os canais podem ser retos ou em forma de onda, sendo o mais comum em zigue-zague. E podem ser paralelos ou n˜ao, em contracorrente ou não. Devido à versatilidade do processo de gravura química, o ângulo do zigue-zague dos canais tem uma grande faixa de variação.[\[50\]](#page-135-6)

Além do espaço reduzido ocupado por ser compacto, o PCHE tem outras vantagens em relação a outros trocadores, como maior coeficiente de transferência de calor devido ao diâmetro hidráulico pequeno e ao escoamento em zigue-zague. Porém, a queda de pressão é maior e, eventualmente, a sua operação é interrompida devido ao entupimento nos canais por serem muito pequenos.[\[29\]](#page-133-4)

A compacidade do trocador é medida através do fator de Colburn  $(i)$ , parâmetro adimensional que fornece uma racionalização do coeficiente de transferência de calor dentro de uma faixa de número de Prandtl e é calculado pela Equação [3.6\[](#page-69-0)[39\]](#page-134-6).

<span id="page-69-0"></span>
$$
j = \frac{D_h}{4L} Pr^{2/3} N \tag{3.6}
$$

Onde  $D_h$  é o diâmetro hidráulico dos canais, L é o comprimento ativo do canal,  $Pr$  é o número de Prandtl do fluido e  $N$  é o número de unidades térmicas (Number of Thermal Units - NTU).

Analisando a Equação [3.6,](#page-69-0) o fator j é proporcional à razão de aspecto  $D_h/L$ . Isso significa, que para manter o fator  $j$ , ao diminuir o diâmetro hidráulico, deve-se diminuir o comprimento ativo. Dessa forma, se for necessário diminuir o trocador para que seja mais compacto, deve-se diminuir o diâmetro hidráulico dos canais na mesma proporção[\[39\]](#page-134-6).

#### 3.4.2 Fabricação e materiais

A construção de um PCHE é dividida em três etapas. A primeira etapa consiste na produção da área de escoamento dos fluidos. Primeiro é feita a gravura química, ou seja, os canais são formados nas placas de metal de acordo com as especificações dadas e o metal passa pelo processo de formação mecânica em que são formados canais.

Na segunda etapa, as placas já com os canais são empilhadas e soldadas por difusão, processo com altas temperatura e pressão e com atmosfera controlada favorecendo o desenvolvimento de grãos e onde as superfícies são ligadas de acordo com o tempo de contato, formando assim o bloco do trocador. Nessa etapa, tamb´em são soldados bocais para entrada e saída do fluido. E na última etapa, são feitos os testes solicitados pelo cliente<sup>[\[22\]](#page-132-0)</sup>. A Figura [3.6](#page-70-0) mostra uma etapa da produção do PCHE

A escolha do material depende do tipo de operação realizada. A maioria dos PCHE's é construída com aço inoxidável da série 300 e também são utilizados outros materiais como titânio, níquel e cobre[\[22\]](#page-132-0).

<span id="page-70-0"></span>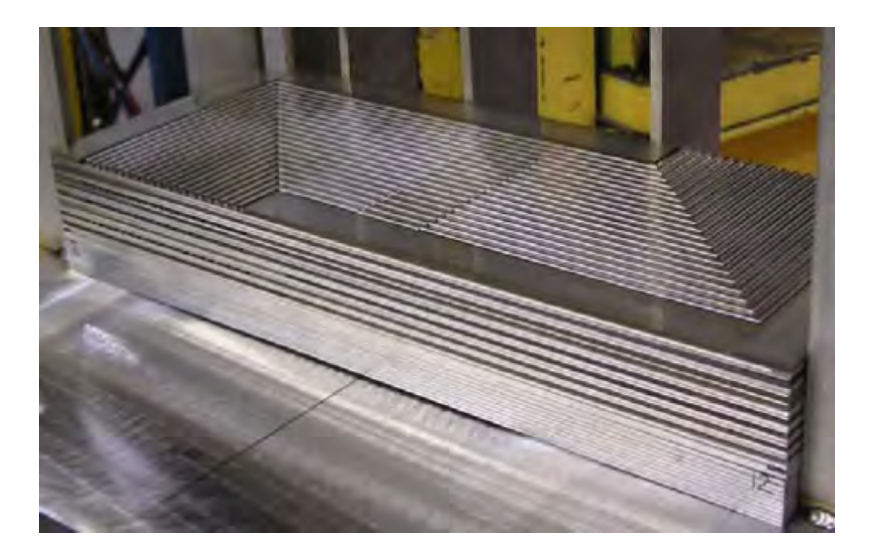

Figura 3.6: Placas de canais sendo empilhadas ([\[22\]](#page-132-0), Fig. 5, p. 220)

#### 3.4.3 Aplicações e abordagens

O PCHE é aplicado em vários setores da indústria. Pode ser usado como resfriador de gás, recuperador, trocador de calor intermediário, entre outros. É amplamente utilizado em ciclos de Brayton devido à sua alta eficiência e também utilizado em várias operações com  $CO<sub>2</sub>$  supercrítico e vapor d'água[\[22\]](#page-132-0).

A indústria nuclear é um dos setores que mais utiliza PCHE's em suas operações. Tanto que a Heatric tem um departamento exclusivo para atender as demandas desse setor[\[23\]](#page-133-13). O PCHE é utilizado na indústria nuclear principalmente com hélio como fluidos quente e frio nos reatores rápidos a gás e nos reatores de alta temperatura resfriados a gás (HTGR e VHTR)[\[29\]](#page-133-4).

Para analisar a eficiência de um PCHE, é necessário considerar duas grandezas: o n´umero de Nusselt e o fator de atrito. O n´umero de Nusselt permite a an´alise da transferência de calor que é o principal interesse no estudo do PCHE. Uma vez que em um PCHE os canais são muito pequenos e, na maioria dos casos, o escoamento se dá em canais não-retos, se torna de grande importância a verificação da queda de pressão através da análise do fator de atrito.

Dessa forma, o PCHE é amplamente estudado através de experimentos e de análises computacionais, em termos da obtenção dessas grandezas.

E comum em análises computacionais que a geometria do PCHE seja construída apenas com uma unidade básica, que seria um canal quente e um canal frio conjugados, coonsiderando condições de contorno periódicas nas paredes em volta para representar o trocador completo. Dessa forma, é possível fazer uma análise coerente e com economia de tempo computacional. Esta é a abordagem utilizada no presente estudo.

# Capítulo 4

# Metodologia de Solução

Neste capítulo será apresentado o método utilizado para a resolução do problema proposto e é dividido em três partes: na primeira é apresentado o problema físico, com as características da geometria e as condições de contorno; na segunda é mostrado o modelo matemático, explicitando todas as equações e variáveis de interesse; e na terceira é explicado o método de resolução, indicando o software utilizado com todas as configurações inseridas para solução.

### 4.1 Problema Físico

Para a modelagem de PCHE para o par hélio-hélio, são considerados dois canais de seção transversal semicircular, sendo um para fluido quente e outro frio, em contracorrente. É adotada a geometria de Ma e colaboradores [\[25\]](#page-133-1) como referência, para condições típicas de um VHTR (Very-High Temperature Reactor), a  $950^{\circ}C$  no núcleo do reator. Em seguida, é utilizada a mesma geometria para a simulação nas condições do reator ITER. Como ainda não há especificações para o trocador real do caso ITER, essa geometria, cujos parˆametros s˜ao frequentemente utilizados em trocadores reais, é adequada para ser considerada no reator. As condições do troca-dor no ITER são de acordo com as informações do trabalho de Ricapito et al. [\[49\]](#page-135-5). Esta seção apresentará a descrição da geometria, as propriedades consideradas e as condições de contorno.

#### 4.1.1 Geometria

A geometria do problema físico considerado pode ser vista na Figura [4.1.](#page-72-0) Os canais quente e frio são idênticos, onde  $D$  é o diâmetro dos canais,  $H$  é a altura, W é a largura, s é o espaço entre o canal e a parede,  $P$  é o pitch do canal, sendo considerado um zigue-zague completo, e  $\alpha$  é o ângulo do zigue-zague.
<span id="page-72-0"></span>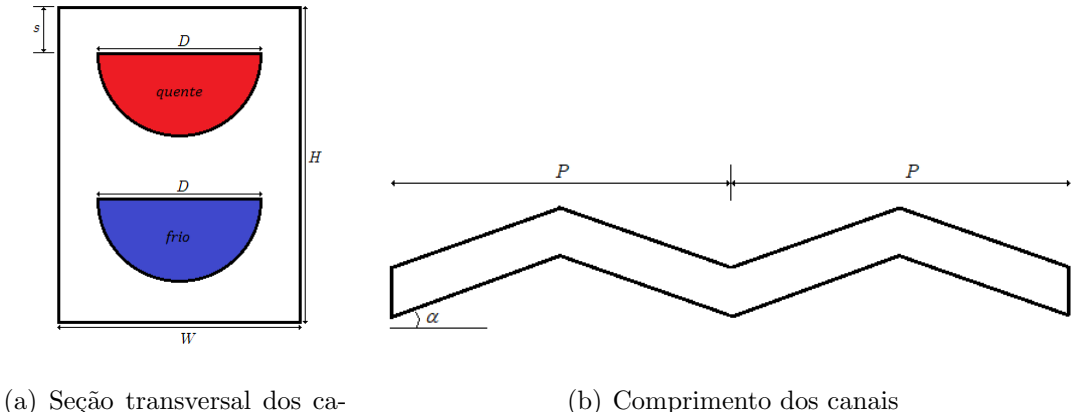

nais

(b) Comprimento dos canais

Figura 4.1: Geometria dos canais do PCHE baseada na geometria de Ma et al.[\[25\]](#page-133-0)

### 4.1.2 Condições de contorno

Para as simulações de verificação, foram consideradas as propriedades descritas por Ma et al. [\[25\]](#page-133-0) para um VHTR. A seguir, são listadas as hipóteses da modelagem para o problema de acordo com a referência:

- Estado estacionário
- $\bullet$  Gás ideal
- $\bullet$  Escoamento incompressível
- Escoamento laminar
- Propriedades dependentes da temperatura

As propriedades do hélio dependentes da temperatura foram obtidas através de tabelas do NIST Chemistry WebBook[\[51\]](#page-135-0). Para as simulações nas condições do ITER, são consideradas as mesmas hipóteses, a não ser que neste caso é considerado escoamento turbulento.

E a seguir, são listadas as condições de contorno e de entrada para ambos os casos:

- Pressão manométrica na sáida dos canais igual a zero
- Velocidade uniforme na entrada
- Condição de contorno periódica nas paredes ao redor
- Condição adiabática nas paredes anterior e posterior

A Figura [4.2](#page-73-0) mostra na geometria onde são aplicadas as condições de contorno.

<span id="page-73-0"></span>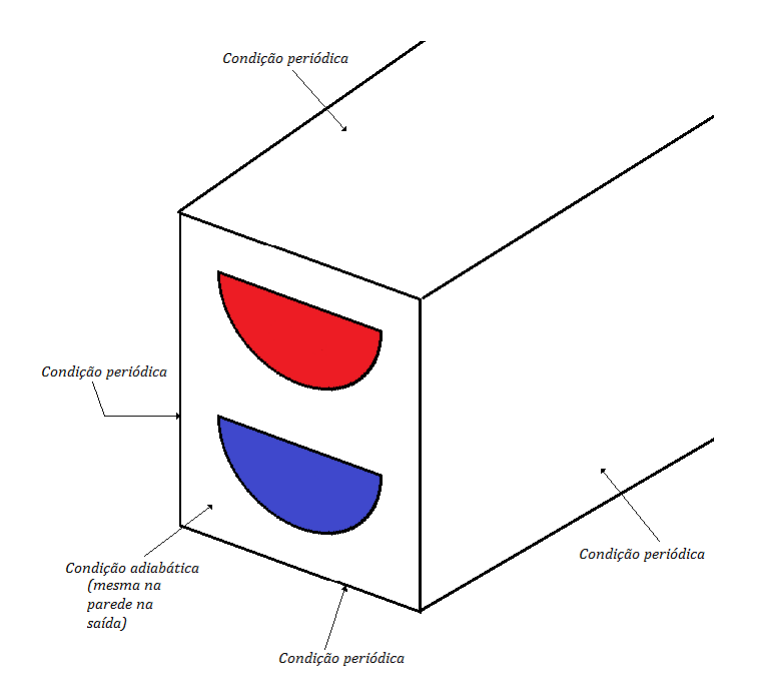

Figura 4.2: Paredes do canal onde são aplicadas as condições de contorno

## 4.2 Modelo Matemático

Nesta seção serão mostradas as equações do modelo matemático utilizado nas simulações de verificação e do ITER, as equações dos cálculos dos parâmetros de interesse e as correlações da literatura usadas como referência.

### 4.2.1 Modelo matemático para o caso de verificação

Para o caso de verificação, o modelo é laminar e consiste nas equações de Navier-Stokes de conservação de massa, de quantidade de movimento e de energia para o fluido e para o sólido.

A conservação de massa é descrita pela equação da continuidade, mostrada pela Equação [4.1,](#page-73-1) já simplificada com as hipóteses do modelo.

<span id="page-73-1"></span>
$$
\rho \frac{\partial u_i}{\partial x_i} = 0 \tag{4.1}
$$

onde  $\rho$  é a densidade e  $u_i$  é a velocidade do fluido na direção i.

Já a conservação da quantidade de movimento é mostrada na Equação [4.2.](#page-73-2)

<span id="page-73-2"></span>
$$
\rho \frac{\partial u_i u_j}{\partial x_j} = -\frac{\partial}{\partial x_i} \left( p + \frac{2}{3} \mu \frac{\partial u_i}{\partial x_i} \right) - \frac{\partial \tau_{ij}}{\partial x_j} \tag{4.2}
$$

onde  $\mu$  é a viscosidade,  $u_j$  é a velocidade do fluido na direção j, p é a pressão e  $\tau_{ij}$  é o componente do tensor de tensões cisalhantes, que é definido pela Equação [4.3.](#page-74-0)

<span id="page-74-0"></span>
$$
\tau_{ij} = \mu \left( \frac{\partial u_i}{\partial x_j} + \frac{\partial u_j}{\partial x_i} \right) \tag{4.3}
$$

A conservação de energia térmica é descrita pela Equação [4.4.](#page-74-1)

<span id="page-74-1"></span>
$$
\rho \frac{\partial u_j h_{tot}}{\partial x_j} = \frac{\partial}{\partial x_j} \left( K_{eff} \frac{\partial T}{\partial x_j} + u_i \tau_{ij} \right) \tag{4.4}
$$

onde  $K_{eff}$  é a condutividade térmica efetiva, T é a temperatura do fluido e  $h_{tot}$  é a entalpia total, descrita pela Equação [4.5.](#page-74-2)

<span id="page-74-2"></span>
$$
h_{tot} = h_e + \frac{1}{2} \mathbf{u}^2 \tag{4.5}
$$

onde  $h_e$  é a entalpia estática e  $\boldsymbol{u}$  é o vetor velocidade do fluido.

Para o sólido, a conservação de energia é descrita pela Equação [4.6.](#page-74-3)

<span id="page-74-3"></span>
$$
K_s \left( \frac{\partial^2 T_s}{\partial x^2} + \frac{\partial^2 T_s}{\partial y^2} + \frac{\partial^2 T_s}{\partial z^2} \right) = 0 \tag{4.6}
$$

onde  $K_s$  é a condutividade térmica do sólido e  $T_s$  é a temperatura do sólido.

#### 4.2.2 Modelo matemático para o caso ITER

Para o caso das simulações na condição do reator ITER, o modelo também consiste nas equações de Navier-Stokes para o fluido e para o sólido descritas anteriormente. A diferença do caso laminar é que nas equações da conservação da quantidade de movimento e da energia, existem termos de turbulência adicionais. A Equação [4.7](#page-74-4) é a equação da conservação da quantidade de movimento e a Equação [4.8](#page-74-5) é a equação da conservação de energia térmica para o caso turbulento.

<span id="page-74-4"></span>
$$
\rho \frac{\partial u_i u_j}{\partial x_j} = -\frac{\partial}{\partial x_i} \left( p + \frac{2}{3} \mu \frac{\partial u_i}{\partial x_i} \right) - \frac{\partial \tau_{ij}}{\partial x_j} - \rho \frac{\partial \overline{u_i u_j}}{\partial x_j} \tag{4.7}
$$

onde  $\overline{u_i u_j}$  é a tensão de Reynolds.

<span id="page-74-5"></span>
$$
\rho \frac{\partial u_j h_{tot}}{\partial x_j} = \frac{\partial}{\partial x_j} \left( K_{eff} \frac{\partial T}{\partial x_j} - \rho \overline{u_j h_e} \right) + \frac{\partial}{\partial x_j} \left[ u_i \left( \tau_{ij} - \rho \overline{u_i u_j} \right) \right]
$$
(4.8)

onde  $\rho \overline{u_i h_e}$  é o termo de fluxo de turbulência adicional, que representa o fluxo de Reynolds de entalpia.

A princípio, as equações de Navier-Stokes por si só poderiam ser suficientes para descrever o escoamento turbulento, porém, na realidade, escoamento com altos n´umeros de Reynolds envolvem escalas de comprimento muito menores do que o elemento mais fino da malha de volume finito que necessitaria de uma an´alise numérica direta. Dessa forma, é necessário a escolha de um modelo de turbulência para considerar os efeitos de turbulˆencia sem o uso de malhas extremamente finas que comprometessem o tempo de processamento além do necessário[\[52\]](#page-135-1).

Os modelos de turbulência são desenvolvidos a partir da hipótese da viscosidade turbulenta, que é uma propriedade do escoamento, onde são resolvidas equações de transporte adicionais para as escalas de comprimento e de velocidade[\[52\]](#page-135-1).

De acordo com os estudos anteriores[\[28\]](#page-133-1), o modelo de turbulência que apresenta melhor desempenho para o PCHE é o  $k-\omega$  SST, que é um modelo de duas equações de transporte para a energia cinética turbulenta e a taxa de dissipação específica.

O  $k - \omega$  SST (*Shear-Stress Transport*) foi desenvolvido em 1994 por Menter e utiliza a formulação do modelo  $k - \omega$  de Wilcox nas regiões próximas das paredes e na camada limite; e utiliza a formulação do modelo Standard k –  $\epsilon$  nas regiões de escoamento livre.

A primeira parte da formulação do SST foi o desenvolvimento de um novo modelo baseado no  $k-\omega$  original, mas sem a dependência do escoamento livre. Esse modelo é o BSL (baseline) k−ω. Em seguida, foi feita a modificação da viscosidade turbulenta para considerar o transporte da tens˜ao de cisalhamento turbulenta.[\[53\]](#page-135-2)

No modelo  $k - \omega$ , a viscosidade turbulenta  $(\mu_t)$  é relacionada à energia cinética turbulenta através da Equação [4.9.](#page-75-0)

<span id="page-75-0"></span>
$$
\mu_t = \rho \frac{k}{\omega} \tag{4.9}
$$

onde k é a energia cinética turbulenta e  $\omega$  é a taxa de dissipação específica.

Com as modificações do modelo até chegar no SST, um melhor desempenho do transporte é alcançado através de um limitador nessa equação (Equação [4.9\)](#page-75-0), como mostra a Equação [4.10.](#page-75-1)

<span id="page-75-1"></span>
$$
\mu_t = \frac{\rho a_1 k}{\max(a_1, \omega S_d F_2)}\tag{4.10}
$$

onde  $a_1 = 0, 31$ é uma das constantes de fechamento,  $S_d$  é a taxa de deformação e  $F_2$  é uma das funções blending, definida pela Equação [4.11.](#page-75-2)

<span id="page-75-2"></span>
$$
F_2 = \tanh(\arg_2^2) \arg_2 = \max\left(\frac{2\sqrt{k}}{\beta^* \omega y}, \frac{500\nu}{y^2 \omega}\right) \tag{4.11}
$$

onde  $\beta^* = 0.09$  é outra constante de fechamento, y é a distância até a superfície mais próxima e  $\nu$  é a viscosidade cinemática.

Dessa forma, as Equações [4.12](#page-75-3) e [4.13](#page-75-4) são as equações de transporte desse modelo.

<span id="page-75-3"></span>
$$
\frac{\partial(\rho k u_i)}{\partial x_i} = \frac{\partial}{\partial x_j} \left[ \left( \mu + \frac{\mu_t}{\sigma_k} \right) \frac{\partial k}{\partial x_j} \right] + \tilde{G}_k - Y_k + S_k \tag{4.12}
$$

<span id="page-75-4"></span>
$$
\frac{\partial(\rho\omega u_i)}{\partial x_i} = \frac{\partial}{\partial x_j} \left[ \left( \mu + \frac{\mu_t}{\sigma_\omega} \right) \frac{\partial \omega}{\partial x_j} \right] + G_\omega - Y_\omega + D_\omega + S_\omega \tag{4.13}
$$

onde  $\mu$  é a viscosidade dinâmica e  $\sigma_k$  e  $\sigma_\omega$  são os números de Pradntl turbulentos para  $k \in \omega$ .

Oe termos  $\tilde{G}_k$  e  $G_\omega$  são termos de geração de  $k$  e  $\omega,$  e são definidos pelas Equações [4.14](#page-76-0) e [4.15.](#page-76-1)

<span id="page-76-0"></span>
$$
\tilde{G}_k = \min(\mu_t S^2, 10\rho \beta^* k \omega) \tag{4.14}
$$

<span id="page-76-1"></span>
$$
G_{\omega} = \alpha \rho \mu_t S^2 \tag{4.15}
$$

onde  $S^2$  é o módulo da taxa de deformação média e  $\alpha = 1$  é um dos coeficientes do modelo para números de Reynolds altos.

Os termos  $Y_k$  e  $Y_\omega$ são os termos de dissipação de  $k$ e $\omega$ e são definidos pelas Equações [4.16](#page-76-2) e [4.17.](#page-76-3)

<span id="page-76-2"></span>
$$
Y_k = \rho \beta^* k \omega \tag{4.16}
$$

<span id="page-76-3"></span>
$$
Y_{\omega} = \beta \rho \omega^2 \tag{4.17}
$$

onde  $\beta$  assume um valor constante igual a 0,075 para escoamento incompressível.

O termo  $D_{\omega}$  é o termo de difusão e é definido pela Equação [4.18.](#page-76-4)

<span id="page-76-4"></span>
$$
D_{\omega} = 2(1 - F_1)\rho \sigma_{\omega 2} \frac{1}{\omega} \frac{\partial k}{\partial x_j} \frac{\partial \omega}{\partial x_j} \tag{4.18}
$$

onde $\sigma_{\omega 2}$ é uma constante do modelo com valor de 0,856 e $F_1$ é outra função  $\emph{blending}$ descrita pela Equação [4.19.](#page-76-5)

<span id="page-76-5"></span>
$$
F_1 = \tanh(\arg_1^4) \arg_1 = \min\left[\max\left(\frac{\sqrt{k}}{\beta^* \omega y}, \frac{500\nu}{y^2 \omega}\right), \frac{4\rho k}{CD_{k\omega}\sigma_{\omega 2}y^2}\right] \tag{4.19}
$$

onde  $CD_{k\omega}$  é a parte positiva do termo de difusão, sendo definida pela Equação [4.20.](#page-76-6)

<span id="page-76-6"></span>
$$
CD_{k\omega} = \max\left(2\rho \frac{1}{\sigma_{\omega 2}\omega} \frac{\partial k}{\partial x_j} \frac{\partial \omega}{\partial x_j}, 10^{-10}\right) \tag{4.20}
$$

Por fim, os termos  $S_k$  e  $S_\omega$  são termos de geração definidos pelo próprio usuário, podendo ou n˜ao ser nulos.

#### 4.2.3 Parâmetros de interesse

Para gases ideais compressíveis, a Equação [4.21](#page-77-0) mostra como a densidade é calculada ao longo do escoamento.

<span id="page-77-0"></span>
$$
\rho = \frac{p_{op} + p}{\frac{R_g}{M_M}T} \tag{4.21}
$$

onde  $p_{op}$  é a pressão de operação do escoamento,  $p$  é a pressão local relativa (manométrica),  $R_g$  é a constante universal dos gases e  $M_M$  é a massa molecular do fluido.

Já para gases ideais incompressíveis, a densidade não depende mais da pressão relativa, sendo função apenas da pressão de operação, como mostra a Equação [4.22.](#page-77-1)

<span id="page-77-1"></span>
$$
\rho = \frac{p_{op}}{\frac{R_g}{M_M}T} \tag{4.22}
$$

Para confirmar se o escoamento é compressível ou incompressível, é calculado o número de Mach  $(Ma)$  através da Equação [4.23:](#page-77-2)

<span id="page-77-2"></span>
$$
Ma = \frac{u}{u_s} \tag{4.23}
$$

onde  $u$  é a velocidade do escoamento e  $u_s$  é a velocidade do som. Para valores de  $Ma < 0, 3$ , o escoamento pode ser considerado incompressível.

A partir do fluxo de calor obtido na simulação, é possível calcular o coeficiente de transferência de calor local  $(h_x)$  em cada plano através da Equação [4.24:](#page-77-3)

<span id="page-77-3"></span>
$$
h_x = \frac{q_x''}{(T_w - T_b)}\tag{4.24}
$$

onde  $T_w$  é a temperatura na parede e  $T_b$  é a temperatura bulk.

Com os valores de  $h_x$ , pode-se calcular o número de Nusselt local  $(Nu_x)$  através da Equação [4.25:](#page-77-4)

<span id="page-77-4"></span>
$$
Nu_x = \frac{h_x \cdot D_h}{K_x} \tag{4.25}
$$

onde  $D_h$  é o diâmetro hidráulico e  $K_x$  é a condutividade térmica em cada plano.

A maior parte dos trabalhos com PCHE utilizam o fator de atrito de Fanning  $(f)$ , que é calculado para o canal inteiro. Como o escoamento é incompressível, pode-se calcular o fator de atrav´es da queda de press˜ao, que resulta no mesmo valor para o  $f$  calculado através da tensão cisalhante. O cálculo do fator de atrito é mostrado na Equação [4.26:](#page-77-5)

<span id="page-77-5"></span>
$$
f = \frac{(p_{in} - p_{out})}{2\rho v^2} \left(\frac{D_h}{L}\right) \tag{4.26}
$$

onde  $p_{in} - p_{out}$  é a queda de pressão no canal,  $\rho$  é a densidade média e L é o comprimento ativo do canal, ou seja, o comprimento total do canal através dos zigue-zagues.

Existe outro tipo de fator de atrito proposto por Darcy que é quatro vezes o fator de atrito de Fanning. Ou seja, para calcular o fator de atrito de Fanning, deve-se dividir o fator de atrito Darcy por 4[\[54\]](#page-135-3).

Para casos de trocadores de calor, o número de Nusselt global pode ser calculado através da Equação [4.25](#page-77-4) utiliziando o coeficiente de transferência de calor global  $(U)$ , de acordo com a Equação [4.27\[](#page-78-0)[29\]](#page-133-2).

<span id="page-78-0"></span>
$$
U = \frac{Q_{ave}}{A \Delta T_{LMTD}}
$$
\n(4.27)

onde  $Q_{ave}$  é a taxa de transferência de calor média entre as duas correntes, A é a área de superfície de transferência de calor, ou seja, a área da superfície interna dos canais, e  $\Delta T_{LMTD}$  é a diferença de temperatrura média logarítmica, descrita pela equação [4.28.](#page-78-1)

<span id="page-78-1"></span>
$$
\Delta T_{LMTD} = \frac{(T_{h_{in}} - T_{c_{out}}) - (T_{h_{out}} - T_{c_{in}})}{\ln\left(\frac{T_{h_{in}} - T_{c_{out}}}{T_{h_{out}} - T_{c_{in}}}\right)}
$$
(4.28)

onde  $T_{h_{in}}$  e  $T_{h_{out}}$  são, respectivamente, as temperaturas de entrada e saída do fluido quente e  $T_{c_{in}}$  e  $T_{c_{out}}$  são as temperaturas de entrada e saída do fluido frio.

O valor de  $Q_{ave}$  é calculado pela média dos valores das taxas de fluxo de calor nos canais quente e frio. O taxa de fluxo de calor  $Q$  para ambos os canais é calculado pela Equação [4.29.](#page-78-2)

<span id="page-78-2"></span>
$$
Q = \dot{m}C_p\Delta T\tag{4.29}
$$

onde  $C_p$  é o calor específico a pressão constante, que é uma propriedade do fluido, e  $\Delta T$  é a diferença de temperatura entre a entrada e saída do canal.

## 4.2.4 Correlações da literatura

Para fins de comparação, foram consideradas correlações numéricas para o número de Nusselt e o fator de atrito obtidas da literatura, que permitirão avaliar se os resultados são coerentes com resultados já publicados.

Foram selecionados diferentes tipos de correlações de forma que pudessem fornecer diferentes tipos de comparação: uma correlação clássica para canal reto de seção circular para o número de Nusselt e uma para o fator de atrito; uma correlação experimental para canal de seção semicircular e duas correlações para PCHE desenvolvida em CFD com dois ˆangulos diferentes que engoblam o caso estudado. Visto que todas as correlações para hélio não envolvem a faixa de número de Reynolds utilizada, foram escolhidas correlações com fluidos diferentes mas que abrangessem a faixa estudada.

• Gnielinski<sup>[\[54\]](#page-135-3)</sup> - Correlação clássica para o número de Nusselt desenvolvida para canais retos de seção circular.

$$
Nu = 0,0214(Re^{0,8} - 100)Pr^{0,4}
$$
\n
$$
2300 \le Re \le 5 \times 10^6 \qquad 0,5 < Pr < 1,5
$$
\n
$$
(4.30)
$$

• McAdams[\[54\]](#page-135-3) - Outra correlação clássica, dessa vez para o fator de atrito de Darcy, também para canal reto de seção circular. Para obter o valor do fator de atrito de Fanning para essa correlação, deve-se dividir o valor calculado por quatro.

$$
f = 0,184Re^{-0,20}
$$
\n
$$
3 \times 10^4 \le Re \le 10^6
$$
\n(4.31)

 $\bullet\,$  Berbish[\[30\]](#page-133-3) - É uma correlação desenvolvida experimentalmente para o ar em canal reto com seção transversal semicircular. O fator de atrito dessa correlação é de Darcy.

$$
Nu = 0,0228Re^{0.8}
$$
 (4.32)

$$
f = 0,487Re^{-0.26}
$$
 (4.33)

$$
8242 \leq Re \leq 57794
$$

 $\bullet \,$  Kim 32,5°[\[35\]](#page-134-0) - Correlação desenvolvida através de simulação CFD para CO<sub>2</sub> supercrítico como fluidos quente e frio em canal em zigue-zague com ângulo de 32, 5° nos dois canais com seção transversal semicircular. Nesse caso, o fator de atrito é de Fanning.

$$
Nu = 0,0292Re0,8138
$$
 (4.34)

$$
f = 0,2515Re^{-0,2031}
$$
 (4.35)

$$
2000 < Re < 58000 \qquad 0, 7 < Pr < 1, 0
$$

• Kim 40°[\[35\]](#page-134-0) - Correlação desenvolvida como a anterior, porém com ângulo de ziguzague de  $40°$  para ambos os canais. O fator de atrito também é de Fanning.

$$
Nu = 0,0188Re0,8742
$$
 (4.36)

$$
f = 0,2881Re^{-0,1322} \tag{4.37}
$$

 $2000 < Re < 55000$   $0, 7 < Pr < 1, 0$ 

## 4.3 Solução Numérica

Nesta seção é descrito o *software* utilizado para a solução numérica aplicada.

Para a simulação, foi utilizado o ANSYS Fluent 18.2, que é um software escrito na linguagem de programação C que permite a solução de escoamento de fluidos, transferência de calor e reações químicas através do método de volumes finitos. Todas as simulações foram realizadas utilizando o algoritmo SIMPLE com discretização de segunda ordem para cada termo.

A geometria foi criada no ANSYS DesignModeler, onde é possível a criação de geometrias complexas e a alteração de parâmetros. Em seguida, as malhas foram geradas no ANSYS Meshing, que permite a alteração de configurações da malha, como refinamento e criação da camada limite.

Os resultados foram processados no ANSYS CFD Post, onde é utilizada a abordagem de criação de vários planos ao longo do canal no eixo  $x$ , normais ao escoamento e igualmente espaçados. Em cada plano, são calculadas as propriedades médias, o que resulta nas propriedades locais em vários pontos na direção do escoamento.

Através do software, foram obtidos resultados como a temperatura  $(T_x)$ , pressão  $\left( p_x\right)$ , velocidade $\left( u_x\right)$ e fluxo de calor $\left( q''_x\right)$ em cada plano.

O computador usado para as simulações tem a seguinte configuração:

- Dois processadores Intel(R) Xeon(R) CPU E5-2620-v4 de 2,10*GHz*
- $\bullet$  Memória instalada de 192 $GB$
- Sistema operacional Windows 10 Education 64 bits
- $\bullet$  Uma unidade HD de 1TB e duas unidades SSD de 120GB cada

O critério de convergência para as simulações foi baseado no monitoramento dos resíduos das equações e de variáveis relevantes como a temperatura e pressão a cada iteração. Para os resíduos, o critério foi que alcançassem valores abaixo de 10<sup>-5</sup> e para as variáveis (foram monitoradas as temperaturas na saída dos canais, as press˜oes na entrada e as velocidades m´edias nos canais), que seus valores apenas variassem a partir da quinta casa decimal.

Os tempos de simulação variaram de acordo com a malha, o número de Reynolds e o caso analisado. Algumas simulações levaram 5 horas para alcançar a convergência enquanto outras levaram 5 dias, de forma que as mais r´apidas convergiram em torno de 20 mil iterações e as mais lentas convergiram com 100 mil iterações.

# Capítulo 5

# Resultados e Discussões

Neste capítulo são mostrados os resultados das simulações com as respectivas discussões. A Tabela [5.1](#page-81-0) mostra o resumo dos casos rodados, onde cada caso é referido da seguinte forma: a primeira letra indica se é o canal quente  $(Q \text{ ou } F)$ , seguido do número de Reynolds do canal  $(k = 10^3)$ . O capítulo é dividido em: estudo de convergência de malha, resultado da verificação comparando com os resultados de Ma e colaboradores<sup>[\[25\]](#page-133-0)</sup> e outras correlações e resultados da simulação de PCHE nas condições do ITER.

<span id="page-81-0"></span>

|                         | Verificação                                  | <b>ITER</b>                                                                                           |
|-------------------------|----------------------------------------------|----------------------------------------------------------------------------------------------------|
| $\hat{A}$ ngulo/pitches | Número de Reynolds<br>(canais quente e frio) | Número de Reynolds                                                                                    |
| $15^{\circ}/10$         | 1600, 2000, 2400, 2800, 3200                 | $Q5kF20k$ , $Q10kF25k$ , $Q15kF30k$ , $Q20kF35k$<br>$Q25kF40k$ , $Q30kF45k$ , $Q35kF50k$ , $Q40kF55k$ |
| $30^{\circ}/10$         | 400, 800, 1200, 1600, 2000                   | $Q5kF20k$ , $Q10kF25k$ , $Q15kF30k$ , $Q20kF35k$<br>$Q25kF40k$ , $Q30kF45k$ , $Q35kF50k$ , $Q40kF55k$ |
| $45^{\circ}/10$         |                                              | $Q5kF20k$ , $Q10kF25k$ , $Q15kF30k$ , $Q20kF35k$<br>$Q25kF40k$ , $Q30kF45k$ , $Q35kF50k$ , $Q40kF55k$ |
| $30^{\circ}/15$         |                                              | Q20kF35k                                                                                              |
| $30^{\circ}/20$         |                                              | Q20kF35k                                                                                              |

Tabela 5.1: Resumo dos casos simulados

Q=canal quente, F=canal frio

Para as simulações na condição do reator ITER com 10 pitches, são ao todo realizados oito casos, referenciados de acordo com o número de Reynolds no canal quente e no canal frio, como mostra a a Tabela [5.2.](#page-82-0)

| Caso           | Número de Reynolds |
|----------------|--------------------|
| 1              | Q5kF20k            |
| $\overline{2}$ | Q10kF25k           |
| 3              | Q15kF30k           |
| 4              | Q20kF35k           |
| 5              | Q25kF40k           |
| 6              | Q30kF45k           |
|                | Q35kF50k           |
|                | Q40kF55k           |

<span id="page-82-0"></span>Tabela 5.2: Referências dos casos simulados

Q=canal quente, F=canal frio

## 5.1 Convergência de Malha

Nesta seção são mostrados os estudos de convergência de malha para cada situação. Para cada geometria foram geradas quatro malhas com geometria baseada no caso de Ma *et al.* [\[25\]](#page-133-0) sem as extensões dos canais quente e frio, pois estas extensões aumentaram significativamente o tamanho de malha e, por consequência, o tempo computacional. Foram analisados os resultados de cada uma, permitindo escolher a malha mais adequada.

#### 5.1.1 Parˆametros das malhas geradas

Foram geradas quatro malhas para cada caso com elementos hexaédricos, por serem mais adequados para escoamento de fluidos e apresentarem melhor qualidade do que elementos tetra´edricos, sendo um pouco maiores no dom´ınio do s´olido e com refinamento maior no domínio do fluido, como mostra a Figura [5.1.](#page-83-0)

Nos canais, foi criada a camada limite com cinco camadas de elementos de acordo com o número de Reynolds e alcançando o valor de  $y^+=1$  que é calculado pela Equação [5.1](#page-82-1) e seu valor é estabelecido de acordo com o modelo de turbulência. Esse parâmetro representa a distância adimensional entre a parede do canal e o primeiro nó da malha e é importante alcançar esse valor para que a solução seja mais precisa próximo à parede.

<span id="page-82-1"></span>
$$
y^{+} = \frac{u_{\tau}\rho\Delta y}{\mu} \tag{5.1}
$$

onde  $u<sub>\tau</sub>$  é a velocidade friccional do fluido e  $\Delta y$  é a distância da parede até o primeiro n´o da malha.

A Figura [5.2](#page-83-1) ilustra a camada limite, mostrando a distância  $\Delta y$  e como os elementos da malha adjacentes à parede fazem parte da camada limite, possibilitando assim o cálculo mais preciso do escoamento nessa região.

<span id="page-83-0"></span>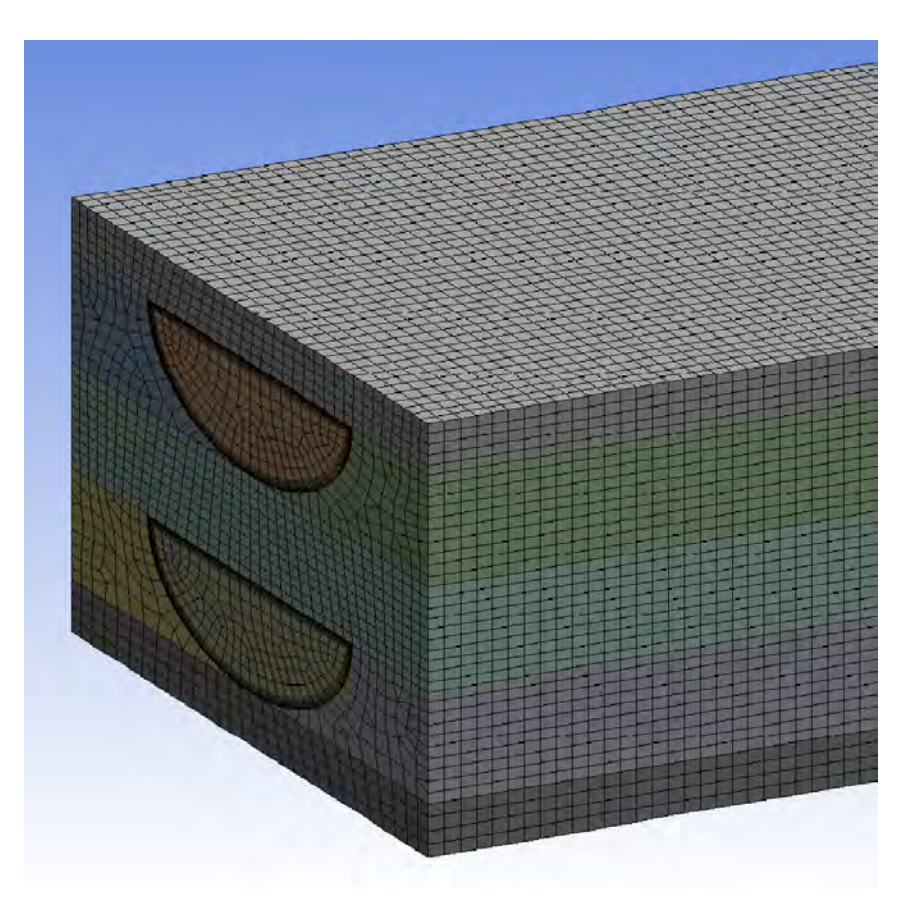

Figura 5.1: Exemplo de malha gerada

<span id="page-83-1"></span>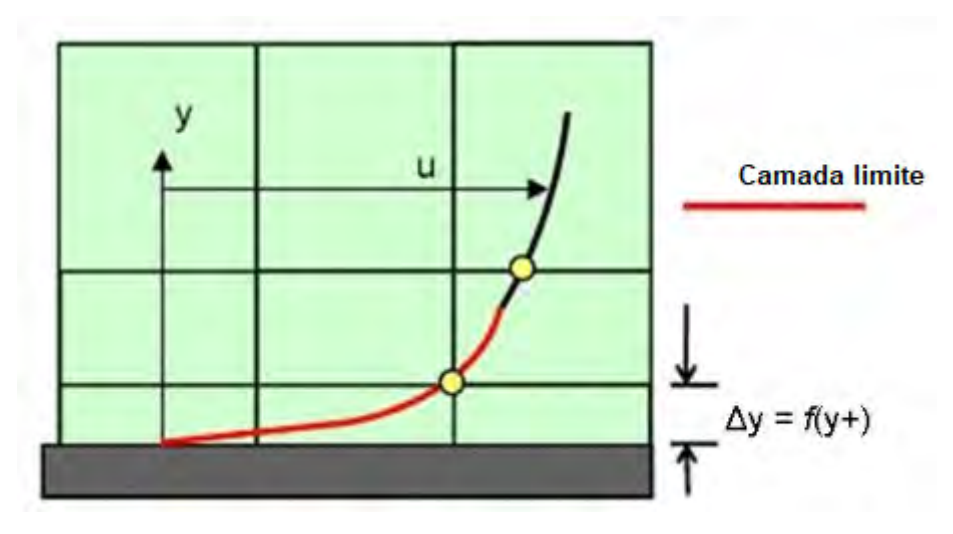

Figura 5.2: Representação da camada limite do escoamento sobre a malha próxima à parede (Créditos de Créditos de  $\tilde{\text{C}}$ LEAP's Australia<sup>[\[55\]](#page-136-0)</sup>, https://www.computationalfluiddynamics.com.au/

Os critérios utilizados para conferir a qualidade da malha são o Skewness máximo e a qualidade ortogonal mínima. Skewness é o parâmetro que mostra o quanto um elemento se aproxima de um poliedro regular, sendo uma medida que varia de 0 a 1, onde 0 significa que o elemento é equilateral, que seria o ideal; e 1 significa que o elemento é degenerado, sendo o pior caso. A ortogonalidade de um elemento é a medida do menor valor do cosseno do ˆangulo formado entre o vetor normal a cada face do elemento e o vetor formado a partir do centróide do elemento em questão até o centróide dos elementos adjacentes. Por ser uma medida de cosseno, também varia de 0 a 1, sendo 0 o pior caso, pois significa que os vetores não são ortogonais; e 1 é o caso ideal, pois indica que os vetores são ortogonais. Segundo a documentação do software, a malha pode ser considerada boa com Skewness máximo menor do que  $0, 80$  e qualidade ortogonal mínima maior ou igual a  $0, 10.52$ 

Para cada caso são mostradas a seguir alguns parâmetros das malhas geradas, com os valores do *Skewness* máximo e qualidade ortogonal mínima descritos anteriormente e com os comprimentos da aresta do menor e do maior elemento do dom´ınio do fluido. A Tabela [5.3](#page-84-0) mostra os parˆametros das malhas criadas para o PCHE com ângulo de zigue-zague de 15°. A Tabela [5.4](#page-84-1) mostra os parâmetros das malhas criadas para o PCHE com ângulo de zigue-zague 30°, que foram consideradas para os casos da simulação de verificação e das condições do reator de fusão. A Tabela [5.5](#page-85-0) mostra os parâmetros das malhas geradas para o PCHE com ângulo de zigue-zague de 45°. Conforme o ângulo do zigue-zague aumenta, o comprimento ativo do canal, ou seja, o caminho do zigue-zague percorrido pelo fluido, tamb´em aumenta devido ao fato de o tamanho do *pitch* permanecer constante. Isso explica porque o número de nós e de elementos aumentam com ângulos maiores. O valor do *Skewness* máximo também aumenta com o ˆangulo, devido `as bordas agudas formadas pelo zigue-zague, o que dificulta a formação de um elemento com forma de poliedro regular. A qualidade ortogonal variou pouco com a mudan¸ca de ˆangulo, o que indica que, mesmo com ˆangulos mais agudos, foram gerados elementos com qualidades semelhantes.

<span id="page-84-0"></span>

| Malha | Número   | Número       | <i>Skewness</i> máx. | Qualid.     | Menor          | Maior          |
|-------|----------|--------------|----------------------|-------------|----------------|----------------|
|       | de nós   | de elementos |                      | ortog. mín. | elemento $(m)$ | elemento $(m)$ |
|       | 490000   | 466668       | 0.69                 | 0, 23       | 0,000021       | 0,00035        |
| 2     | 961184   | 929421       | 0,76                 | 0, 19       | 0,000010       | 0,00021        |
| 3     | 5093829  | 4948480      | 0.57                 | 0, 12       | 0,0000010      | 0,000099       |
|       | 10288014 | 10003200     | 0,60                 | 0, 12       | 0,000001       | 0,000085       |

Tabela 5.3: Parâmetros das malhas para PCHE 15° e 10 pitches

Tabela 5.4: Parâmetros das malhas para PCHE 30° e 10 pitches

<span id="page-84-1"></span>

| Malha          | Número   | Número       | <i>Skewness</i> máx. | Qualid.     | Menor         | Maior          |
|----------------|----------|--------------|----------------------|-------------|---------------|----------------|
|                | de nós   | de elementos |                      | ortog. mín. | elemento<br>m | elemento $(m)$ |
|                | 465696   | 450191       | 0.72                 | 0, 29       | 0,000020      | 0,00031        |
| $\overline{2}$ | 1041352  | 1007503      | 0,62                 | 0, 15       | 0,000010      | 0,00024        |
| 3              | 5782081  | 5625620      | 0.64                 | 0, 20       | 0,0000010     | 0,000098       |
|                | 10412334 | 10118320     | 0.64                 | 0, 13       | 0,0000010     | 0,000089       |

<span id="page-85-0"></span>

| Malha | Número   | Número       | <i>Skewness</i> máx. | Qualid.     | Menor          | Maior           |
|-------|----------|--------------|----------------------|-------------|----------------|-----------------|
|       | de nós   | de elementos |                      | ortog. mín. | elemento $(m)$ | elemento<br>(m) |
|       | 547800   | 524223       | 0.73                 | 0.28        | 0,000022       | 0,00032         |
| 2     | 1204296  | 1160986      | 0.73                 | 0, 15       | 0,000010       | 0,00025         |
| 3     | 5552049  | 5428800      | 0,66                 | 0, 13       | 0,0000010      | 0,000098        |
| 4     | 11100909 | 10857600     | 0,66                 | 0.14        | 0,0000010      | 0,000085        |

Tabela 5.5: Parâmetros das malhas para PCHE 45° e 10 pitches

A seguir s˜ao mostradas as malhas para os casos com diferentes quantidades de pitches, todas avaliadas com os mesmos parâmetros descritos anteriormente. A Tabela [5.6](#page-85-1) mostra os parâmetros das malhas geradas para o PCHE com ângulo de zigue-zague de  $30^{\circ}$  e com 15 *pitches*. A Tabela [5.7](#page-85-2) mostra os parâmetros das malhas criadas para o PCHE com ângulo de zigue-zague de 30° e com 20 pitches. Mesmo com diferença de 5 *pitches* entre si e com as malhas de  $30°$  da Tabela [5.4,](#page-84-1) os tamanhos dos elementos e a sua qualidade diferiram muito pouco, pois as malhas com mesmo ângulo diferem apenas no comprimento reto do canal. A maior diferença nessas malhas são o número total de elementos e de nós. As malhas com 15 pitches foram criadas da mesma maneira que a malha de 10 *pitches*, resultando em números de nós e elementos bem maiores. Já para a malha de 20 pitches, gerar da mesma forma resultaria em malhas muito grandes, aumentando muito o tempo computacional. Logo, optou-se por manter os mesmos métodos no domínio do fluido e no domínio do s´olido, send criados elementos maiores, mas mantendo a qualidade. Dessa forma, para este último caso, os números de elementos e de nós foram maiores do que os casos anteriores, mas não com diferença tão grande a ponto de inviabilizar a simulação por conta do tempo computacional.

<span id="page-85-1"></span>

| Malha | Número   | Número       | <i>Skewness</i> máx. | Qualid.     | Menor          | Maior          |
|-------|----------|--------------|----------------------|-------------|----------------|----------------|
|       | de nós   | de elementos |                      | ortog. mín. | elemento $(m)$ | elemento $(m)$ |
|       | 1551645  | 1501920      | 0,65                 | 0, 19       | 0,000021       | 0,00029        |
| 2     | 3448484  | 3348750      | 0.64                 | 0, 15       | 0,000010       | 0,00025        |
| 3     | 8875163  | 8652600      | 0,62                 | 0, 12       | 0,0000010      | 0,000099       |
| 4     | 15876700 | 15504060     | 0.67                 | 0, 10       | 0,0000010      | 0,000087       |

Tabela 5.6: Parâmetros das malhas para PCHE 30° e 15 pitches

Tabela 5.7: Parâmetros das malhas para PCHE 30° e 20 pitches

<span id="page-85-2"></span>

| Malha | Número   | Número       | <i>Skewness</i> máx. | Qualid.     | Menor           | Maior          |
|-------|----------|--------------|----------------------|-------------|-----------------|----------------|
|       | de nós   | de elementos |                      | ortog. mín. | (m)<br>elemento | elemento $(m)$ |
|       | 2031068  | 1955898      | 0.79                 | 0, 18       | 0,000020        | 0,00031        |
| າ     | 5872347  | 5708400      | 0.64                 | 0, 21       | 0,000010        | 0,00027        |
| 3     | 9853820  | 9625600      | 0.64                 | 0, 12       | 0,0000010       | 0,00010        |
|       | 16548753 | 16159600     | 0.71                 | 0, 12       | 0,0000010       | 0,000093       |

#### 5.1.2 Parâmetros e propriedades das simulações

Nesta seção são mostrados todos os valores dos parâmetros considerados para as simulações de verificação e do reator ITER. Para o estudo de convergência de malha, foram utilizados os maiores valores de número de Reynolds para cada caso.

<span id="page-86-0"></span>A geometria considerada tem 10 pitches, com 24, 6mm cada, totalizando 246mm, que são valores fixos. A Tabela [5.8](#page-86-0) mostra os valores de cada parâmetro da geometria, sendo o ângulo variável.

| Parâmetro | $\text{Valor}(mm)$ |
|-----------|--------------------|
| $\prime$  | 1,51               |
| Η         | 2,92               |
|           | 2,62               |
| s         | 0, 35              |
|           | 24, 6              |

Tabela 5.8: Valores dos parâmetros da geometria

<span id="page-86-1"></span>Todas as propriedades do hélio foram conseguidas na plataforma NIST Chemistry WebBook [\[51\]](#page-135-0) na forma de tabelas e inseridas no software. O material do trocador é Alloy 617, uma liga de aço composta de níquel, cromo, cobalto e molibdênio, com resistência a altas temperaturas e a oxidação, sendo consideradas as propriedades médias na temperatura de operação e constantes, como mostra a Tabela [5.9\[](#page-86-1)[56\]](#page-136-1).

Tabela 5.9: Propriedades Alloy 617[\[56\]](#page-136-1)

| Propriedades          | Valor | Unidade       |
|-----------------------|-------|---------------|
| Densidade             | 8360  | $kg/m^3$      |
| ( )⊤                  | 419   | $J/Kg\cdot K$ |
| Condutividade térmica | 13.4  | $W/m \cdot K$ |

A Tabela [5.10](#page-86-2) mostra os parâmetros para a simulação de verificação de acordo com Ma et al.[\[25\]](#page-133-0). Todas as propriedades do fluido foram calculadas pelo software. Esses parâmetros descritos foram usados em todas as simulações de verificação para geometria de 15° e 30° com 10 *pitches* e com números de Reynolds descritos na Tabela [5.1.](#page-81-0) A temperatura de entrada em ambos os canais é a temperatura estática, que é o modelo adotado pelo software.

<span id="page-86-2"></span>Tabela 5.10: Parâmetros para a simulação de verificação de acordo com Ma et al.[\[25\]](#page-133-0)

| Parâmetro                    | Canal quente | Canal frio |  |
|------------------------------|--------------|------------|--|
| Fluido                       | hélio        | hélio      |  |
| Temperatura de entrada $(K)$ | 1173         | 813        |  |
| Pressão na saída $(MPa)$     |              |            |  |
| Pressão de operação $(MPa)$  |              |            |  |

A Tabela [5.11](#page-87-0) mostra os parâmetros para a simulação do reator ITER, que foram selecionados de acordo com o trabalho de Ricapito et al.[\[49\]](#page-135-4). Neste caso as propriedades também foram calculadas pelo software. E os parâmetros foram utilizados em todas as simulações para o caso ITER descritas na Tabela [5.1.](#page-81-0) A diferença deste caso para o anterior se dá na pressão de operação, em que a pressão de operação do hélio é mais alta do que a pressão atmosférica em ambos os casos, porém, é mais alta ainda no caso do reator ITER. Já a pressão manométrica na saída dos canais, que é a pressão relativa, é igual a zero nos dois casos.

<span id="page-87-0"></span>Tabela 5.11: Parâmetros para a simulação do reator ITER de acordo com Ricapito et al.[\[49\]](#page-135-4)

| Parâmetro                    | Canal quente | Canal frio |  |
|------------------------------|--------------|------------|--|
| Fluido                       | hélio        | hélio      |  |
| Temperatura de entrada $(K)$ | 683, 15      | 323, 15    |  |
| Pressão na saída $(MPa)$     |              |            |  |
| Pressão de operação $(MPa)$  |              |            |  |

#### 5.1.3 Resultados da análise de convergência

A variável escolhida para a análise da convergência foi o número de Nusselt médio dos canais quente e frio. Ao todo foram geradas quatro malhas para cada caso, pois a partir da quarta, as malhas estavam muito grandes, o que aumentava consideravelmente o tempo computacional. Para cada malha i foi calculado o número de Nusselt  $Nu_i$  e a seguir, foi calculado o erro percentual e para cada malha em relação à anterior, de acordo com a Equação [5.2.](#page-87-1)

<span id="page-87-1"></span>
$$
e = \frac{|Nu_i - Nu_{i-1}|}{Nu_{i-1}} \times 100\tag{5.2}
$$

O critério de convergência adotado para considerar que os resultados estão independentes da malha foi quando o valor do erro e ficou abaixo de 1%. As Tabelas de [5.12](#page-88-0) até [5.17](#page-89-0) mostram o Número de Nusselt para cada caso, com os respectivos erros percentuais em relação à malha anterior.

Analisando os resultados de cada caso, pode-se perceber que o tempo de simulação aumenta com o aumento do ângulo e do número de *pitches*, o que é atribuído à variação do tamanho da malha de acordo com esses parâmetros. O valor dos erros percentuais variam a cada caso, mesmo com a alteração do ângulo e do número de  $pitches$  o que indica certa instabilidade causada por efeitos de entrada e saída, já que não foram usadas as extensões na entrada e na saída. Entretanto, todos os erros percentuais estão dentro do critério de convergência entre as malhas 3 e 4 para todos os casos. Dessa forma, foi escolhida a malha 3 para cada caso, pois esta ´e a que garante menor custo computacional, garantindo independência dos resultados com a malha.

| Malha | $Nu$ Canal Quente |                         | $Nu$ Canal Frio | $e$ Canal Frio $(\%)$ | Tempo de          |
|-------|-------------------|-------------------------|-----------------|-----------------------|-------------------|
|       |                   | $e$ Canal Quente $(\%)$ |                 |                       | simulação (horas) |
|       | 56,564            |                         | 56,094          |                       | 4                 |
| 2     | 58,819            | 3,83                    | 57,948          | 3, 20                 | 36                |
| 3     | 55,619            | 5,75                    | 53, 199         | 8,92                  | 96                |
|       | 55,979            | 0.64                    | 53, 395         | 0, 36                 | 168               |

<span id="page-88-0"></span>Tabela 5.12: Número de Nusselt para PCHE 15° e 10 *pitches* para simulação de reator de fusão

Tabela 5.13: Número de Nusselt para PCHE 30° e 10 *pitches* para simulação de verificação

| Malha | $Nu$ Canal Quente | $e$ Canal Quente $(\%)$ | $Nu$ Canal Frio | $e$ Canal Frio $(\%)$ | Tempo de          |
|-------|-------------------|-------------------------|-----------------|-----------------------|-------------------|
|       |                   |                         |                 |                       | simulação (horas) |
|       | 9,891             |                         | 9,970           |                       | G                 |
| 2     | 9,273             | 6, 25                   | 9,356           | 6, 16                 | 41                |
| 3     | 9,761             | 5, 26                   | 9,771           | 4.44                  | 101               |
| 4     | 9,796             | 0, 36                   | 9,824           | 0, 55                 | 173               |

Tabela 5.14: Número de Nusselt para PCHE 30° e 10 *pitches* para simulação de reator de fusão

| Malha          | $Nu$ Canal Quente | $e$ Canal Quente $(\%)$ | $Nu$ Canal Frio | $e$ Canal Frio $(\%)$ | Tempo de          |
|----------------|-------------------|-------------------------|-----------------|-----------------------|-------------------|
|                |                   |                         |                 |                       | simulação (horas) |
|                | 135, 528          |                         | 139, 131        |                       |                   |
| $\overline{2}$ | 132,647           | 2, 13                   | 135, 583        | 2,55                  | 38                |
| 3              | 137,500           | 3.66                    | 139,782         | 3, 10                 | 98                |
|                | 137, 286          | 0, 16                   | 138,831         | 0,68                  | 170               |

Tabela 5.15: Número de Nusselt para PCHE 45° e 10 *pitches* para simulação de reator de fusão

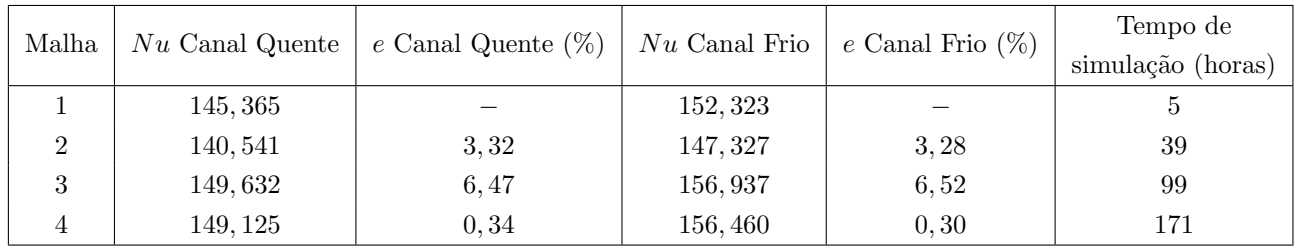

| Malha | $Nu$ Canal Quente | $e$ Canal Quente $(\%)$ | $Nu$ Canal Frio | $e$ Canal Frio $(\%)$ | Tempo de          |
|-------|-------------------|-------------------------|-----------------|-----------------------|-------------------|
|       |                   |                         |                 |                       | simulação (horas) |
|       | 79, 100           |                         | 97,651          |                       | O                 |
| 2     | 81,533            | 3,08                    | 100,060         | 2,47                  | 40                |
| 3     | 77,634            | 4,78                    | 93, 908         | 6, 15                 | 100               |
| 4     | 77,608            | 0,033                   | 94,039          | 0.14                  | 172               |

Tabela 5.16: Número de Nusselt para PCHE 30° e 15 *pitches* para simulação de reator de fusão

<span id="page-89-0"></span>Tabela 5.17: Número de Nusselt para PCHE 30° e 20 *pitches* para simulação de reator de fusão

| Malha          | $Nu$ Canal Quente | $e$ Canal Quente $(\%)$ | $Nu$ Canal Frio | $e$ Canal Frio $(\%)$ | Tempo de          |
|----------------|-------------------|-------------------------|-----------------|-----------------------|-------------------|
|                |                   |                         |                 |                       | simulação (horas) |
|                | 86,748            |                         | 104, 725        |                       |                   |
| $\overline{2}$ | 84, 503           | 2,59                    | 101,987         | 2,61                  | 41                |
| 3              | 77,685            | 8,07                    | 93, 184         | 8,63                  | 101               |
|                | 78, 158           | 0.61                    | 93,741          | 0,60                  | 173               |

## 5.2 Verificação

Nesta seção serão mostrados os resultados da simulação com as mesmas condições de Ma et al.  $[25]$  para verificação da solução. Além disso, foram realizadas simulações nas mesmas condições com faixas de números de Reynolds laminares com o PCHE com zigue-zague de ângulo de 15°. Esses resultados foram comparados com as correlações de Chen<sup>[\[36\]](#page-134-1)</sup>, que é experimental, e de I. Kim [\[34\]](#page-134-2), que foi obtida através de CFD. Ambas são descritas no Capítulo 2.

As simulações para o canal com ângulo de 15° foram feitas utilizando modelo matemático laminar, da mesma forma realizada por Ma et al. [\[25\]](#page-133-0). Nas simulações para o canal com ângulo de 30° foi utilizado o modelo de turbulência  $k - \omega$  SST, por se tratar de número de Reynolds mais altos, da mesma forma que nas referências. Não foram testados outros modelos de turbulência nas simulações de verificação nem nas simulações nas codições do reator de fusão.

 $E$  importante mencionar que a geometria utilizada na referência contém extensões adiabáticas nos canais quente e frio para evitar os efeitos de entrada e saída, como mostra a Figura [5.3.](#page-90-0) Essas extensões não foram consideradas na análise CFD para n˜ao gerar malhas muito extensas que elevariam o custo computacional. A geometria utilizada foi mostrada no Capítulo anterior, na Figura [4.1.](#page-72-0) Dessa forma, é esperado que haja pequenas diferenças nos resultados.

Os ângulos considerados por Ma[\[25\]](#page-133-0) são 0° (canal reto), 15°, 30° e 45°. Porém, para a simulação de validação, o ângulo do zigue-zague foi  $\alpha = 30^{\circ}$  e a vazão mássica para os dois canais foi  $0, 216Kg/h$ , que resulta em um número de Reynolds de 1200, ou seja, o escoamento é laminar. Hélio é o fluido quente e o frio, sendo a temperatura de entrada do canal quente de  $1173K$  e do canal frio de  $813K$ . A pressão de operação  $\acute{\rm e}$  de  $3MPa$ .

<span id="page-90-0"></span>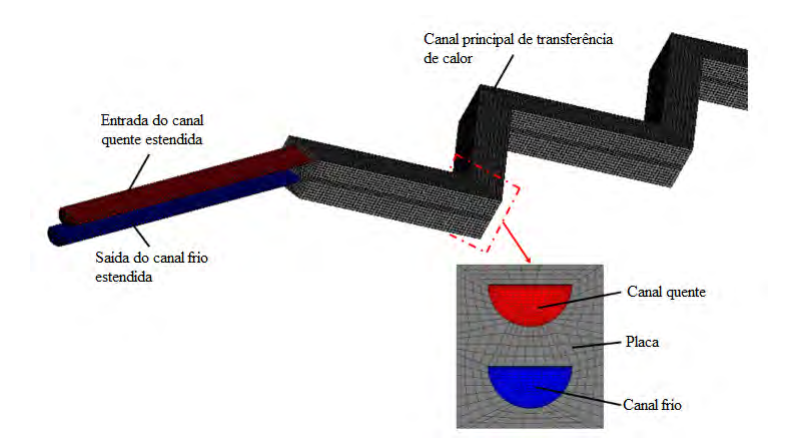

Figura 5.3: Geometria de Ma ([\[25\]](#page-133-0), Fig. 4, p. 59)

O primeiro resultado mostrado por Ma et al.[\[25\]](#page-133-0) foram contornos de temperatura, velocidade e fluxo de calor em certas regiões do canal quente.

A Figura [5.4](#page-91-0) mostra a comparação do resultado de Ma et al.[\[25\]](#page-133-0) e o presente trabalho para a temperatura na entrada do terceiro pitch contando a partir da entrada do canal. E a Figura [5.5](#page-92-0) mostra a mesma comparação, desta vez na entrada do nono pitch, tamb´em contando a partir da entrada do canal.

Analisando as figuras, percebe-se que os perfis são muito semelhantes, com poucas diferenças devido a fatores como as diferentes geometria e malha (a ausência das extensões na entrada e na saída causam pequenas alterações nos resultados).

<span id="page-91-0"></span>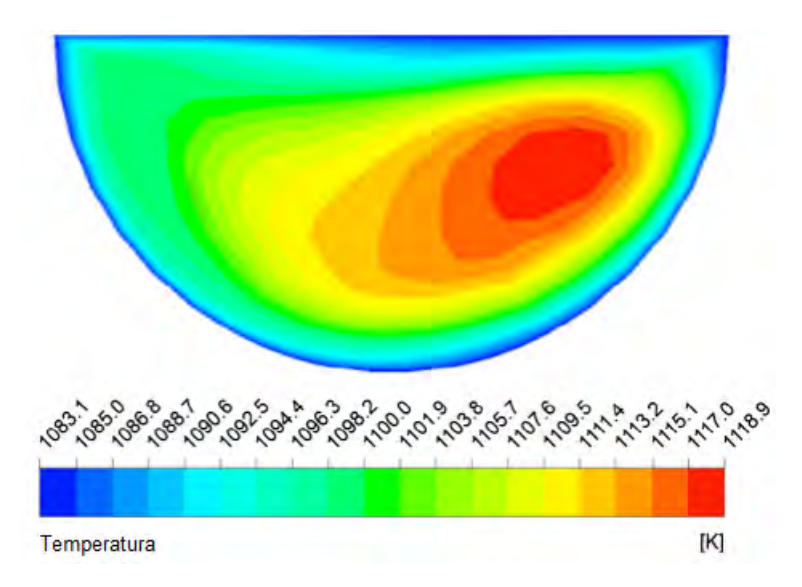

(a) Ma et al.[\[25\]](#page-133-0)

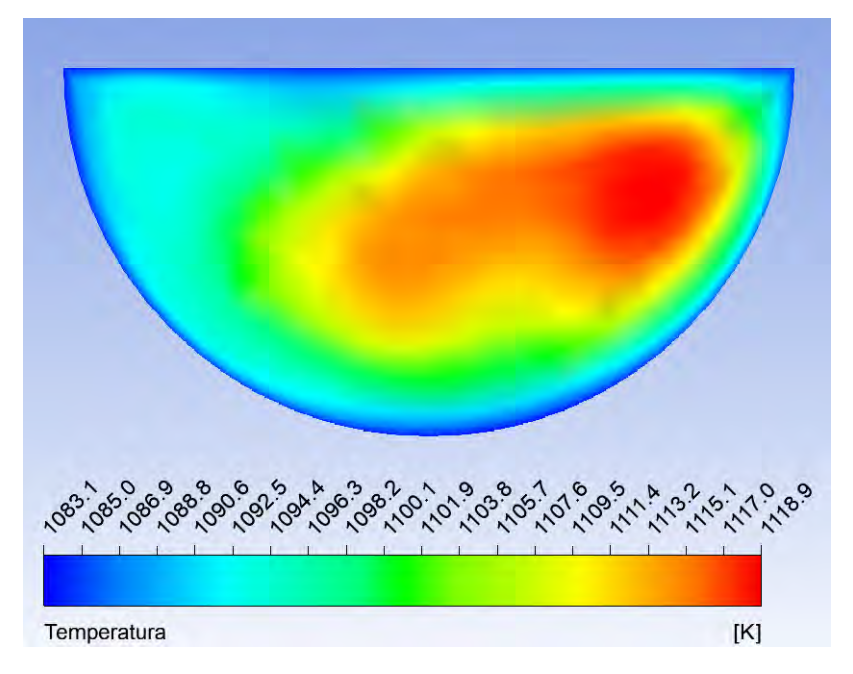

(b) Presente trabalho

Figura 5.4: Comparação do contorno da temperatura na entrada do terceiro pitch a partir da entrada do canal quente

<span id="page-92-0"></span>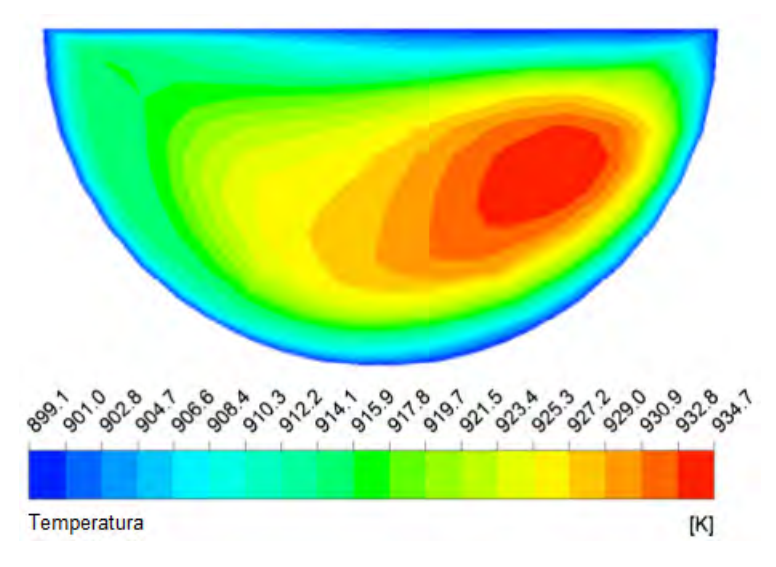

(a) Ma et al.[\[25\]](#page-133-0)

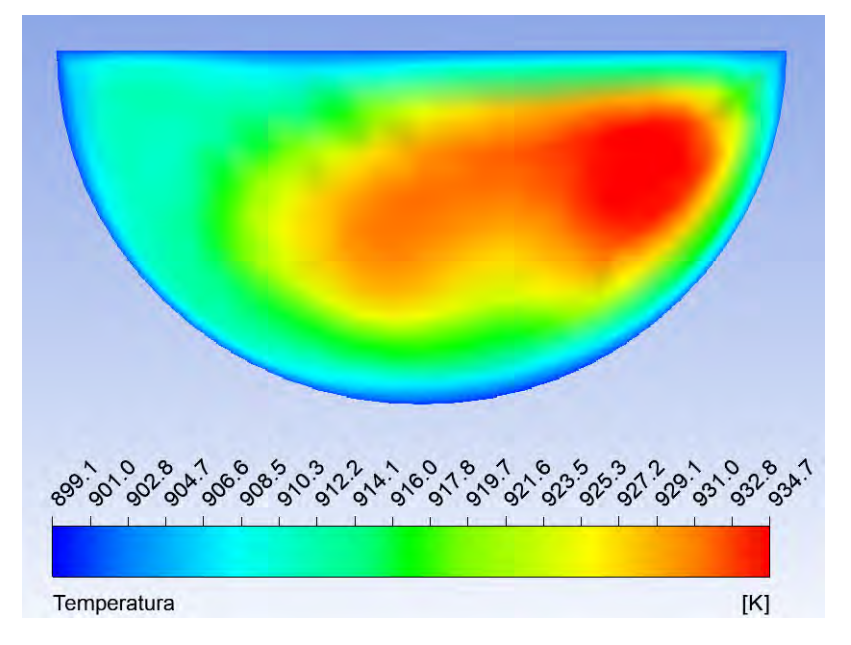

(b) Presente trabalho

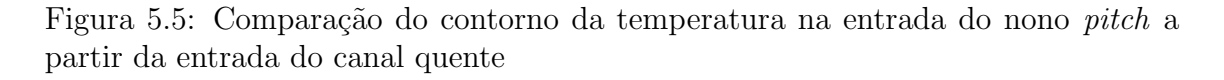

Outro resultado comparável é o contorno de velocidade nos mesmos pontos. As Figuras [5.6](#page-93-0) e [5.7](#page-94-0) mostram as comparações da velocidade de Ma et al.[\[25\]](#page-133-0) e do presente trabalho nas entradas do terceiro e do nono pitch respectivamente.

Novamente percebe-se que os perfis são muito semelhantes, com poucas diferenças, o que indica certa coincidência nos resultados do presente trabalho com a literatura em questão.

<span id="page-93-0"></span>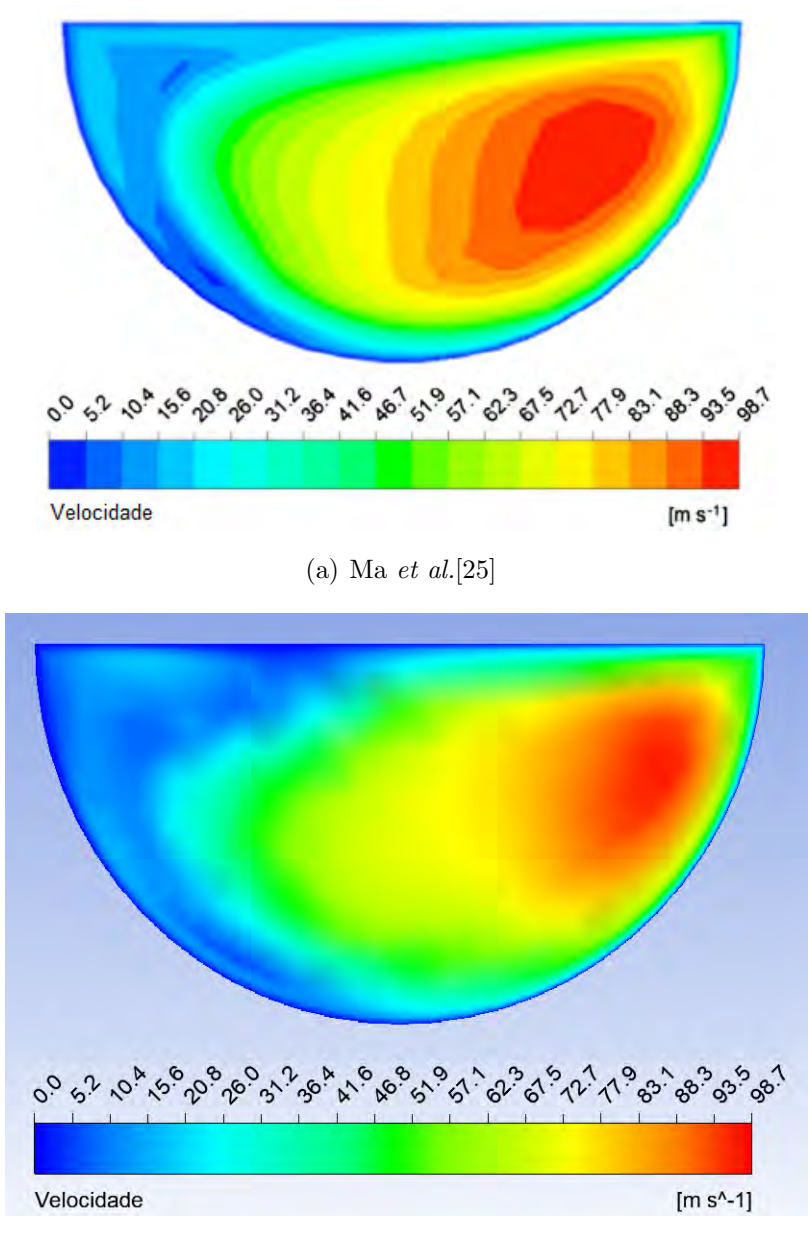

(b) Presente trabalho

Figura 5.6: Comparação do contorno de velocidade na entrada do terceiro pitch a partir da entrada do canal quente

<span id="page-94-0"></span>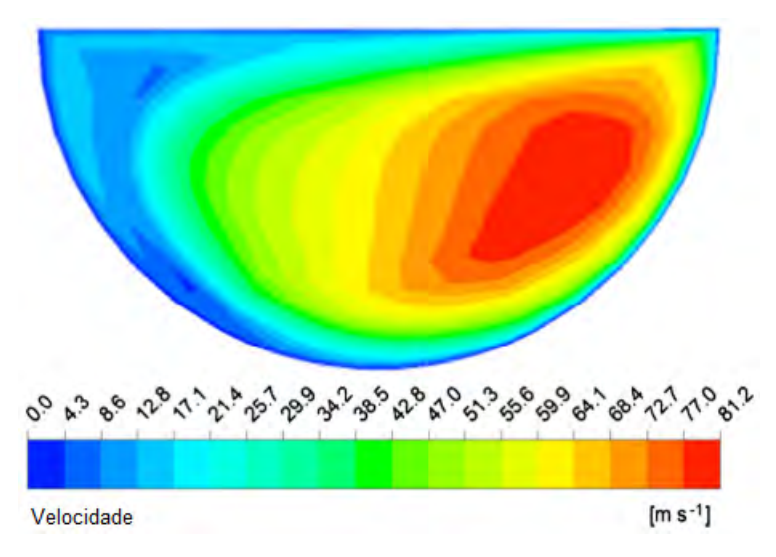

(a) Ma et al.[\[25\]](#page-133-0)

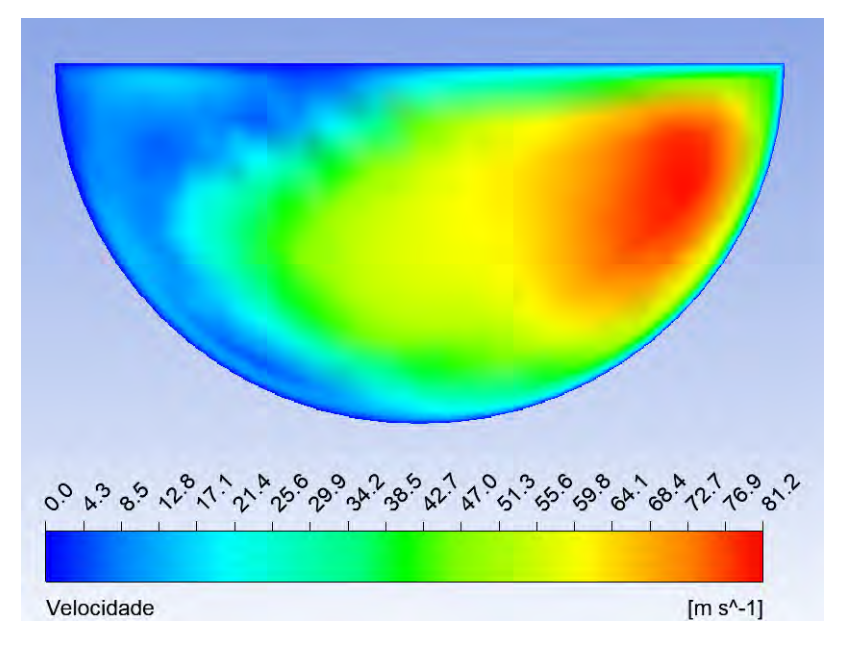

(b) Presente trabalho

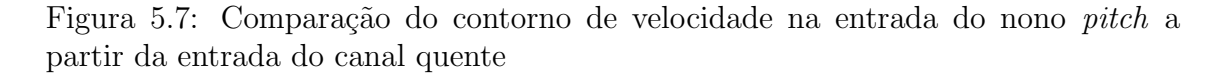

Também são analisados alguns resultados na parede interna do canal quente. As Figuras [5.8](#page-95-0) e [5.9](#page-96-0) mostram as comparações da temperatura e do fluxo de calor na parede interna do canal quente de Ma et al.[\[25\]](#page-133-0) e do presente trabalho na parede do canal quente do sexto pitch contando a partir da entrada do canal.

<span id="page-95-0"></span>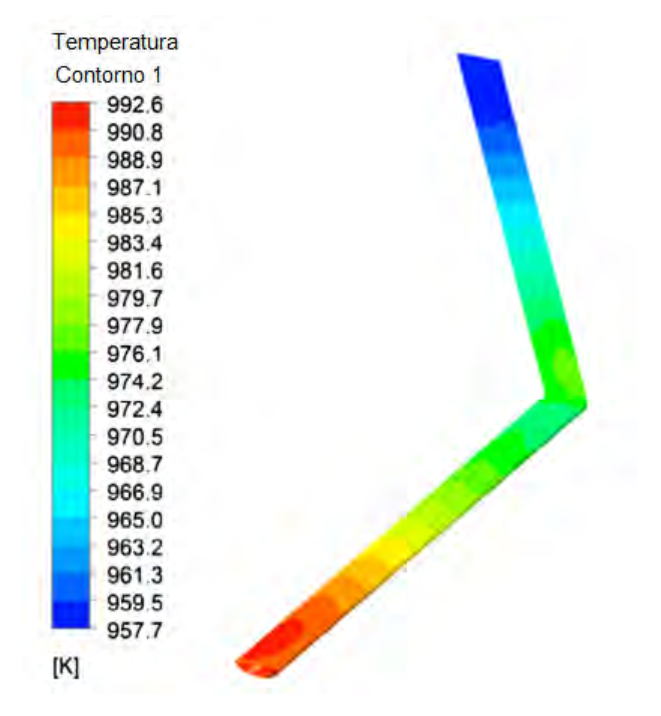

(a) Ma et al.[\[25\]](#page-133-0)

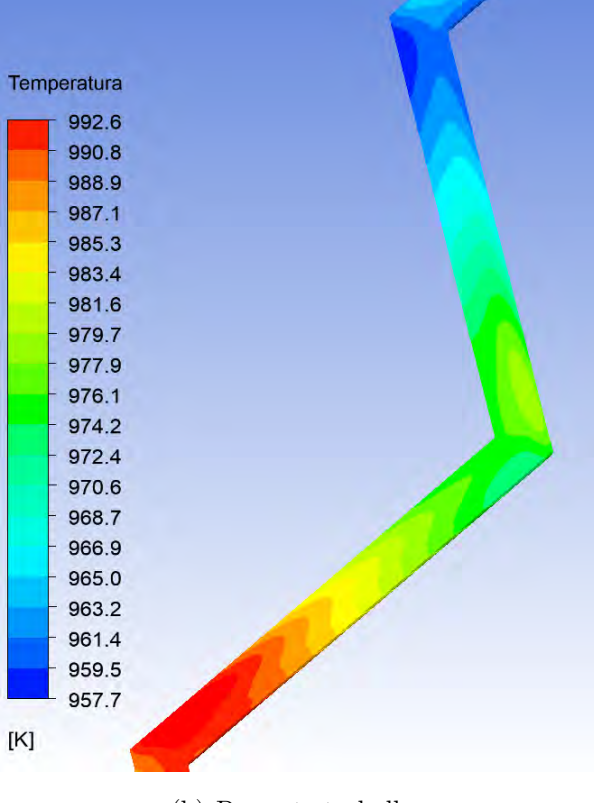

(b) Presente trabalho

Figura 5.8: Comparação do contorno da temperatura no sexto pitch a partir da entrada do canal quente

<span id="page-96-0"></span>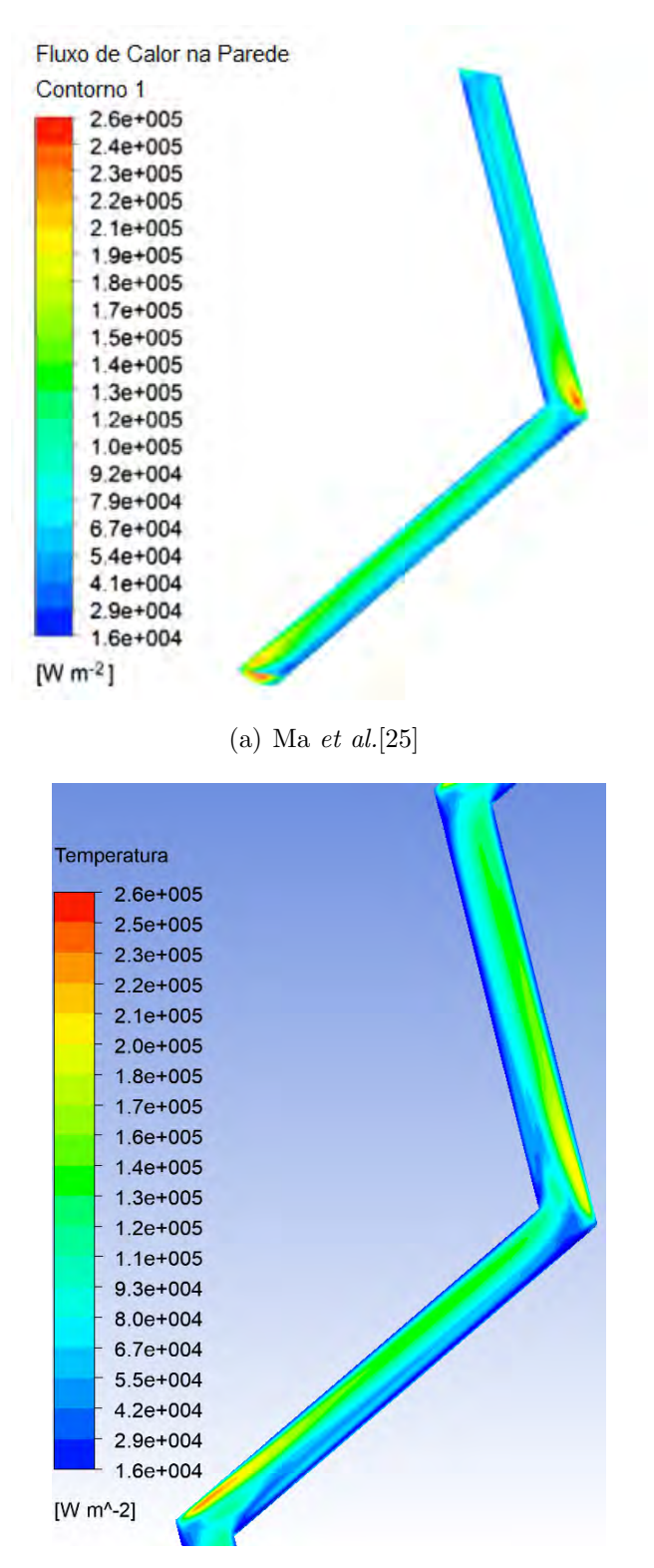

(b) Presente trabalho

Figura 5.9: Comparação do contorno do fluxo de calor na parede interna do sexto pitch a partir da entrada do canal quente

Observando essas comparações, novamente os perfis são muito semelhantes, com poucas diferenças. As principais diferenças notadas são na transferência de calor, onde s˜ao percebidas regi˜oes mais quentes maiores. Isso se deve ao fato de n˜ao ter sido utilizadas as extensões nas entradas e saídas dos canais, o que significa que os efeitos de entrada e saída foram maiores do que no caso de referência, de forma que a transferência de calor por convecção foi um pouco maior. Além disso, é esperado que no canal sem extensões a perda de carga seja menor. Mesmo com a diferença por conta das extensões, os resultados do presente trabalho apresentam certa coincidência significativa com o resultado de Ma et al. [\[25\]](#page-133-0).

Para uma análise quantitativa, são realizadas simulações com outros número de Reynolds para o ângulo de 30° e com 10 *pitches* e com a geometria com o ângulo de 15° e 10 *pitches*. Os resultados obtidos para o número de Nusselt e para o fator de atrito de Fanning para o canal com ângulo de 30°, utilizando modelo laminar são comparados com os resultados de Ma et al.[\[25\]](#page-133-0) e são mostrados nos gráficos da Figura [5.10.](#page-98-0)

Para este caso, o número de Nusselt ficou um pouco maior que os valores encontrado por Ma et al.[\[25\]](#page-133-0) e o fator de atrito ficou um pouco abaixo. Isso mostra o efeito de não haver as extensões na entrada e na saída, tornando a transferência de calor maior e menor perda de carga. Porém, essas diferenças nos valores são muito pequenas, sendo no m´aximo de 10% tanto no n´umero de Nusselt quanto no fator de atrito.

Para o PCHE com ângulo de 15°, que foi simulado utilizando modelo de turbulência ( $k - \omega$  SST), os resultados são mostrados na Figura [5.11](#page-99-0) e são comparados com as correlações de Chen et al. [\[36\]](#page-134-1), que é uma correlação experimental, e de I. Kim et al. [\[34\]](#page-134-2), que foi desenvolvida via simulação numérica. Ambas as correlações foram desenvolvidas com hélio laminar como fluido e com ângulo de zigue-zague de 15°. Dessa forma, se tornam apropriadas as comparações dos resultados. Tanto o número de Nusselt como o fator de atrito apresentaram diferenças das correlações que n˜ao ultrapassam 10% tanto para o n´umero de Nusselt quanto para o fator de atrito. Essas diferenças eram esperadas devido a diferenças nos casos simulados com as condições utilizadas para o desenvolvimento das correlações da literatura, como faixas de temperatura e pressão e condições experimentais. Mas pelo fato de se tratar do mesmo ângulo, fluido e seção transversal, essas diferenças foram muito pequenas. No caso do n´umero de Nusselt, existe um cruzamento dos resultados com os valores das correlações, que se deve à diferença de modelos utilizados.

Considerando que as diferenças nos perfis e nos valores comparados são esperadas e pequenas, é possível concluir que as simulações CFD comparadas com as referências atendem ao propósito de verificar o método empregado.

<span id="page-98-0"></span>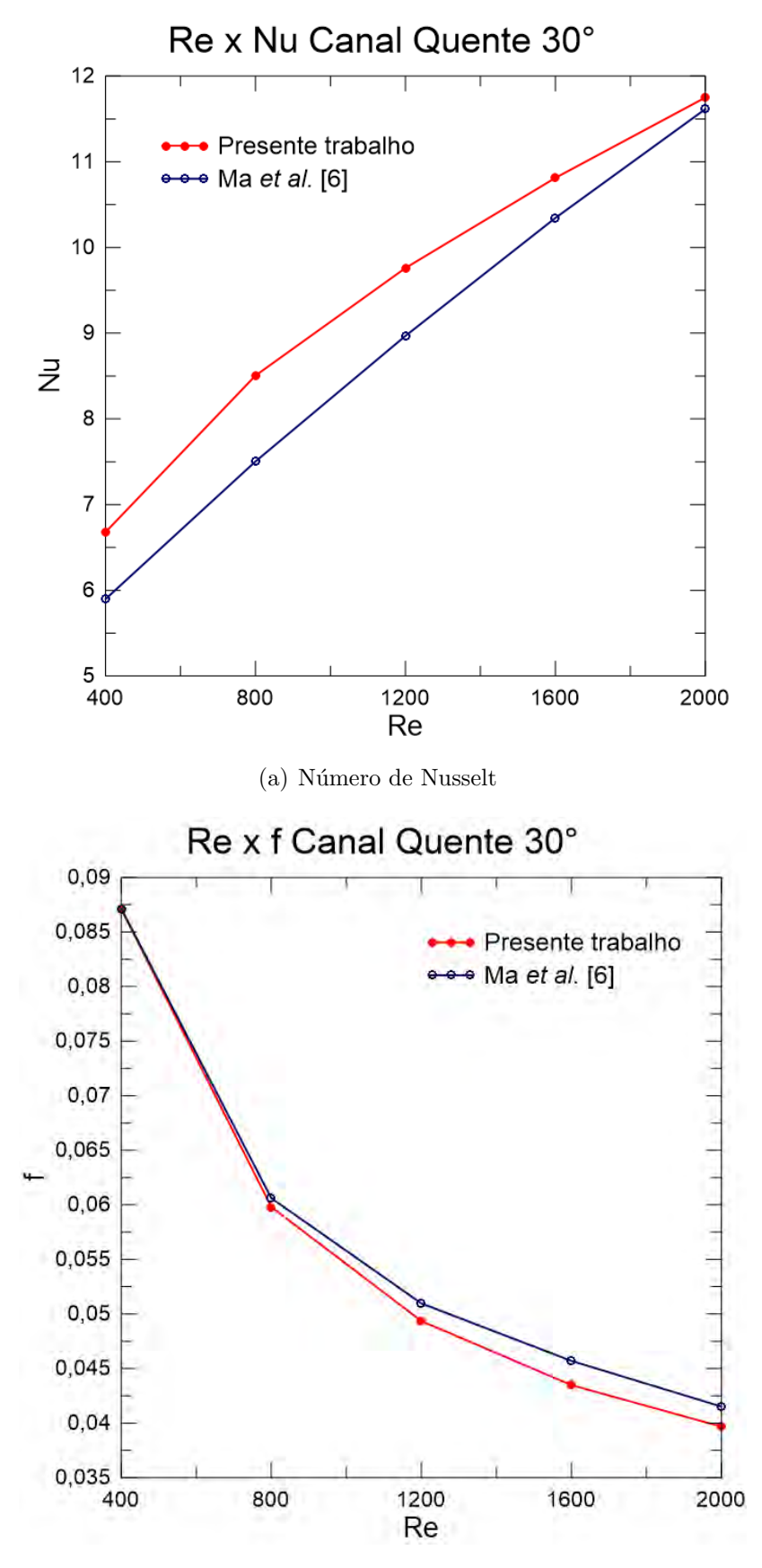

(b) Fator de atrito Fanning

Figura 5.10: Variação do número de Nusselt e do fator de atrito Fanning com o número de Reynolds para o canal quente com ângulo de 15°

<span id="page-99-0"></span>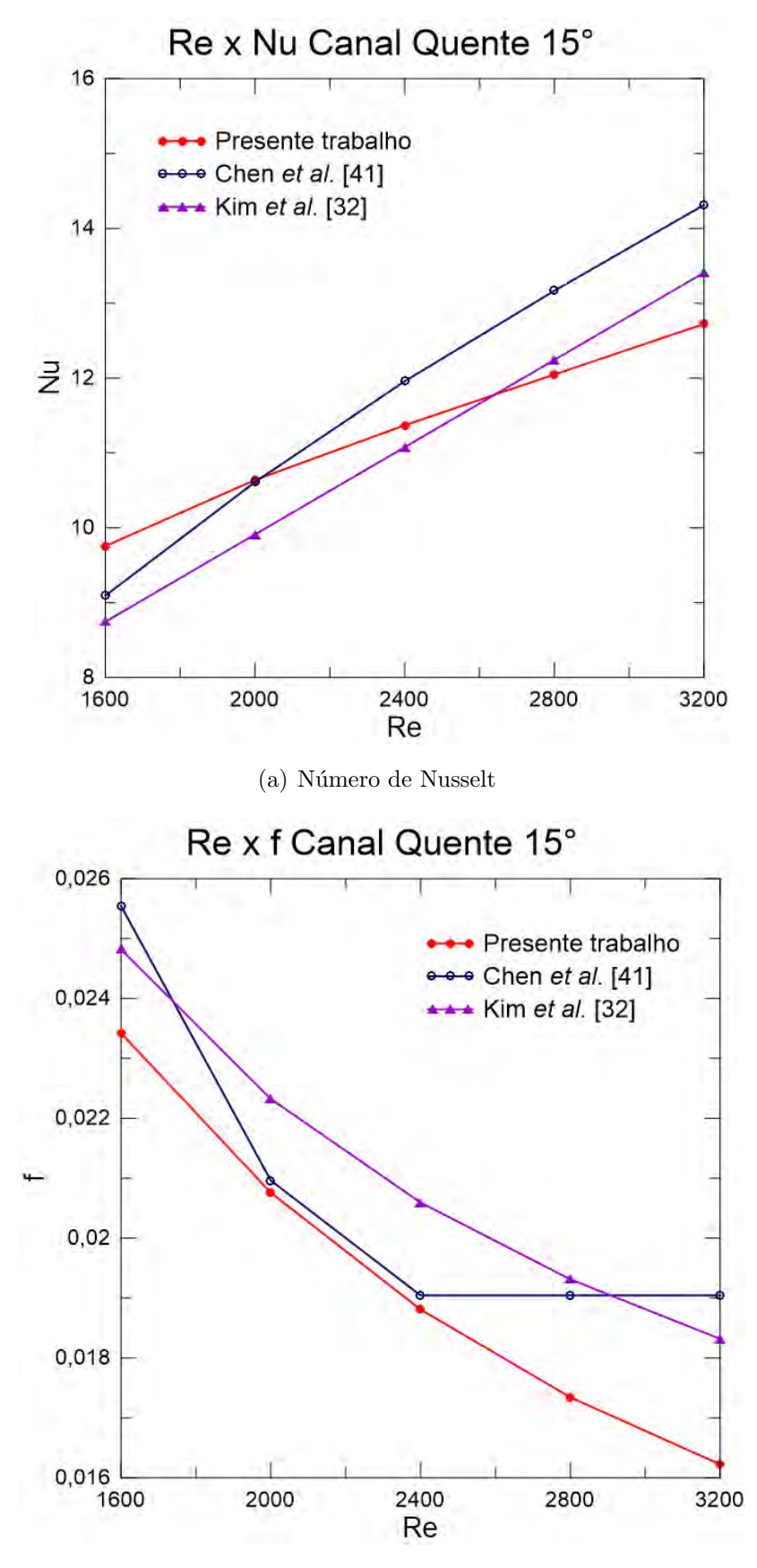

(b) Fator de atrito Fanning

Figura 5.11: Variação do número de Nusselt e do fator de atrito Fanning com o número de Reynolds para o canal quente com ângulo de 30°

## 5.3 Simulação com as Condições do Reator ITER

Para a análise do PCHE para o reator ITER, a geometria é a mesma de Ma  $et~al.[25]$  $et~al.[25]$ . Hélio também é o fluido quente e frio, com temperatura de entrada de 683, 15K no canal quente e 323, 15K no canal frio. A pressão de operação é de  $8MPa$  [\[49\]](#page-135-4).

Foram realizadas análises para os ângulos de 15°, 30° e 45°, além de geometrias com números diferentes de *pitches* para o ângulo de 30°. Para cada caso, as faixas de n´umero de Reynolds escolhidas foram baseadas nas faixas normalmente utilizadas para hélio turbulento em módulos cobertores de reatores de fusão[\[26\]](#page-133-4) e de acordo com a faixa de temperatura de trabalho, de modo que o escoamento fosse incompressível. Sendo escolhido entre 5000 e 40000 para o canal quente e 20000 e 55000 para o canal frio. Todos os n´umeros de Reynolds utilizados nesse caso s˜ao mostrados na Tabela [5.1.](#page-81-0)

#### 5.3.1 Estudo de compressibilidade

Para determinar se o escoamento pode ser considerado incompressível, é calculado o número de Mach  $(Ma)$ . Para tal, é necessário conhecer a velocidade do som do hélio nas condições analisadas. A Figura [5.12](#page-101-0) mostra a variação da velocidade do som no hélio com a temperatura entre  $300K$  e  $1000K$ , que é uma faixa ampla e que se encaixa no caso estudado.[\[51\]](#page-135-0)

De acordo com a Figura [5.12,](#page-101-0) a velocidade cresce quase linearmente com a temperatura, o que significa que, quanto maior a temperatura, maior é a velocidade do som. Dessa forma, considerando a fórmula do número de Mach  $(Ma)$ , é suficiente realizar os cálculos com apenas a velocidade do som mínima, pois qualquer outro valor que seria acima desse, resultaria em  $Ma$  menores.

Para o canal quente, são calculados os números de Mach para os números de Reynolds máximo e mínimo, na temperatura de  $300K$ , que é um valor abaixo da temperatura de entrada do hélio no canal frio, sendo considerada a temperatura mínima do canal, já que esse canal está sendo aquecido:

• 
$$
Re = 5000
$$

$$
Ma = \frac{8,837}{1053,8}
$$
\n
$$
Ma = 0,00839
$$
\n(5.3)

•  $Re = 40000$ 

$$
Ma = \frac{70,694}{1053,8}
$$
  

$$
Ma = 0,0671
$$
 (5.4)

<span id="page-101-0"></span>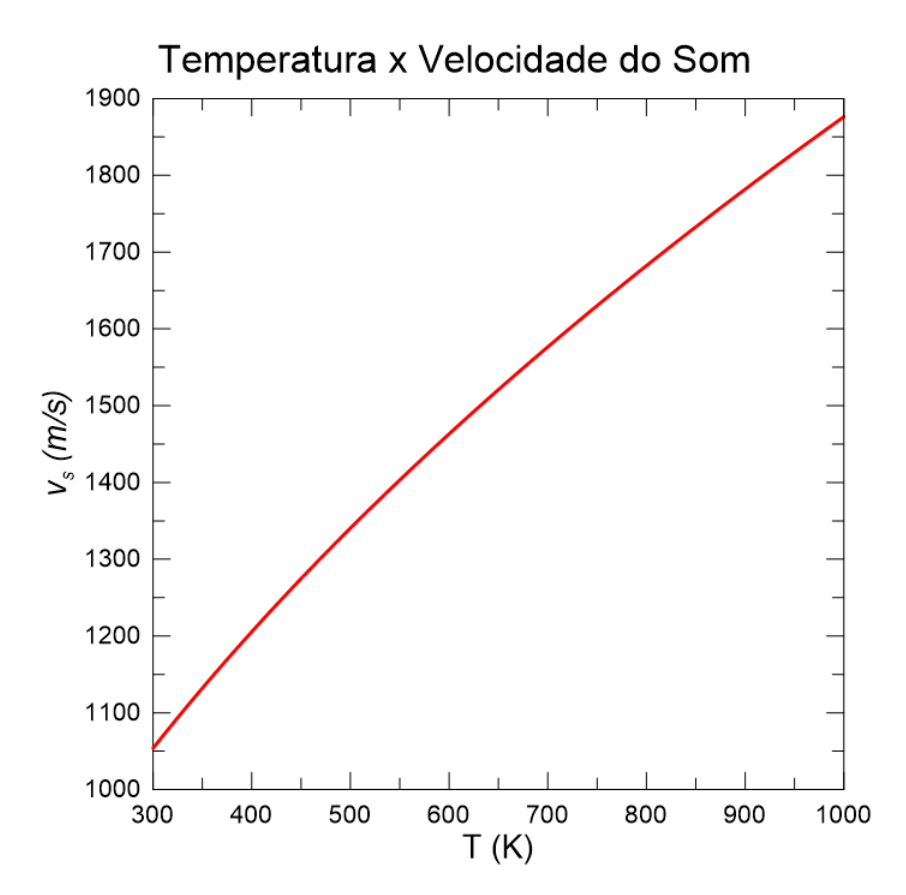

Figura 5.12: Variação da velocidade do som com a temperatura do hélio[\[51\]](#page-135-0)

O mesmo é feito para o canal frio, dessa vez na temperatura de  $323, 15K$ , que é a temperatura de entrada do canal, já que este está sendo aquecido.:

• 
$$
Re = 20000
$$
  
\n $Ma = \frac{39,894}{1090,8}$  (5.5)  
\n $Ma = 0,0379$   
\n•  $Re = 55000$   
\n $Ma = \frac{109,710}{1090,8}$  (5.6)  
\n $Ma = 0,101$ 

O escoamento é considerado compressível quando o número de Mach é maior do que 0, 3. Baseado nos resultados anteriores, pode-se considerar ent˜ao que o escoamento é incompressível.

## 5.3.2 PCHE com  $15^{\circ}$ ,  $30^{\circ}$  e  $45^{\circ}$

Para o PCHE com diferentes ângulos de zigue-zague, são mostradas a temperatura e a velocidade do hélio nos canais quente e frio ao longo do escoamento.

As Figuras [5.13](#page-103-0) e [5.14](#page-104-0) e [5.15](#page-105-0) mostram os contornos de temperatura nos canais quente e frio para o maior número de Reynolds considerado para o PCHE com 15°, 30◦ e 45◦. As Figuras [5.16,](#page-106-0) [5.17](#page-107-0) e [5.18](#page-108-0) mostram os contornos de velocidade para os mesmos canais.

Observando as figuras, é possível conferir visualmente como a alteração do ângulo afeta a temperatura e a velocidade.

Nas Figuras [5.13\(a\),](#page-103-1) [5.14\(a\)](#page-104-1) e [5.15\(a\)](#page-105-1) as temperaturas do hélio diminuem mais rapidamente conforme o ângulo aumenta. Da mesma forma, nas Figuras  $5.13(b)$ ,  $5.14(b)$  e  $5.15(b)$ , o hélio é aquecido mais rapidamente com o aumento do ângulo. Essa constatação permite afirmar que a transferência de calor se torna mais eficaz em ângulos maiores.

Analisando agora as Figuras  $5.16, 5.17$  $5.16, 5.17$  e  $5.18$ , a primeira observação é que os perfis de velocidade nos canais quente e frio de um mesmo ângulo são semelhantes, diferindo na magnitude devido aos diferentes números de Reynolds, com formação de zonas de recirculação perto das bordas agudas. Comparando as três figuras, nota-se também o aumento destas regiões de recirculação com o aumento do ângulo devido às mudanças de direção do escoamento. Com isso, deve-se esperar maiores perdas de carga em ângulos maiores.

Para melhor visualização, as Figuras [5.19,](#page-109-0) [5.20](#page-110-0) e [5.21](#page-111-0) mostram os vetores de velocidade no nono pitch a partir da entrada dos canais quente e frio de cada caso para os números de Reynolds maiores para mostrar o perfil de recirculação causado pelo zigue-zague. O nono pitch e o maior n´umero de Reynolds foram escolhidos pois  $\acute{e}$  o local e o valor com maior recirculação e sem os efeitos de entrada e de saída.

<span id="page-103-2"></span><span id="page-103-1"></span>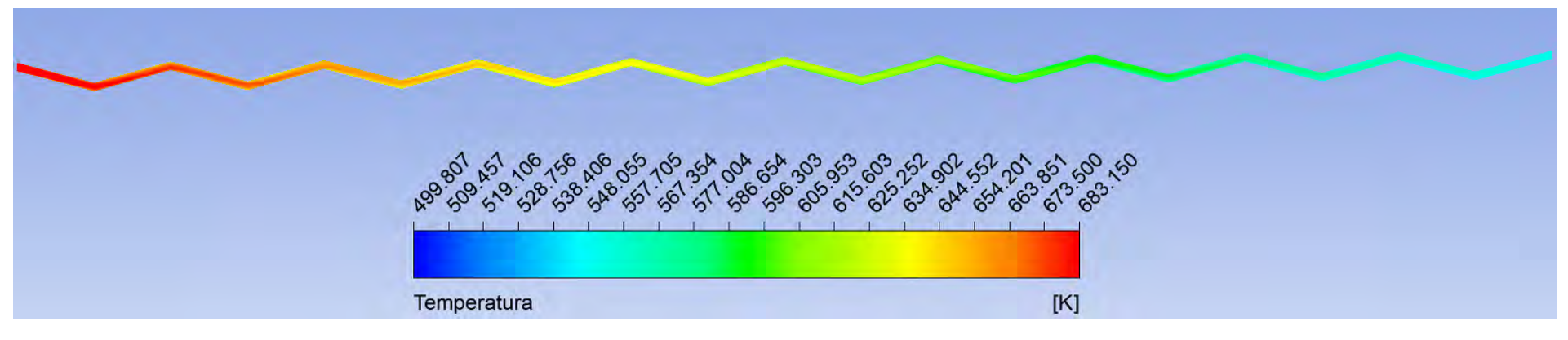

(a) Temperatura no canal quente  $(Re = 40000 \text{ e } 15^{\circ})$ 

<span id="page-103-0"></span>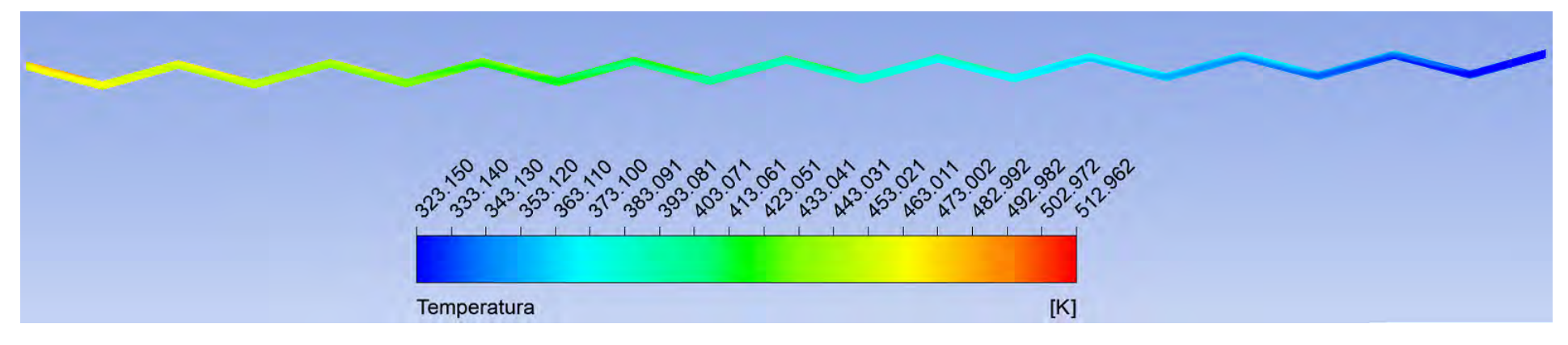

(b) Temperatura no canal frio ( $Re = 55000$  e  $15°$ )

Figura 5.13: Contorno de temperatura para <sup>o</sup> PCHE com zigue-zague de 15◦

<span id="page-104-2"></span>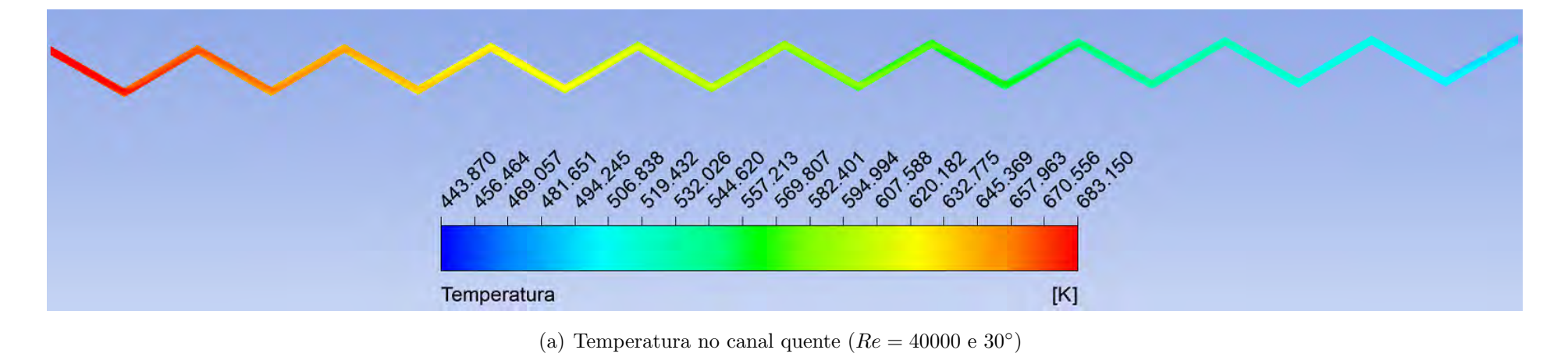

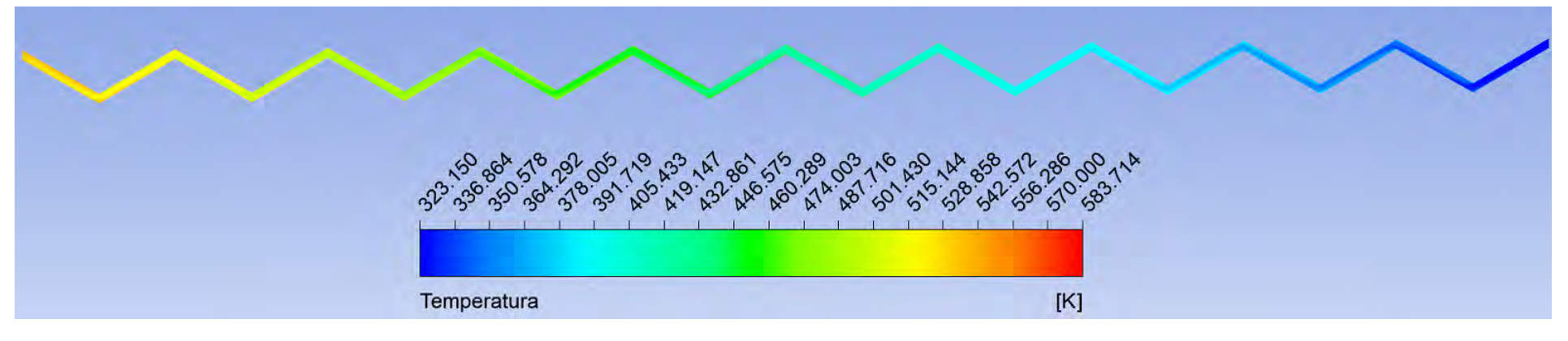

(b) Temperatura no canal frio ( $Re = 55000$  e  $30°$ )

<span id="page-104-1"></span><span id="page-104-0"></span>Figura 5.14: Contorno de temperatura para <sup>o</sup> PCHE com zigue-zague de 30◦

<span id="page-105-2"></span><span id="page-105-1"></span>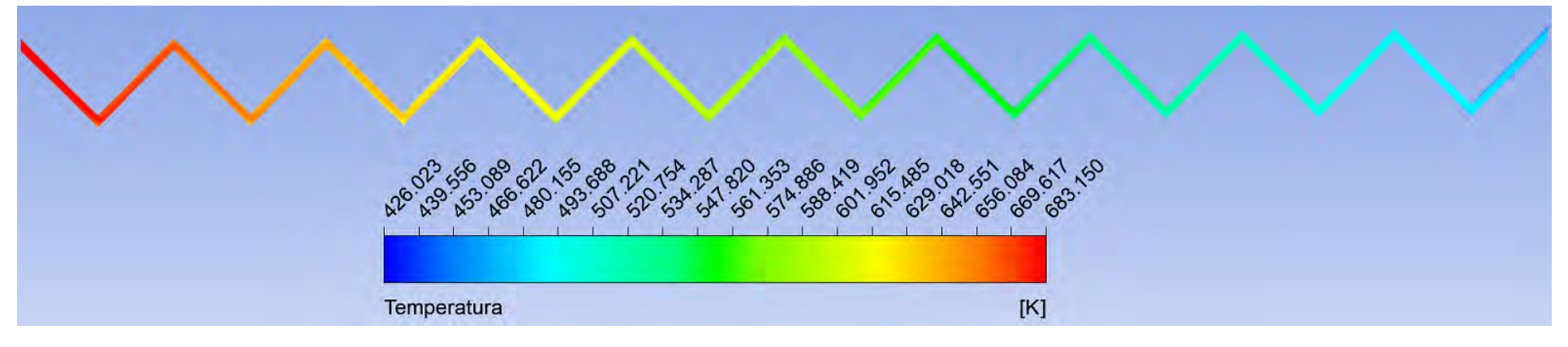

(a) Temperatura no canal quente  $(Re = 40000 \text{ e } 45^{\circ})$ 

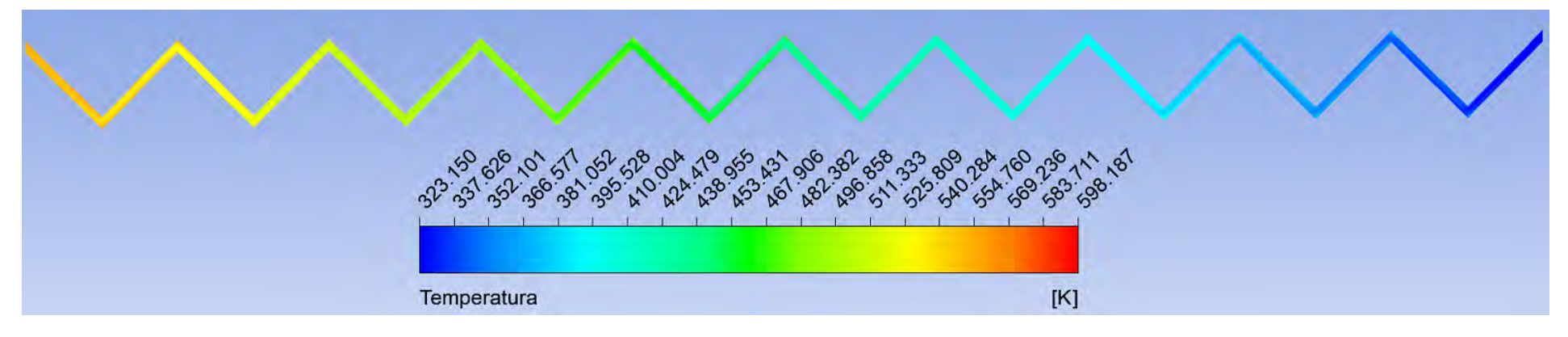

(b) Temperatura no canal frio ( $Re = 55000$  e  $45°$ )

<span id="page-105-0"></span>Figura 5.15: Contorno de temperatura para <sup>o</sup> PCHE com zigue-zague de 45◦

<span id="page-106-0"></span>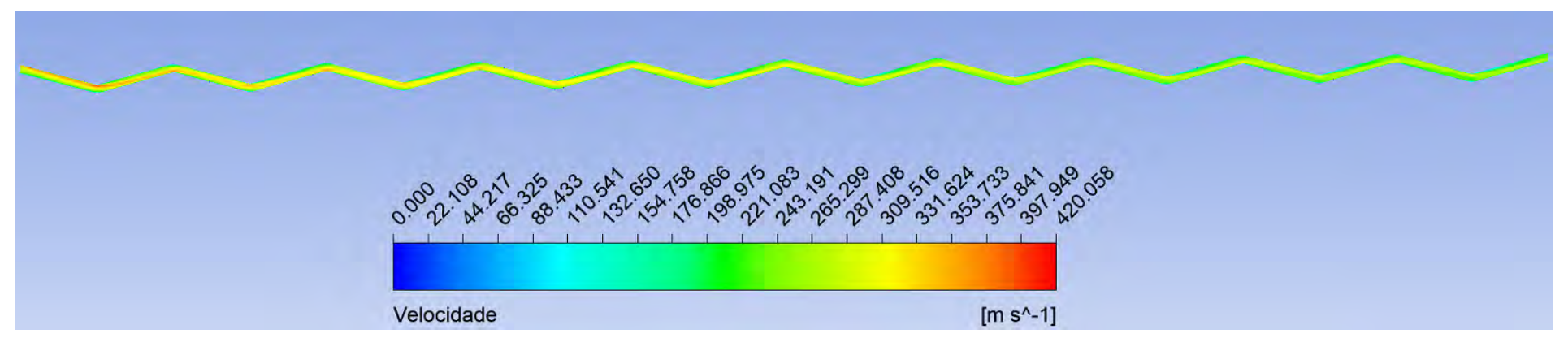

(a) Velocidade no canal quente  $(Re = 40000 \text{ e } 15^{\circ})$ 

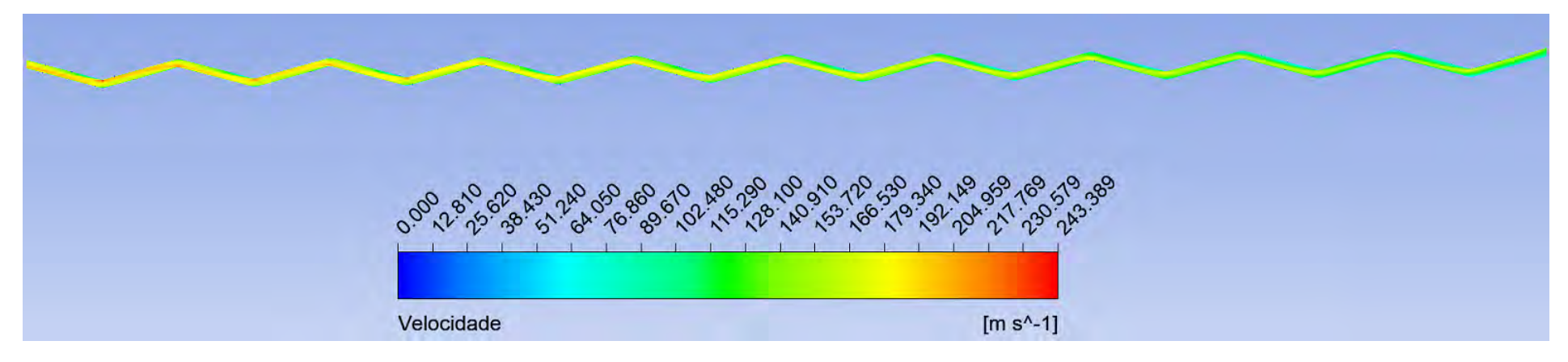

(b) Velocidade no canal frio ( $Re = 55000$  e  $15°$ )

Figura 5.16: Contorno de velocidade para <sup>o</sup> PCHE com zigue-zague de 15◦

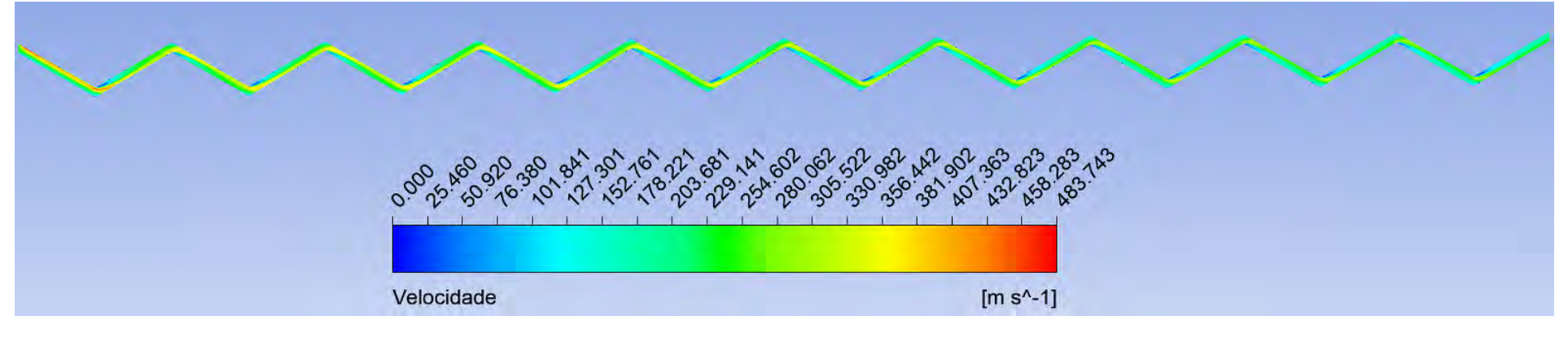

(a) Velocidade no canal quente  $(Re = 40000 \text{ e } 30^{\circ})$ 

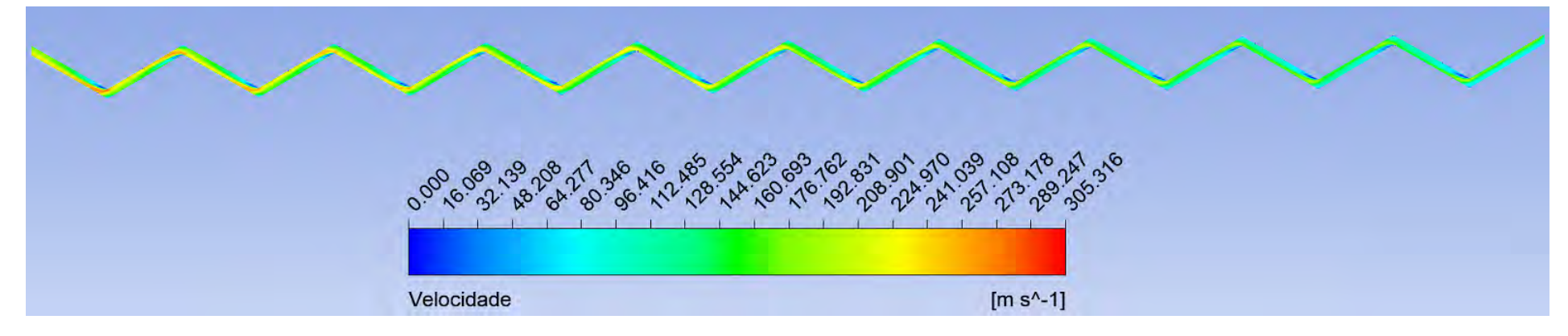

(b) Velocidade no canal frio ( $Re = 55000$  e  $30°$ )

<span id="page-107-0"></span>Figura 5.17: Contorno de velocidade para <sup>o</sup> PCHE com zigue-zague de 30◦
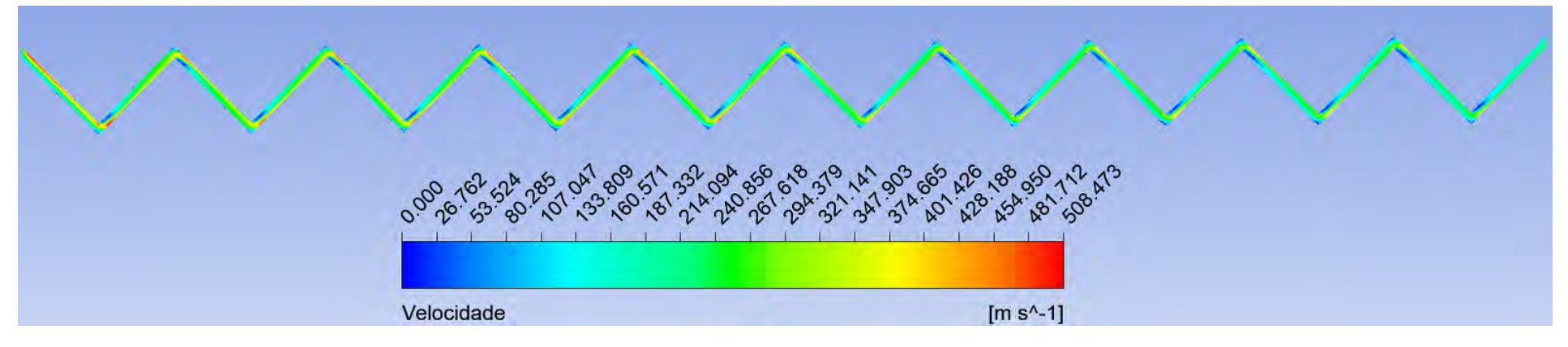

(a) Velocidade no canal quente  $(Re = 40000 \text{ e } 45^{\circ})$ 

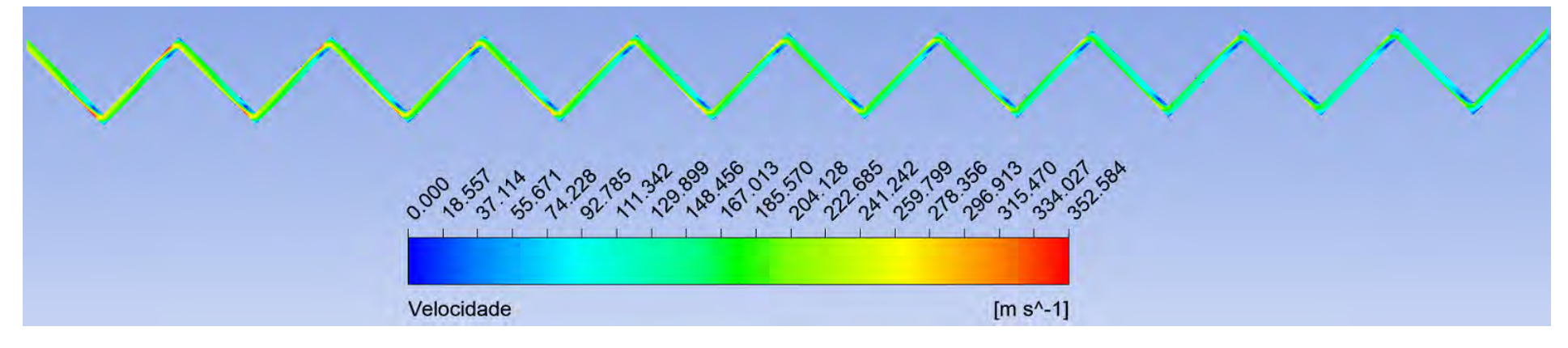

(b) Velocidade no canal frio ( $Re = 55000$  e  $45°$ )

Figura 5.18: Contorno de velocidade para <sup>o</sup> PCHE com zigue-zague de 45◦

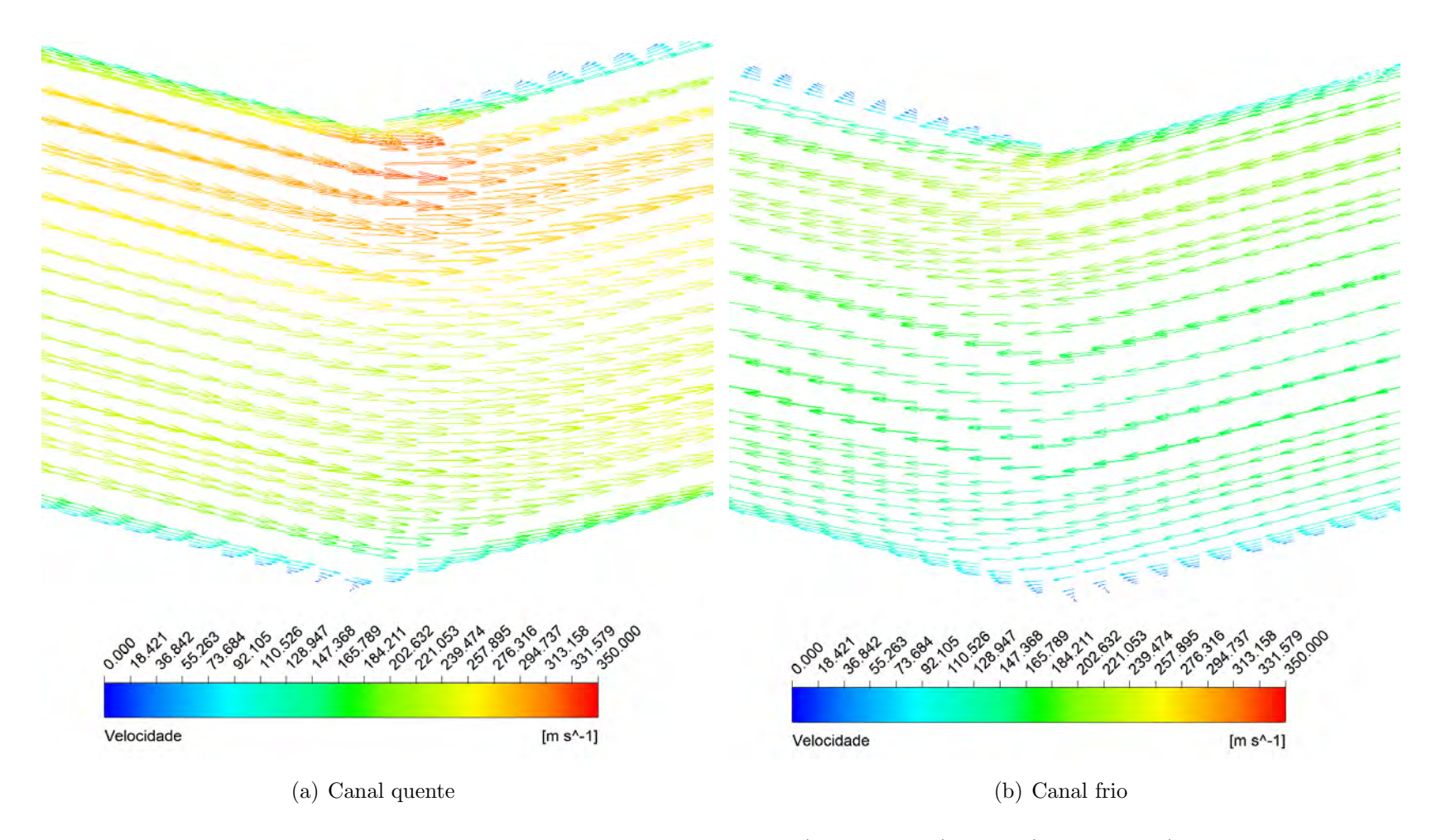

Figura 5.19: Vetores de velocidade no nono *pitch* dos canais quente ( $Re = 40000$ ) e frio ( $Re = 55000$ ) para o canal de 15°

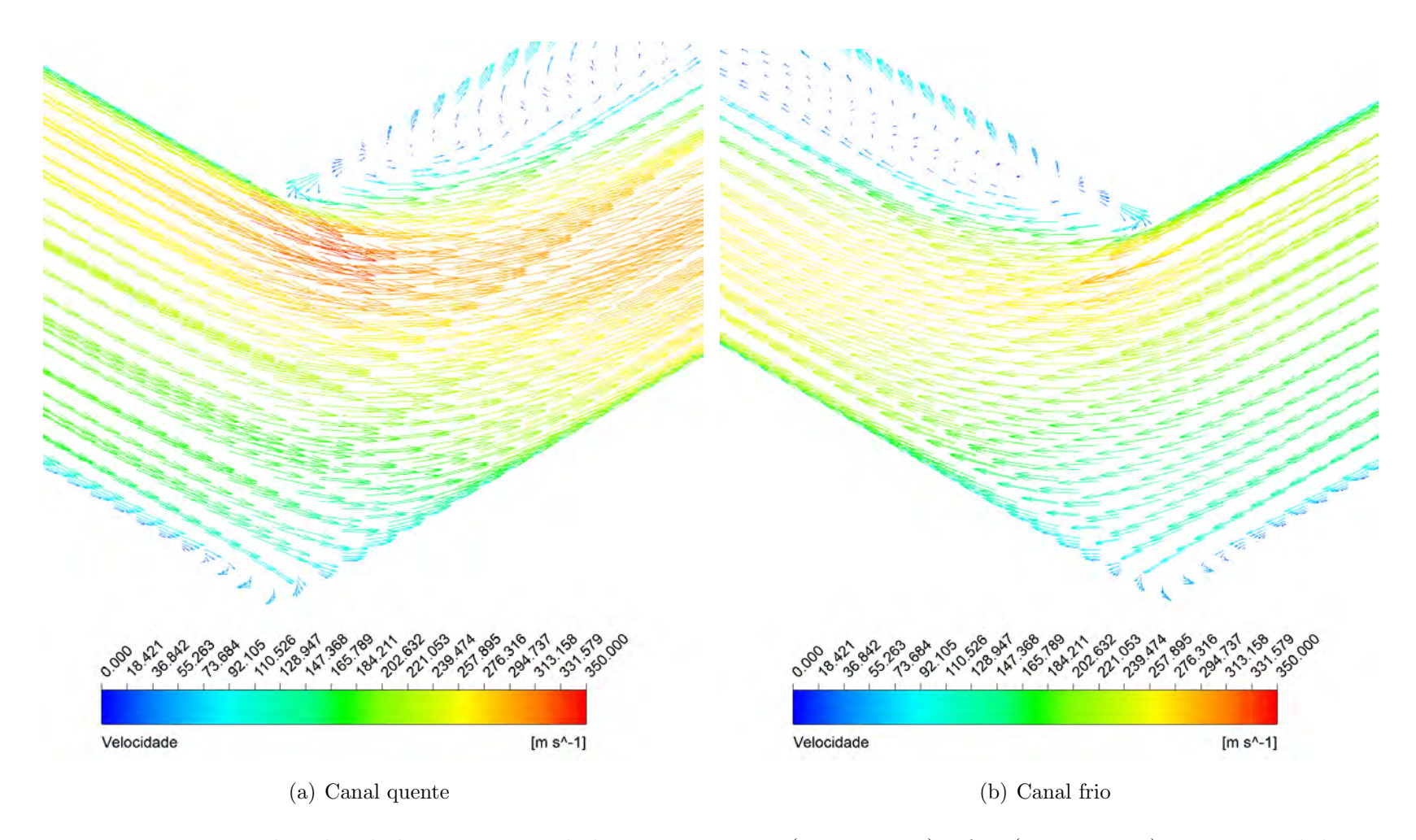

Figura 5.20: Vetores de velocidade no nono *pitch* dos canais quente ( $Re = 40000$ ) e frio ( $Re = 55000$ ) para o canal de  $30^{\circ}$ 

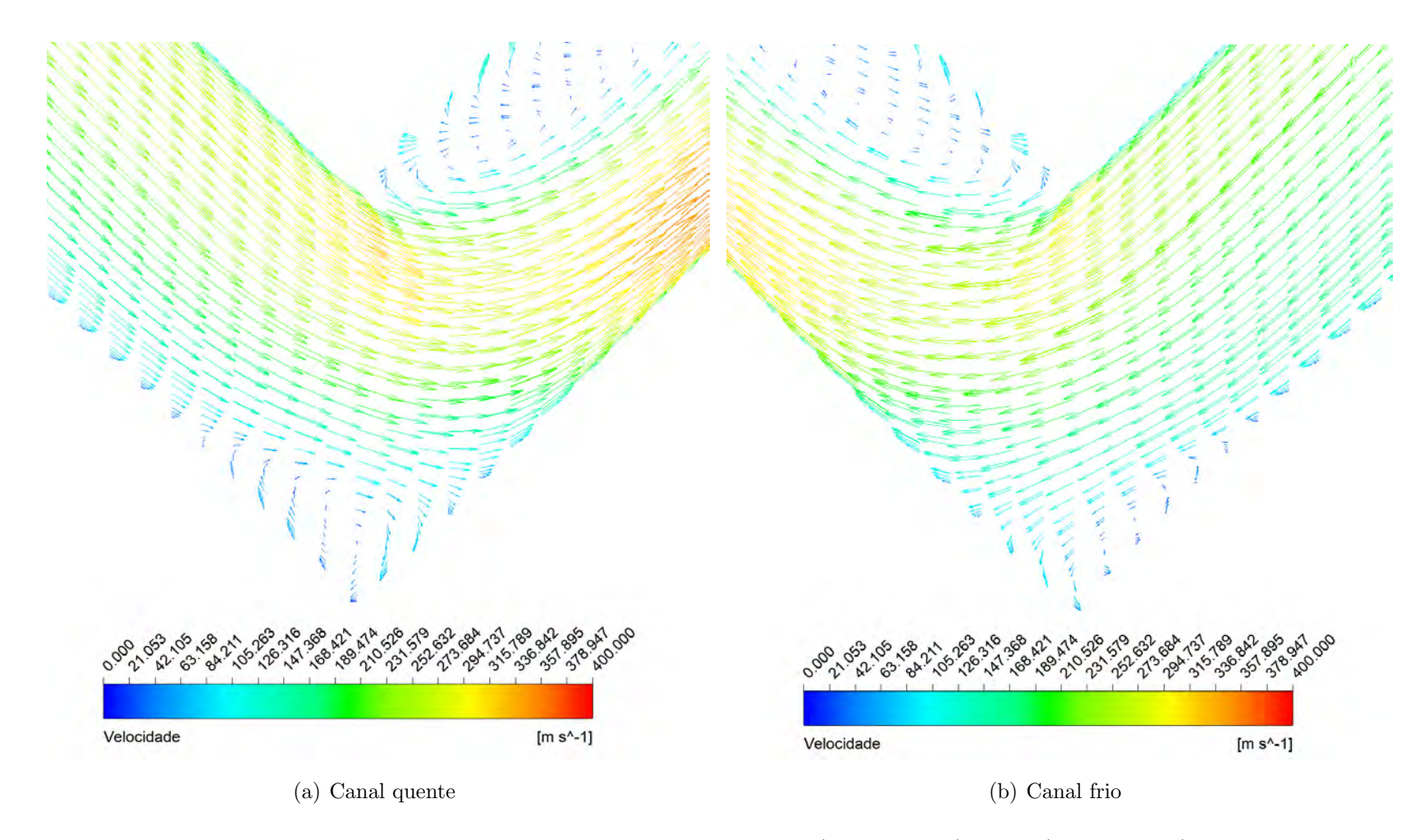

Figura 5.21: Vetores de velocidade no segundo *pitch* dos canais quente ( $Re = 40000$ ) e frio ( $Re = 55000$ ) para o canal de  $45^{\circ}$ 

Quanto maior o ângulo, maior é a recirculação, o que explica maior queda de pressão e maior fator de atrito para o ângulo de 45°. Apesar desses resultados já darem uma ideia de como a transferência de calor é influenciada pelo ângulo, ainda não são suficientes para uma análise mais quantitativa e detalhada. Para essa análise, são calculados o Número de Nusselt médio e o fator de atrito Fanning para todos os casos.

As Figuras [5.22](#page-113-0) e [5.23](#page-114-0) mostram a variação do número de Nusselt médio e do fator de atrito de Fanning com o número de Reynolds para os canais quente e frio para os três ângulos, comparando com as correlações de Gnielinski[\[54\]](#page-135-0) e McAdams[54] para canais retos de seção circular e a correlação experimental de Berbish et al.<sup>[\[30\]](#page-133-0)</sup> para ar em canal reto de seção semicircular. Não há outras correlações experimentais para PCHE dentro da faixa de número de Reynolds estudada.

As Figuras [5.24](#page-115-0) e [5.25](#page-116-0) mostram os mesmos resultados do Número de Nusselt médio e do fator de atrito de Fanning para os canais quente e frio para os três ângulos dessa vez comparados com as correlações numéricas de Kim et al.<sup>[\[35\]](#page-134-0)</sup> para  $CO<sub>2</sub>$  supercrítico em canal em zigue-zague com seção semicircular. Esta é a única correlação desenvolvida numericamente para PCHE com canal em zigue-zague cm faixa de número de Raynolds que abrange a faixa estudada.

Os números de Nusselt para cada ângulo ficaram dentro do esperado, tanto para o canal quente quanto para o canal frio. Comparando com as correlações da literatura, nota-se que ângulos próximos ficaram com números de Nusselt próximos. A diferença entre os perfis se deve a diferentes condições de simulação, como diferenças as diferenças nos fluidos utilizados e na geometria, que foram descritos anteriormente.

O mesmo acontece com o fator de atrito. Os valores encontrados ficaram dentro do esperado quando comparados com as correla¸c˜oes da literatura. O fator de atrito cresce com o aumento do ângulo, já que existe um aumento na perda de carga devido às mudanças de direção do escoamento se tornarem mais bruscas. Pode-se observar também que o fator de atrito para o canal frio cresce mais rapidamente com o ângulo em relação ao canal quente. Isso ocorre devido aos números de Reynolds maiores e menor faixa de temperatura do fluido no canal frio, o que aumentam os efeitos de turbulência e resulta em maior queda de pressão[\[25\]](#page-133-1).

Tanto para o canal quente quanto para o canal frio, existe uma aproximação dos resultados para o ângulo de 15° com os valores da correlação de Berbish et al.. Em todos os casos, os valores do presente trabalho são um pouco maiores do que essa correlação. Isso acontece por essa correlação ser para canal reto. E como é uma correlação experimental, seus valores são mais altos do que correlações clássicas como a de Blasius[\[30\]](#page-133-0). Consequentemente, se aproximam mais de resultados para canais em zigue-zague com ângulos pequenos, que é o caso do canal de 15°.

<span id="page-113-0"></span>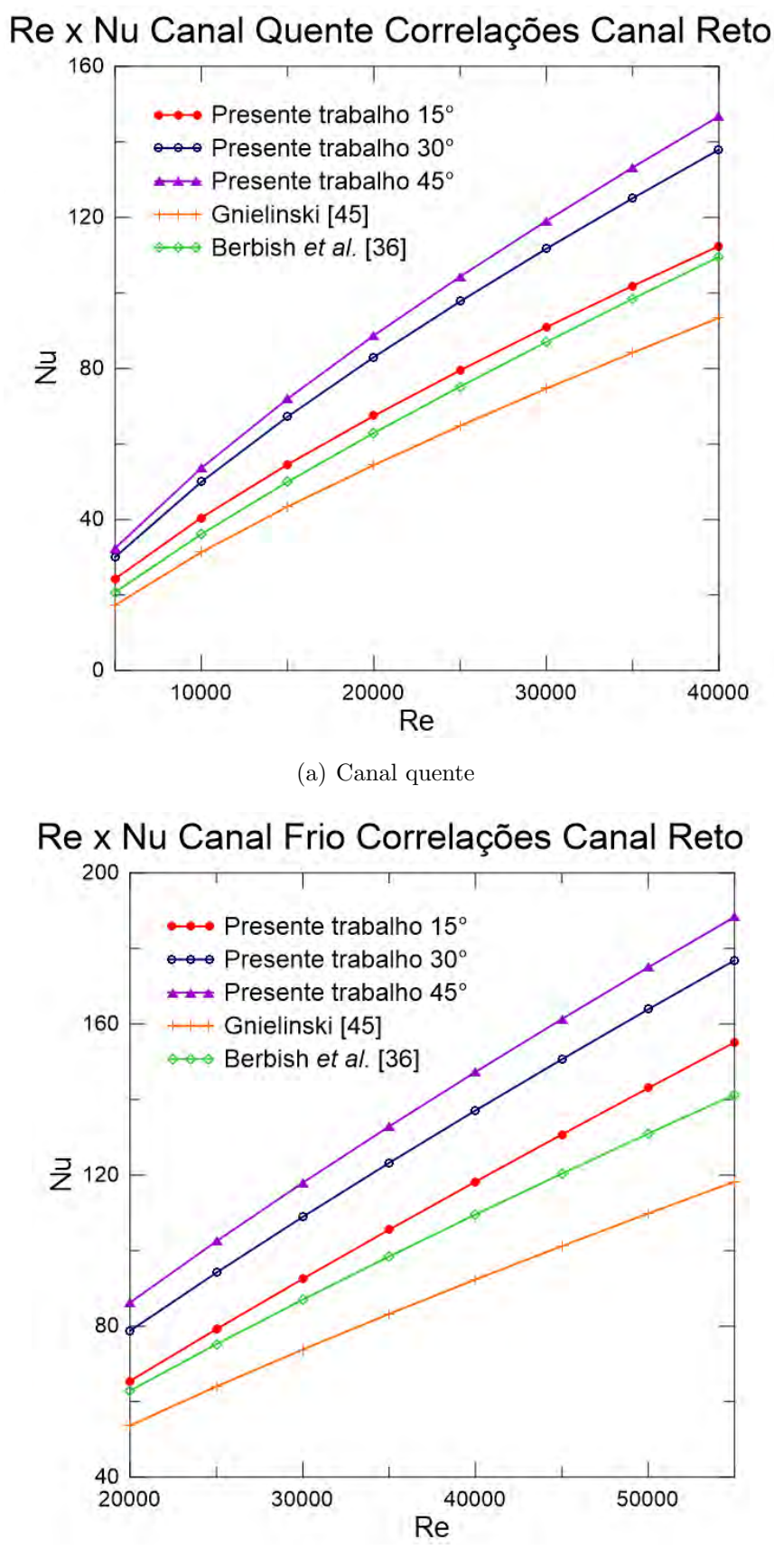

(b) Canal frio

Figura 5.22: Variação do número de Nusselt com o número de Reynolds para os canais quente e frio para os ângulos de 15°, 30° e 45° comparado com as correlações para canal reto

<span id="page-114-0"></span>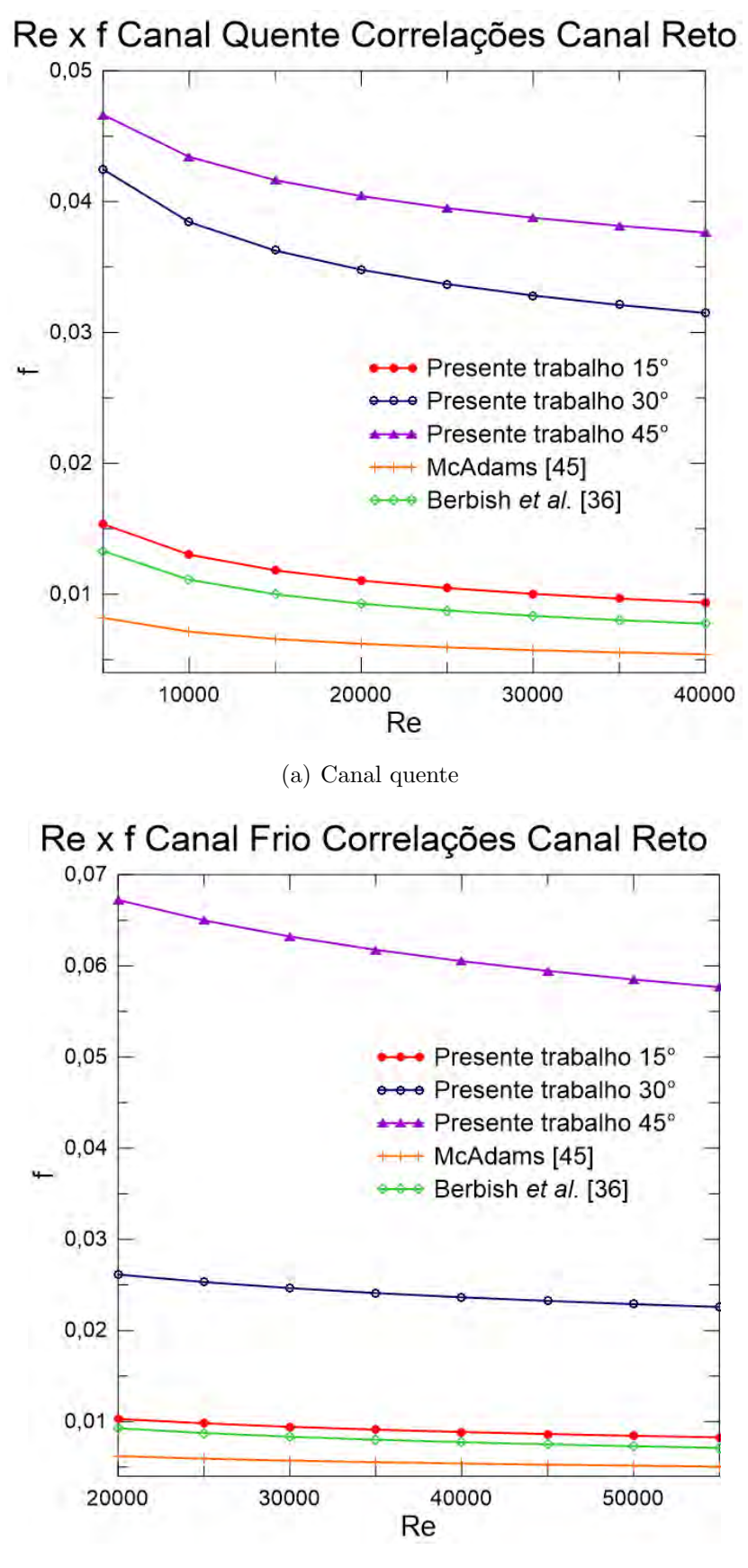

(b) Canal frio

Figura 5.23: Variação do fator de atrito Fanning com o número de Reynolds para os canais quente e frio para os ângulos de 15°, 30° e 45° comparado com as correlações para canal reto

<span id="page-115-0"></span>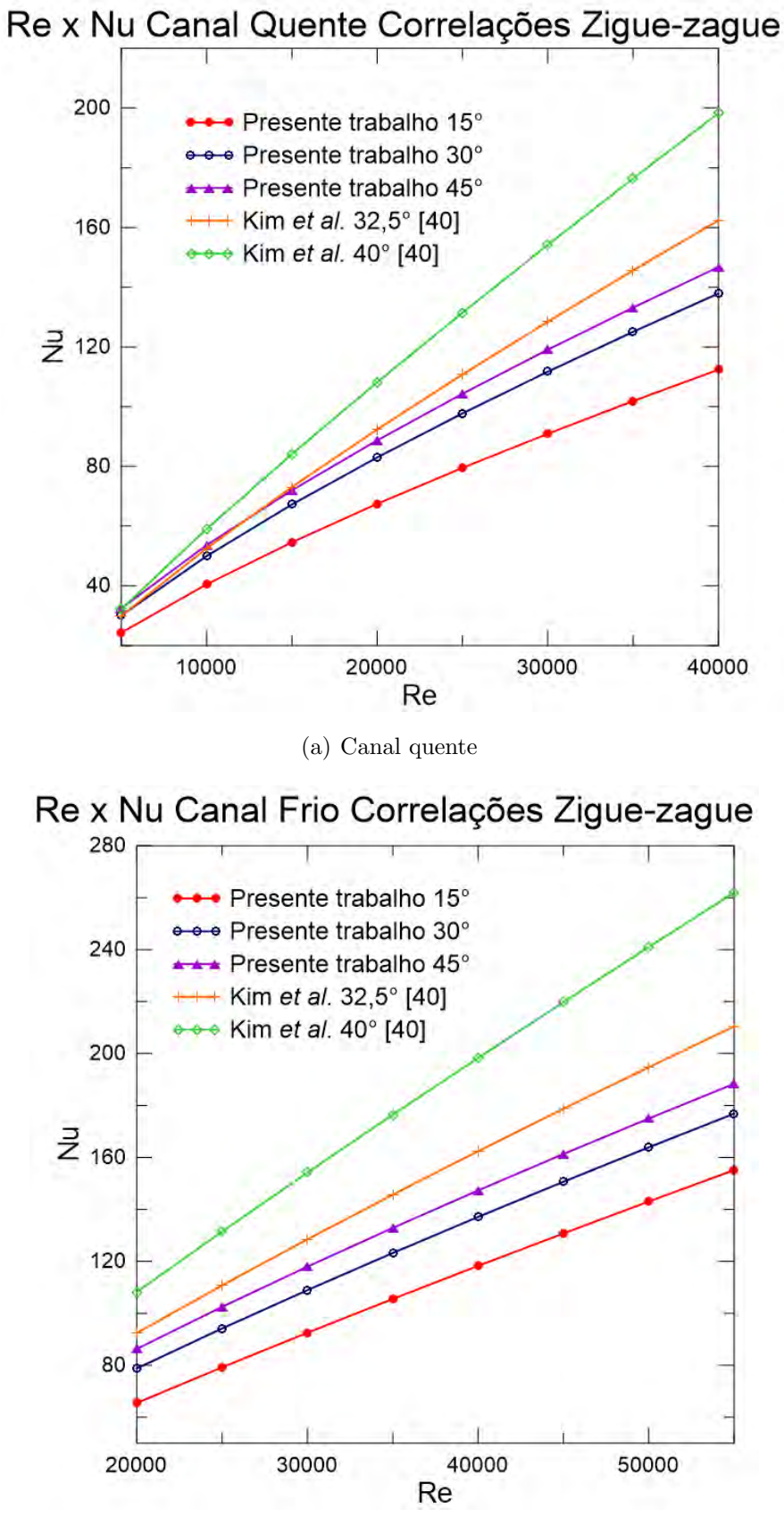

(b) Canal frio

Figura 5.24: Variação do número de Nusselt com o número de Reynolds para os canais quente e frio para os ângulos de 15°, 30° e 45° comparado com as correlações para canal em zigue-zague

<span id="page-116-0"></span>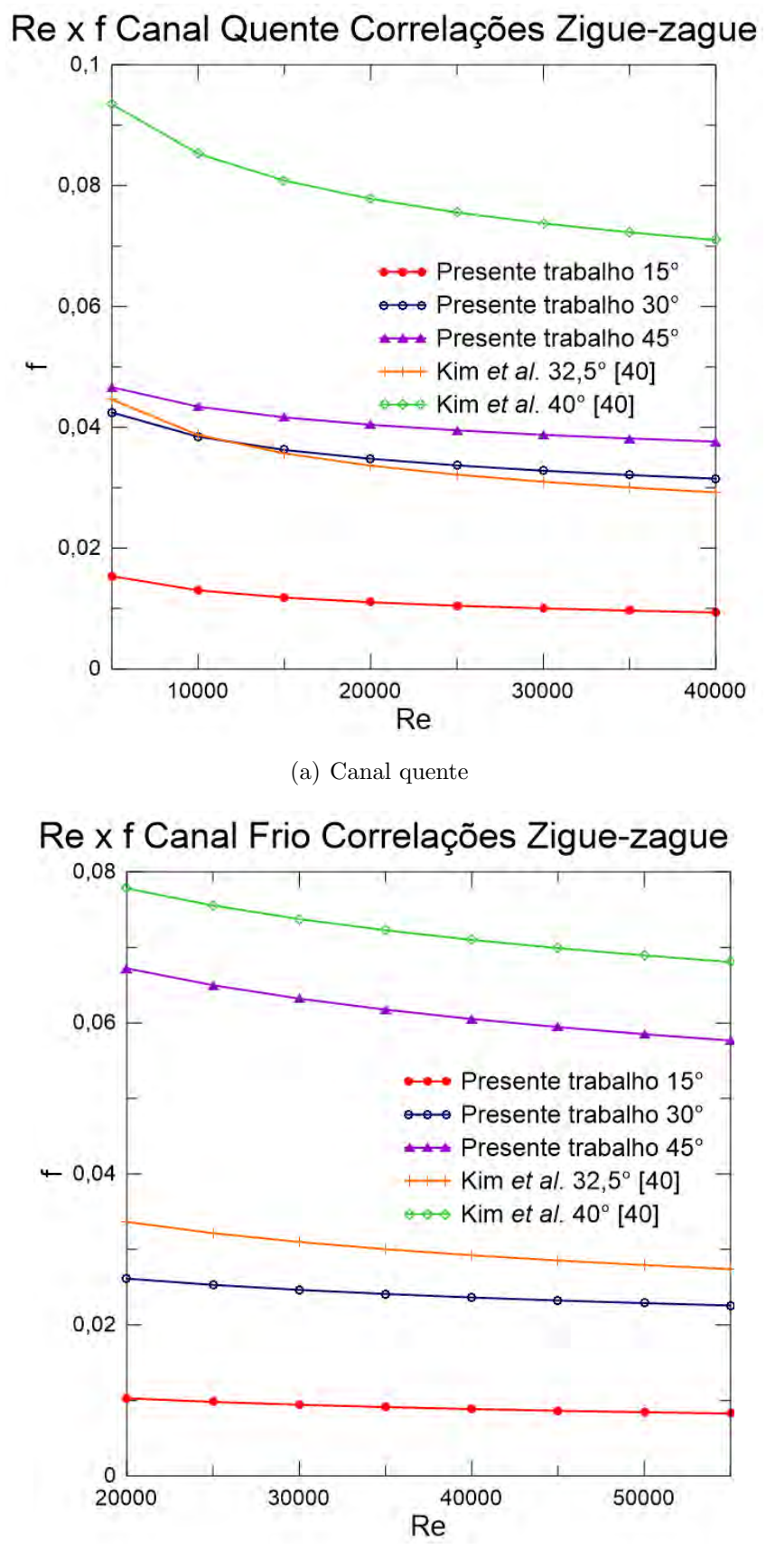

(b) Canal frio

Figura 5.25: Variação do fator de atrito Fanning com o número de Reynolds para os canais quente e frio para os ângulos de 15°, 30° e 45° comparado com as correlações para canal em zigue-zague

Os resultados obtidos não se aproximaram da forma esperada para as correlações de Kim et al. [\[35\]](#page-134-0). Estas correlações, embora estejam na mesma faixa de número de Reynolds, foram desenvolvidas com  $CO<sub>2</sub>$  supercrítico. Os resultados do  $CO<sub>2</sub>$  são bem maiores do que os resultados para o hélio devido às diferenças de condições e de propriedades.

A Figura [5.26](#page-117-0) mostra o número de Nusselt global para cada caso da Tabela [5.2](#page-82-0) nos três ângulos. Os números de Nusselt global para os ângulos de 30° e 45° são próximos, porém, ambos apresentam valores bem maiores do que para o ângulo de 15°. Esse fenômeno também é observado nos valores locais da Figura [5.22,](#page-113-0) porém de forma mais suave. Como mostrado no Capítulo 2, Ma *et al.*[\[25\]](#page-133-1) observaram esse efeito no número de Nusselt do hélio para diferentes ângulos de ziguzague. Isso mostra que, de fato, o aumento do ângulo aumenta a eficiência da transferência de calor, porém esse crescimento desacelera, ficando mais notável ainda em escoamento turbulento.

<span id="page-117-0"></span>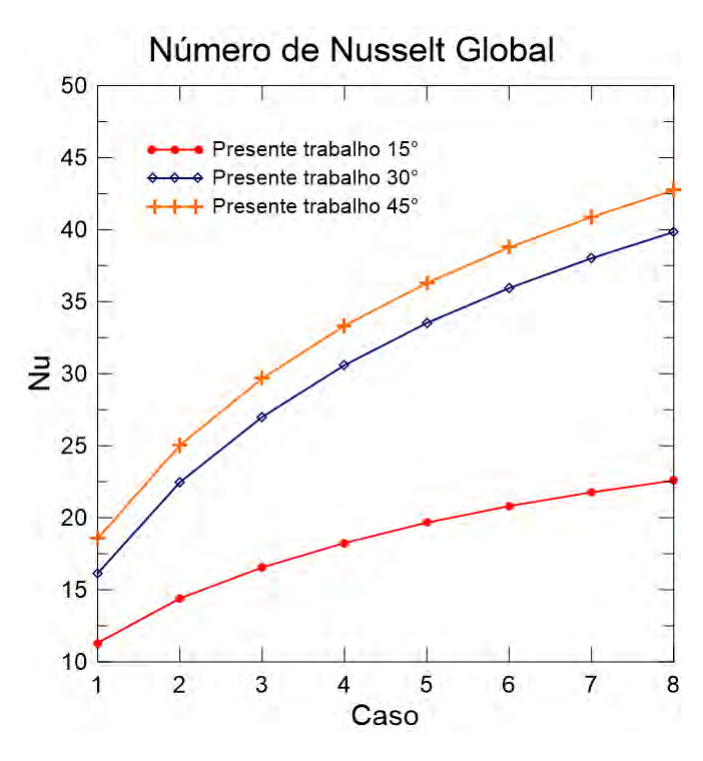

Figura 5.26: Variação do número de Nusselt global com o número de Reynolds para os ângulos de 15°, 30° e 45° para cada caso de acordo com a Tabela [5.2](#page-82-0)

A partir desses resultados, pode-se desenvolver novas correlações para o número de Nusselt e o fator de atrito, sendo válidas para a faixa de número de Reynolds e de número de Prandtl de operação.

As correlações foram desenvolvidas através de ajuste de curvas não linear do tipo lei de potência nas formas  $Nu = aRe^b$  e  $f = aRe^b$ , através do software Golden Grapher 12.

Todas as correlações foram desenvolvidas desconsiderando os pontos dos casos 3

e 6 ( $Q15kF30k$  e  $Q30kF45k$ , ver Tabela [5.2\)](#page-82-0) para averiguar o ajuste das correlações com os pontos das simulações.

O número de Prandtl foi calculado com os resultados da simulação e não foi considerado no ajuste de curvas por ter uma variação muito pequena, de forma que no cálculo da lei de potência o resultado era instável, com desvios padrões muito grandes, n˜ao fornecendo um bom ajuste.

As Equações [5.7](#page-101-0) a [5.20](#page-120-0) mostram as correlações para o número de Nusselt e o fator de atrito de Fanning para os canais quente e frio com ângulos de  $315^\circ$ ,  $30^\circ$ e 45°. Para cada parâmetro das equações é mostrado o respectivo desvio padrão calculado de acordo com o ajuste de curvas.

- PCHE 15°
	- 1. Canal quente

$$
Nu = (0,04581 \pm 0,00349)Re^{(0,73659 \pm 0,00739)}
$$
\n(5.7)

$$
R^2 = 0,99971
$$

$$
f = (0, 11662 \pm 0, 00661)Re^{(-0, 23804 \pm 0, 00593)}
$$
(5.8)  

$$
R^2 = 0,99669
$$

$$
5 \times 10^3 \le Re \le 4 \times 10^4
$$
 0, 76  $\le Pr \le 0$ , 78

2. Canal frio

$$
Nu = (0,01409 \pm 0,00291)Re^{(0,85264 \pm 0,01989)}
$$
(5.9)  

$$
R^2 = 0,99755
$$

$$
f = (0,08794 \pm 0,00476)Re^{(-0,21655 \pm 0,00528)}
$$
(5.10)

$$
R^2 = 0,99703\tag{5.11}
$$

$$
2 \times 10^4 \le Re \le 5, 5 \times 10^4 \qquad 0, 76 \le Pr \le 0, 77
$$

#### • PCHE  $30^\circ$

1. Canal quente

$$
Nu = (0,05862 \pm 0,00351)Re^{(0,73263 \pm 0,00581)}
$$
(5.12)  

$$
R^2 = 0,99982
$$

$$
f = (0, 14441 \pm 0, 00301) Re^{(-0, 14372 \pm 0, 00215)}
$$
(5.13)  

$$
R^2 = 0, 99882
$$

$$
5 \times 10^3 \le Re \le 4 \times 10^4
$$
 0, 76  $\le Pr \le 0$ , 78

2. Canal frio

$$
Nu = (0,02871 \pm 0,00357)Re^{(0,79943 \pm 0,01197)}
$$
(5.14)  

$$
R^2 = 0,99898
$$

$$
f = (0, 10966 \pm 0, 01788)Re^{(-0, 14479 \pm 0, 01589)}
$$
(5.15)

$$
R^2 = 0,99216\tag{5.16}
$$

 $2 \times 10^4 \le Re \le 5, 5 \times 10^4$  0,  $76 \le Pr \le 0, 77$ 

- $\bullet$  PCHE  $45^{\circ}$ 
	- 1. Canal quente

$$
Nu = (0,06676 \pm 0,00311)Re^{(0,72622 \pm 0,00452)}
$$
(5.17)

$$
R^2 = 0,99989
$$

$$
f = (0, 11231 \pm 0, 00174)Re^{(-0, 10319 \pm 0, 00159)}
$$
(5.18)

$$
R^2 = 0,99876
$$

$$
5 \times 10^3 \le Re \le 4 \times 10^4
$$
 0, 76  $\le Pr \le 0$ , 78

2. Canal frio

<span id="page-120-0"></span>
$$
Nu = (0,04131 \pm 0,00292)Re^{(0,77186 \pm 0,00663)}
$$
(5.19)  

$$
R^2 = 0,99969
$$

$$
f = (0,30195 \pm 0,04276)Re^{(-0,15168 \pm 0,01357)}
$$
(5.20)

$$
R^2 = 0,98093\tag{5.21}
$$

$$
2 \times 10^4 \le Re \le 5, 5 \times 10^4 \qquad 0, 76 \le Pr \le 0, 77
$$

Todas as correlações são coerentes com o esperado para o comportamento das variáveis em questão. O coeficiente de determinação  $(R^2)$  ficou acima de 0,98 para todos os casos, o que indica um bom ajuste das curvas. Todas essas correlações são úteis para casos de transfêrencia de calor em PCHE que esteja dentro das condições especificadas.

As Figuras [5.27](#page-121-0) e [5.28](#page-122-0) mostram os gráficos comparando as correlações desenvolvidas com os valores do número de Nusselt e do fator de atrito calculados via simulação, de forma que é possível observar o quanto os resultados da simulação se aproximam das correlações. É mais importante observar os pontos com número de Reynolds de 15000 e 30000 no canal quente e 30000 e 45000 no canal frio, pois foram estes os pontos não utilizados para o desenvolvimento das correlações. Analisando os gráficos, os pontos da simulação ficaram muito próximos das curvas das correlações, o que permite concluir que as correlações propostas anteriormente são representativas em relação aos resultados obtidos via simulação e podem ser consideradas adequadas para o uso em estudos de natureza semelhante ao aqui proposto. A Tabela [5.18](#page-123-0) mostra a comparação das correlações propostas calculadas nos pontos que ficaram de fora com os valores das simulações para estes mesmos pontos. Mesmo com esses pontos de fora, as correlações oferecem um bom ajuste a esses pontos, com diferenças muito pequenas, menores do que  $5\%$ .

<span id="page-121-0"></span>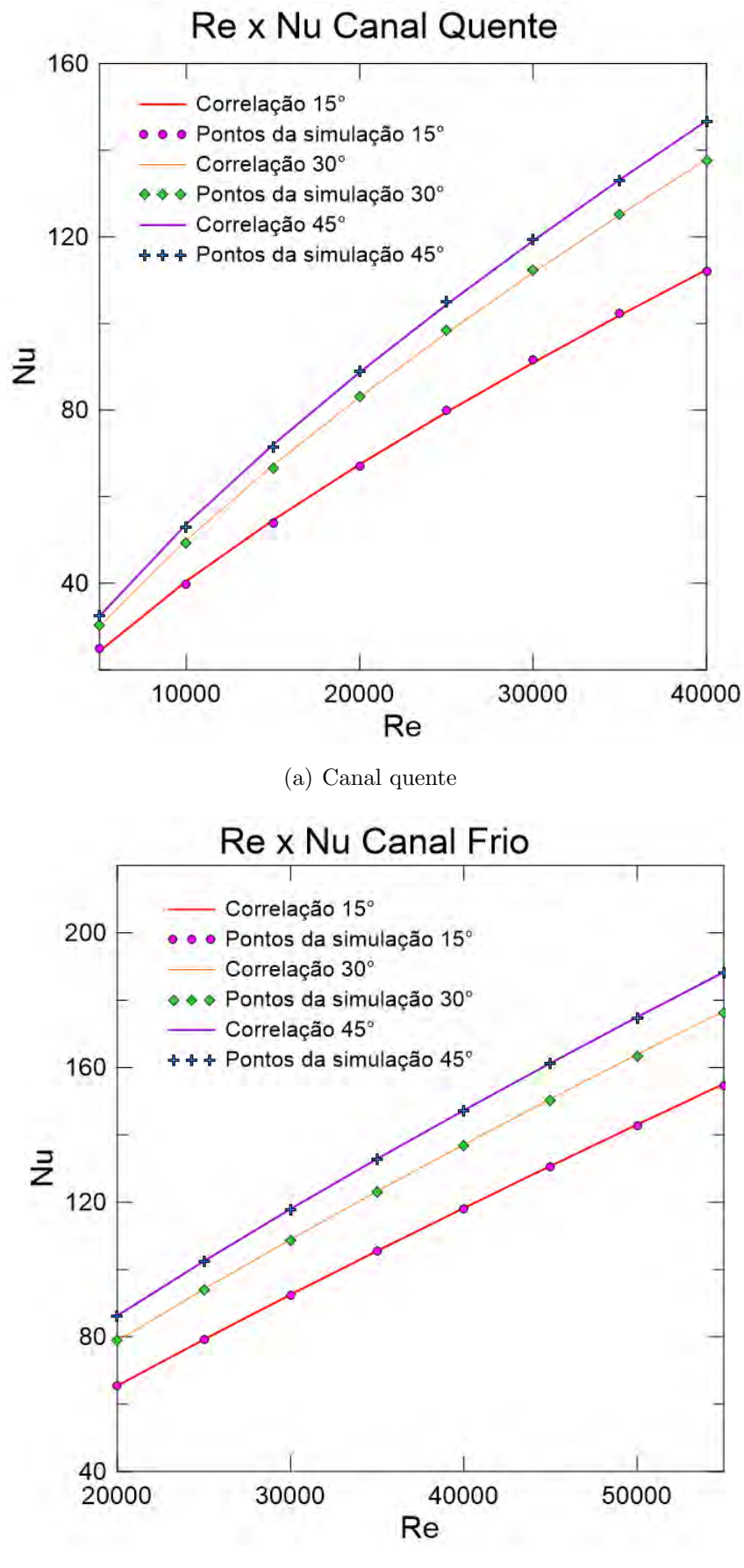

(b) Canal frio

Figura 5.27: Comparação do número de Nusselt obtido via simulação com as correlações propostas para os canais quente e frio para os ângulos de 15°, 30° e 45° 100

<span id="page-122-0"></span>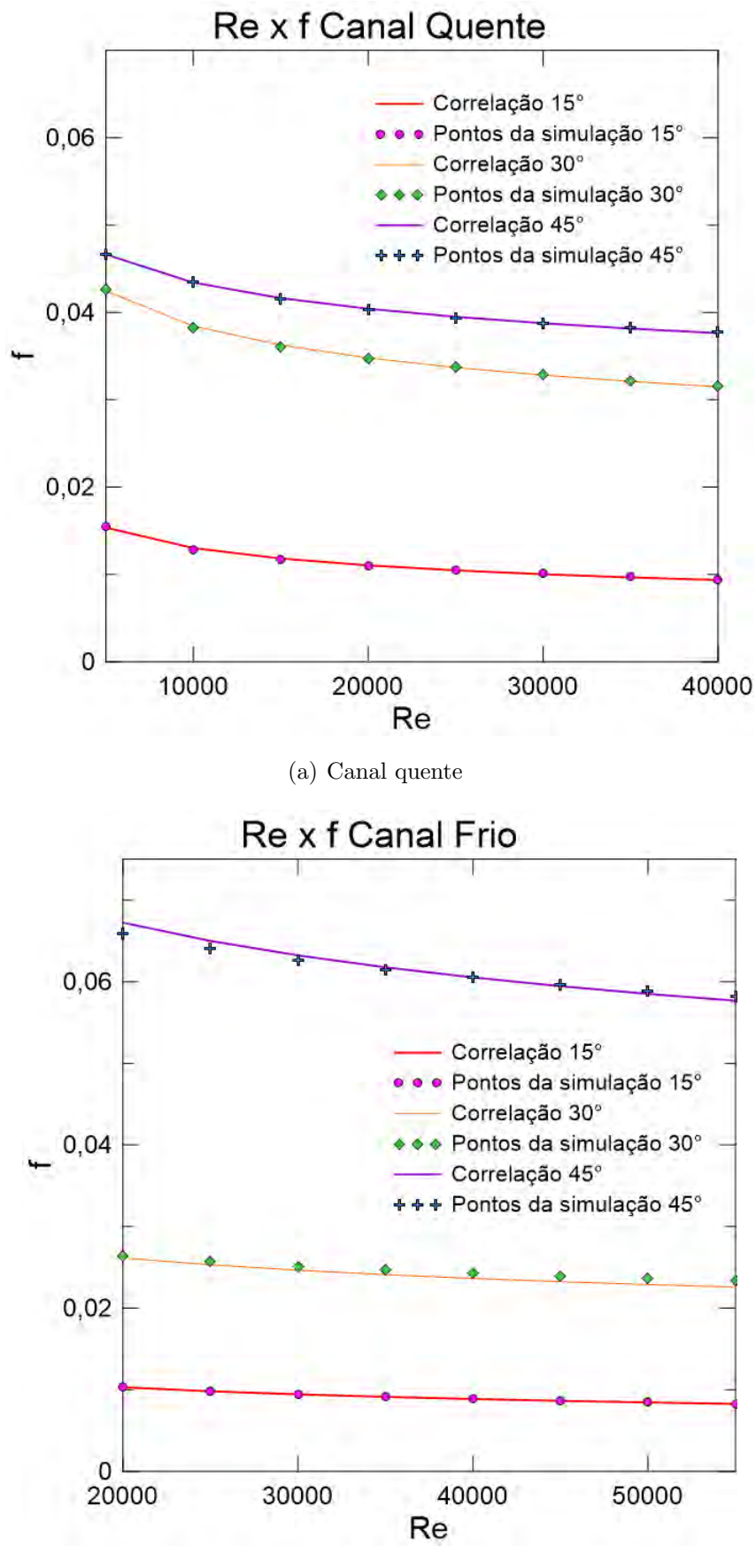

(b) Canal frio

Figura 5.28: Comparação do fator de atrito Fanning obtido via simulação com as correlações propostas para os canais quente e frio para os ângulos de 15°, 30° e 45°

<span id="page-123-0"></span>Tabela 5.18: Comparação dos resultados da simulação com as correlações para os canais quente e frio com ângulos de 15°, 30° e 45° para os casos 3 e 6 (ver Tabela [5.2\)](#page-82-0)

|              | Simulação 15° | Correlação $15^{\circ}$ | Simulação 30° | Correlação $30^{\circ}$ | Simulação 45° | Correlação $45^{\circ}$ |  |  |
|--------------|---------------|-------------------------|---------------|-------------------------|---------------|-------------------------|--|--|
| Canal quente |               |                         |               |                         |               |                         |  |  |
| $Nu$ Caso 3  | 53,8095       | 54, 5792                | 66,6005       | 67, 2319                | 71.5261       | 71.9909                 |  |  |
| $Nu$ Caso 6  | 91, 7143      | 90, 9417                | 112, 2811     | 111, 7170               | 119.2717      | 119.0944                |  |  |
| f Caso $3$   | 0.01171       | 0.01182                 | 0.03611       | 0.03626                 | 0.04158       | 0.04164                 |  |  |
| f Caso $6$   | 0.01008       | 0,1002                  | 0,03286       | 0.03282                 | 0.03871       | 0.03876                 |  |  |
| Canal frio   |               |                         |               |                         |               |                         |  |  |
| $Nu$ Caso 3  | 92, 4726      | 92,5302                 | 108, 7647     | 108, 9377               | 117,8077      | 117,9685                |  |  |
| $Nu$ Caso 6  | 130, 4993     | 130, 7453               | 150, 2186     | 150,6437                | 161,0775      | 161, 3184               |  |  |
| f Caso $3$   | 0,009437      | 0.009433                | 0,02509       | 0,02465                 | 0,06266       | 0,06322                 |  |  |
| f Caso $6$   | 0.008651      | 0.008640                | 0.02389       | 0.02324                 | 0.05960       | 0.05945                 |  |  |

Para analisar a eficiência do trocador, a Figura [5.29](#page-124-0) mostra o gráfico da variação do número de Nusselt com o fator de atrito para os canais quente e frio dos ângulos de 15°, 30° e 45°. Neste gráfico, é possível observar as mesmas tendências constatadas anteriormente, em que o fator de atrito cresce mais rapidamente do que o número de Nusselt conforme o ângulo aumenta.

Analisando o gráfico, a primeira observação é que, para um mesmo número de Reynolds, o número de Nusselt cresce mais lentamente em relação ao fator de atrito. Porém, é necessária uma análise mais minuciosa dessa afirmação.

No canal quente, para o número de Reynolds de 15000, o número de Nusselt do ângulo de 45° aumentou em 24,8% em relação ao número de Nusselt do ângulo de 15°. Já o fator de atrito do ângulo de 45° aumenta 71,8% em relação ao de 15°. No canal frio, fazendo a mesma comparação para o número de Reynolds de 30000, o número de Nusselt do ângulo de  $45^{\circ}$  aumentou  $43,5\%$  e o fator de atrito aumentou  $42,4\%$  em relação ao ângulo de 15°.

Fazendo agora a comparação para número de Reynolds maiores, no canal quente com  $Re = 40000$ , o número de Nusselt do ângulo de 45° aumentou 23,6% e o fator de atrito aumentou 75,0% em relação ao ângulo de 15°. Já no canal frio, com  $Re = 55000$ , o número de Nusselt e o fator de atrito do ângulo de 45° aumentaram 26, 9% e 45, 7, respectivamente.

Essas diferenças percentuais mostram que o crescimento do número de Nusselt desacelera com o aumento do ângulo e do número de Reynolds e que o contrário acontece com o fator de atrito, que o crescimento acelera com o aumento do ângulo e do número de Reynolds. Esse comportamento era esperado, já que essa observação já havia sido feita no trabalho de Ma et al. [\[25\]](#page-133-1) para hélio laminar. Entretanto, com o resultado do presente trabalho, foi poss´ıvel constatar como esse efeito se intensifica com o aumento do n´umero de Reynolds, como foi observado tanto no n´umero de Nusselt e fator de atrito nos canais quente frio quanto no número de Nusselt global.

<span id="page-124-0"></span>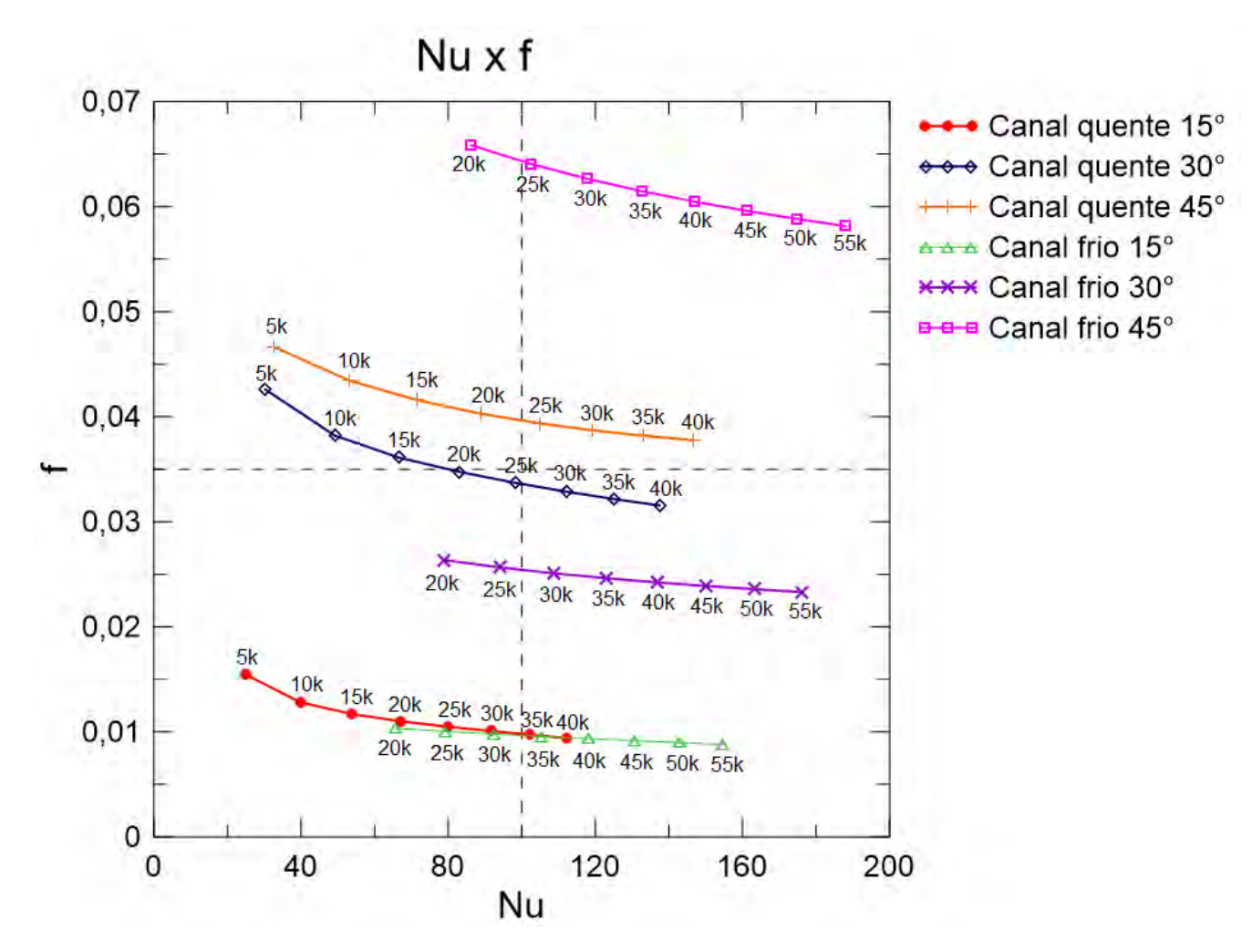

Figura 5.29: Variação do número de Nusselt com o fator de atrito nos canais quente e frio para os ângulos de 15°, 30° e 45° com o número de Reynolds indicado em cada ponto (acima do ponto para canais quente e abaixo do ponto para canais frio)

### 5.3.3 PCHE com  $30^\circ$ : comparações entre 10, 15 e 20 pitches

Para mostrar a influência do comprimento do canal na transferência de calor, foram realizados estudos com CFD para o PCHE com zigue-zague de 30° e com diferentes *pitches*. Foram consideradas geometrias com 15 e 20 *pitches*. O número de Reynolds utilizado foi um valor intermediário da faixa considerada na análise anterior, sendo  $Re = 20000$  para o canal quente e  $Re = 35000$  para o canal frio.

A Figura [5.30](#page-125-0) mostra o contorno da temperatura na parede interna dos último cinco pitches dos canais quentes com 10, 15 e 20 pitches, contando a partir da entrada. Ou seja, o contorno de 10 *pitches* mostra o canal do quinto ao décimo pitch, o contorno que mostra o canal de 15 pitches mostra o canal do décimo ao décimo quinto *pitch* e o contorno de 20 *pitches* mostra o canal do décimo quinto ao vigésimo *pitch*. A Figura [5.31](#page-126-0) mostra os mesmos contornos para o canal frio.

Os contornos mostram que conforme o número de *pitches* aumenta, menor é a

temperatura na saída do canal quente e maior é a temperatura na saída do canal frio. A inserção de cinco *pitches* em um canal em zigue-zague mantendo o mesmo ângulo para um mesmo número de Reynolds, resulta em diferença significatica no resfriamento e no aquecimento do hélio nos canais quente e frio.

<span id="page-125-0"></span>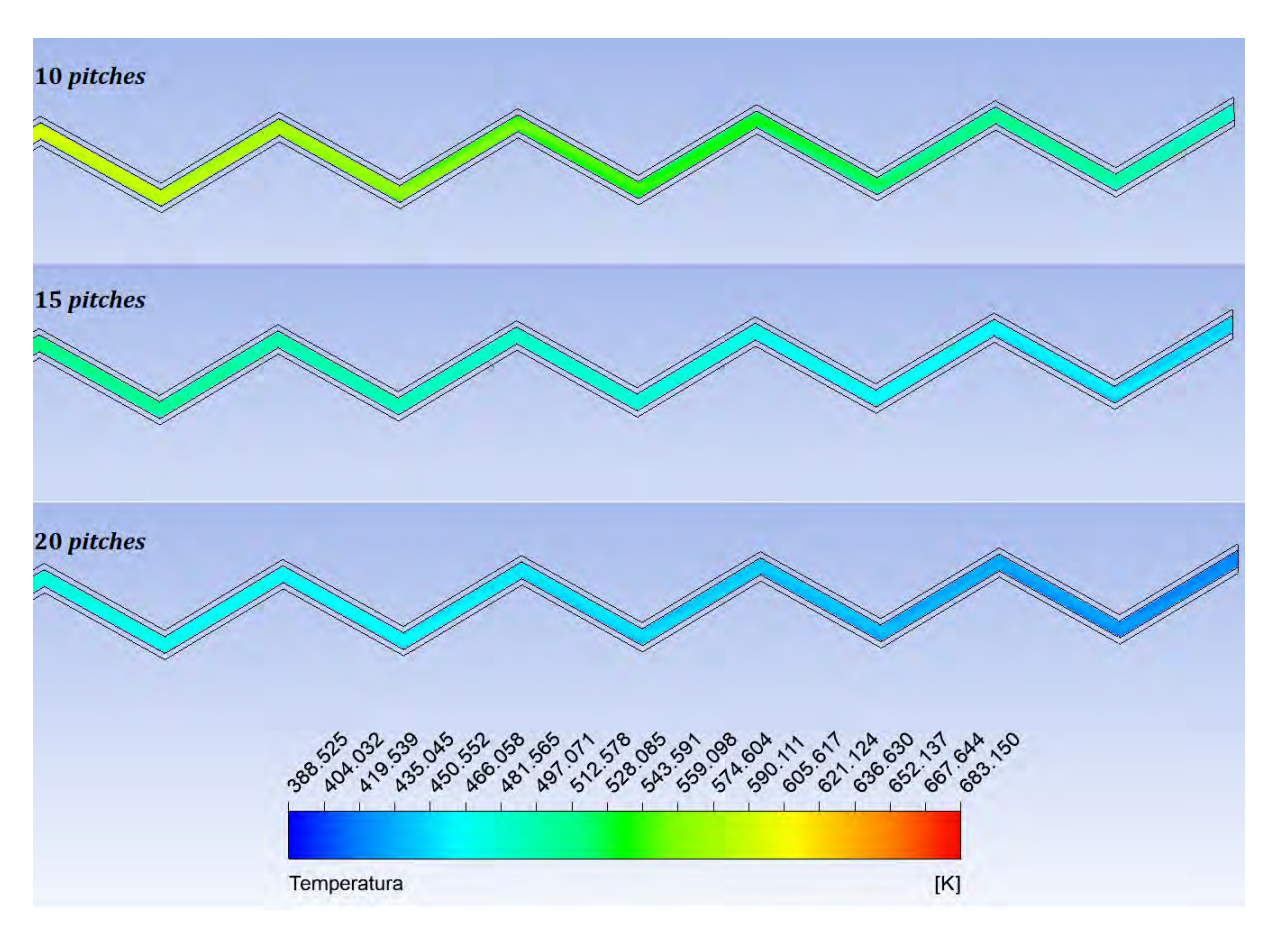

Figura 5.30: Contorno de temperatura para os canais quentes com  $Re = 20000$  e ˆangulo de zigue-zague de 30◦

<span id="page-126-0"></span>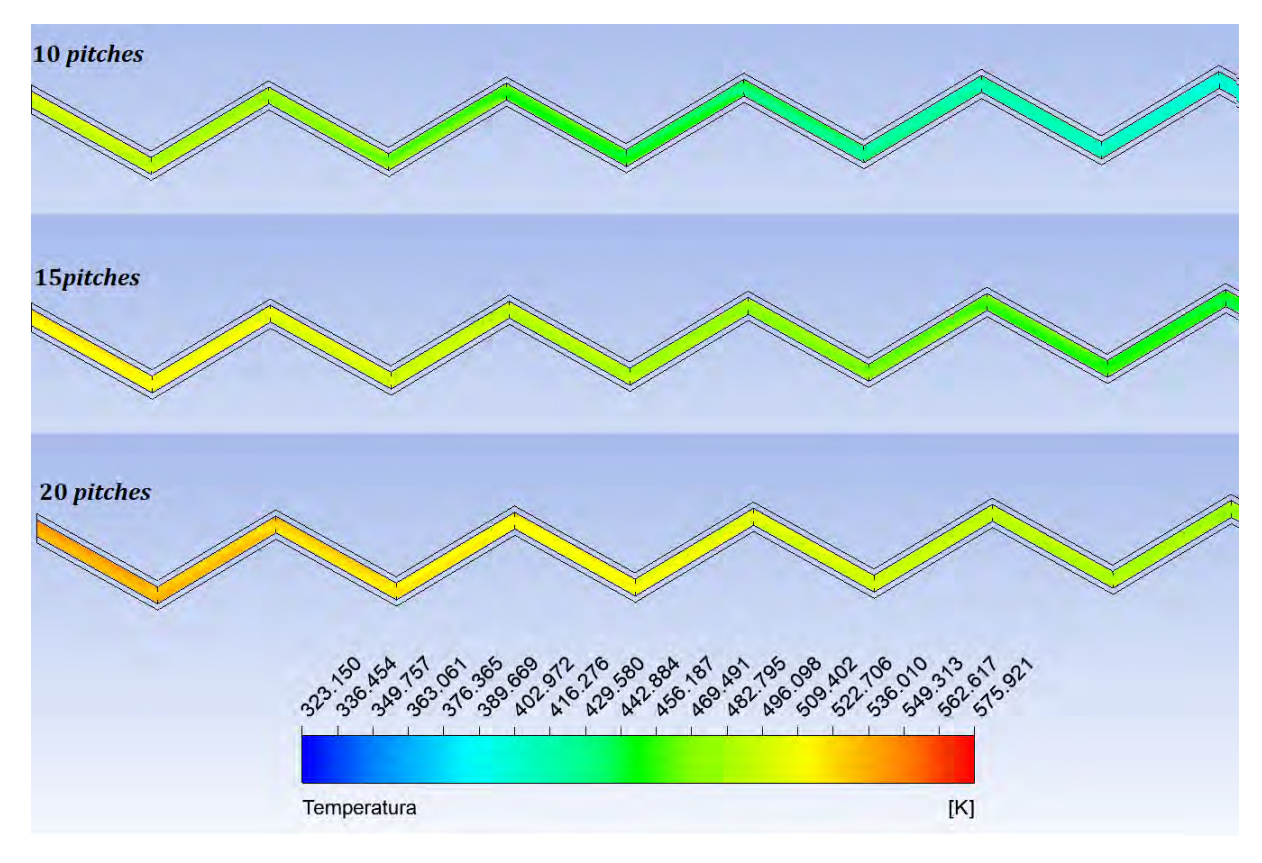

Figura 5.31: Contorno de temperatura para os canais frios com  $Re = 35000$  e ângulo de zigue-zague de 30◦

Para possibilitar uma análise mais quantitativa, a Tabela [5.19](#page-126-1) mostra os números de Nusselt e os fatores de atrito Fanning para os canais quente e frio de cada caso.

|            | $Nu$ Canal Quente | $Nu$ Canal Frio | f Canal Quente | f Canal Frio |
|------------|-------------------|-----------------|----------------|--------------|
| 10 pitches | 83,851            | 107,685         | 0,0347         | 0,0247       |
| 15 pitches | 80,634            | 105,909         | 0,0302         | 0,0234       |
| 20 pitches | 79,683            | 103, 435        | 0,0300         | 0,0227       |

<span id="page-126-1"></span>Tabela 5.19: Número de Nusselt e Fator de Atrito Fanning para cada caso

O número de Nusselt variou pouco com o aumento do número de *pitches*, assim como o fator de atrito; porém nota-se que ambos diminuem a cada caso. Isso acontece porque a influência dos efeitos de entrada é bem menor quando se aumenta o canal, resultando na diminuição destas variáveis. Esse mesmo fenômeno é observado no número de Nusselt global, como mostra a Tabela [5.20.](#page-126-2)

<span id="page-126-2"></span>Tabela 5.20: Número de Nusselt global para cada caso

|            | $Nu$ global |
|------------|-------------|
| 10 pitches | 31,649      |
| 15 pitches | 30, 179     |
| 20 pitches | 30, 118     |

A desaceleração do aumento do número de Nusselt global é percebida com o aumento de *pitches*. Isso ocorre possivelmente devido a uma aproximação com o caso plenamente desenvolvido do escoamento.

Quando se aumenta o número de *pitches* de um canal, a área de troca de troca térmica é aumentada. Trocadores com canais maiores permitem que as temperaturas de saída dos fluidos sejam maiores no canal frio e menores no canal quente, ou seja, em um PCHE com mais *pitches*, o fluido quente terá um resfriamento maior e o fluido frio terá um aquecimento maior, como mostra Tabela [5.21](#page-127-0) com as temperaturas de saída para cada caso.

|            | $T(K)$ Canal Quente | $\mid T(K)$ Canal Frio |
|------------|---------------------|------------------------|
| 10 pitches | 432, 479            | 530, 990               |
| 15 pitches | 403,700             | 555, 320               |
| 20 pitches | 383, 510            | 572, 302               |

<span id="page-127-0"></span>Tabela 5.21: Temperatura do hélio nas saídas dos canais quente e frio

A análise da variação do número de Nusselt com o fator de atrito também é feita para esses casos, como mostra a Figura [5.32.](#page-128-0) O gráfico ilustra o resultado da Tabela [5.19,](#page-126-1) em que é possível perceber que tanto o número de Nusselt quanto o fator de atrito diminuem com o aumento de *pitches* devido à diminuição dos efeitos de entrada e saída por conta do aumento do comprimento do canal.

Com números de Nusselt local e global variando pouco, a eficiência da transferência de calor não difere muito de um caso para outro. Da mesma forma acontece para o fator de atrito. Um fator relevante para a escolha do uso de mais ou menos pitches em um PCHE (além do comprimento do canla) é a temperatura de saída dos fluidos quente e frio, o que depende do objetivo e do tipo de operação a que se destina o trocador. Dessa forma, deve-se avaliar as vantagens e desvantagens de cada caso para então ser possível escolher a configuração idel para a operação destinada.

<span id="page-128-0"></span>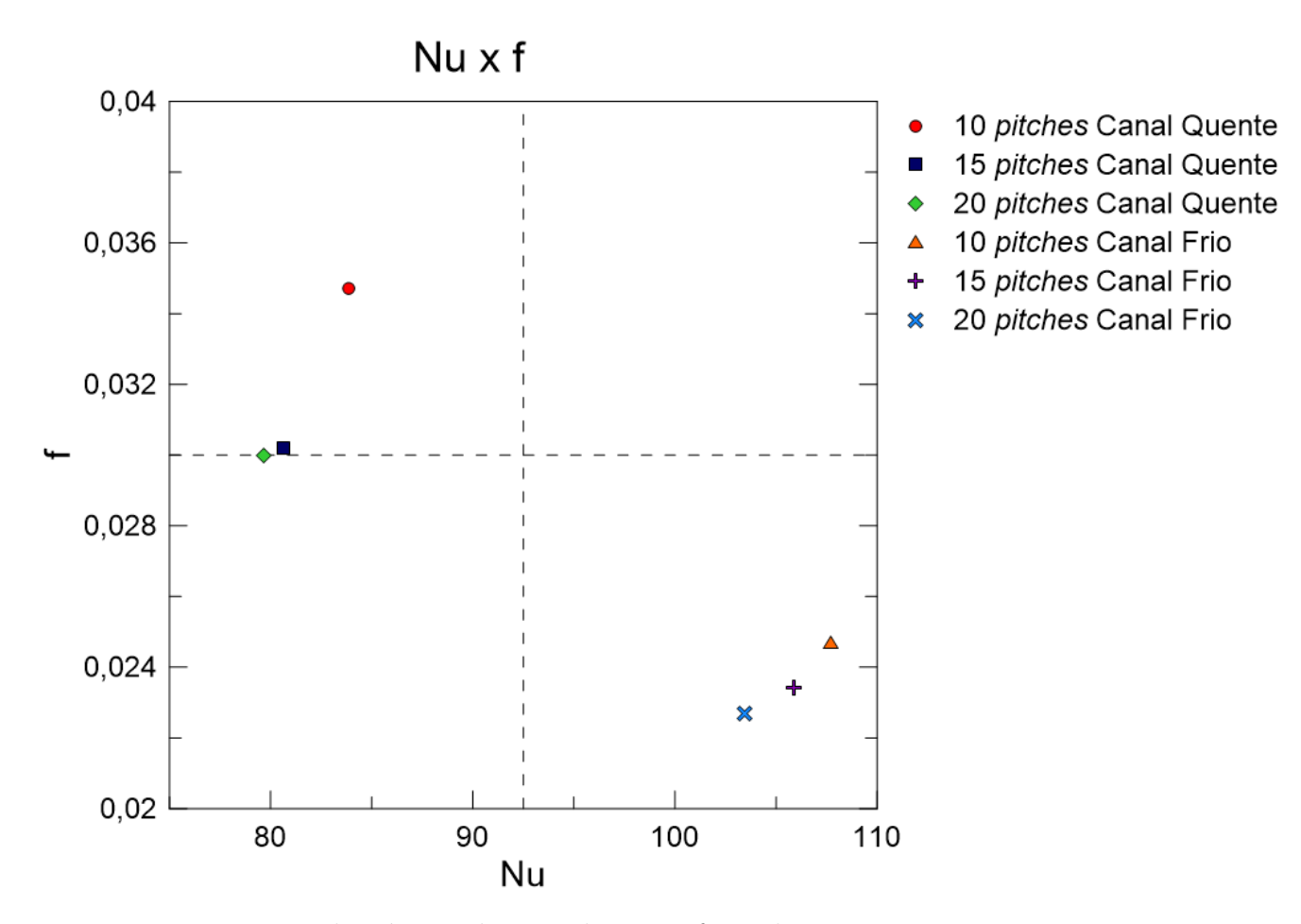

Figura 5.32: Variação do número de Nusselt com o fator de atrito nos canais quente e frio para os canais com ângulo de  $30^{\circ}$ , com 10, 15 e 20 *pitches* e com  $Re = 20000$ no canal quente e Re = 35000 no canal frio

# Capítulo 6

### Conclusões e Sugestões

Neste capítulo são discutidas as conclusões dos resultados obtidos da comparação com o trabalho de Ma et al. [\[25\]](#page-133-1) e das simulações nas condições do ITER. Em seguida, são propostas sugestões de trabalhos futuros e continuações deste.

#### 6.1 Conclusões

O PCHE utilizado foi baseado na geometria de Ma et al.[\[25\]](#page-133-1), sendo realizada a sua simulação para verificar o método e de outras simulações comparadas com outras referˆencias. Os resultados obtidos foram bem pr´oximos dos resultados de referência, podendo ser considerados satisfatórios.

Com a solução verificada, a mesma geometria foi utilizada para realizar as simulações nas condições do ITER. Os resultados se mostraram promissores, com faixas de temperaturas coerentes com a operação de um reator de fusão e razoável queda de pressão.

A variação do ângulo nos canais resultou em diferentes comportamentos do escoamento. As temperaturas do h´elio alteraram mais rapidamente com o aumento do ângulo. Isso pode ser constatado nas curvas de variação do número de Nusselt com o número de Reynolds, em que, de fato, conforme o ângulo aumenta, o número de Nusselt também aumenta. Portanto, constata-se que a transferência de calor se torna mais eficiente com o aumento do ângulo.

Da mesma forma, os resultados mostraram o aumento da perda de carga e o aparecimento de zonas de recirculação maiores com o aumento do ângulo, o que pode ser uma desvantagem ao optar por utilizar ângulos maiores.

As correlações para o número de Nusselt e o fator de atrito Fanning foram desenvolvidas para cada ângulo, sendo que podem ser de grande auxílio para o estudo de PCHE's, já que são poucas as correlações existentes na faixa de número de Reynolds turbulento.

O tamanho do canal, ou seja, o número total de *pitches*, influencia pouco no número de Nusselt e no fator de atrito Fanning. A maior influência se dá na temperatura de sa´ıda do h´elio em ambos os canais, de modo que este pode ser um parâmetro decisivo na escolha do uso de canais maiores ou menores.

De maneira geral, os resultados mostraram que a transferência de calor em um canal em zigue-zague realmente é mais eficiente do que em um canal reto, baseada nas correlações existentes, e que melhora com o aumento do ângulo, porém a perda de carga também é maior. Esses parâmetros são fortemente influenciados pelo ângulo e pelo comprimento do canal.

Com o auxílio das correlações desenvolvidas e dos resultados apresentados, a melhor configuração para um PCHE depende de diferentes fatores. Se o objetivo da operação é a maior eficiência possível, com maior aquecimento e resfriamento do hélio em ambos os canais, deve-se optar por canal com zigue-zague com ângulo de 45° e 20 pitches, por exemplo. Já em uma situação oposta, com exigências menores quanto a transferência de calor, devendo reduzir a perda de carga e com espaço físico limitado, a configuração ideal seria ângulo de 15° e 10 *pitches*. Em suma, são possíveis diversas configurações alterando o ângulo e o tamanho do canal, sempre com o objetivo de atender aos requisitos da operação.

### 6.2 Sugest˜oes de trabalhos futuros

Para trabalhos futuros, uma sugestão seria a ampliação da faixa de número de Reynolds até 100000, considerando os efeitos de compressibilidade, com o objetivo de desenvolver correlações mais amplas que possam abranger melhor outros casos.

Também é interessante o estudo do PCHE com diferentes faixas de temperatura de entrada do hélio, como por exemplo, até  $1000K$ , que são valores comuns em PCHE utilizados em reatores nucleares<sup>[\[25\]](#page-133-1)</sup>. Assim como a utilização de outros fluidos de interesse, como ar e CO<sub>2</sub>, que são fluidos utilizados com PCHE em ciclos de Brayton tanto na área nuclear quanto em outras áreas.

Como continuação do presente trabalho, sugere-se realizar uma análise paramétrica mais detalhada, com novos ângulos de zigue-zague, maiores comprimentos do canal, diferentes diâmetros e *pitches* e diferentes seções transversais.

## Referências Bibliográficas

- [1] ITER. "What is ITER?" [https://www.iter.org/proj/inafewlines,](https://www.iter.org/proj/inafewlines) . Acesso: 2018-01-20.
- [2] EUROFUSION. "History of fusion". [https://www.euro-fusion.org/fusion/](https://www.euro-fusion.org/fusion/history-of-fusion/) [history-of-fusion/.](https://www.euro-fusion.org/fusion/history-of-fusion/) Acesso: 2018-10-01.
- [3] WORLD NUCLEAR ASSOCIATION. "Nuclear Fusion Power". [http://www.](http://www.world-nuclear.org/information-library/current-and-future-generation/nuclear-fusion-power.aspx) [world- nuclear.org/information-library/current-and-future-generation/](http://www.world-nuclear.org/information-library/current-and-future-generation/nuclear-fusion-power.aspx) [nuclear-fusion-power.aspx.](http://www.world-nuclear.org/information-library/current-and-future-generation/nuclear-fusion-power.aspx) Acesso: 2018-01-20.
- [4] DOBRAN, F. "Fusion energy conversion in magnetically confined plasma reactors", Progress in Nuclear Energy, v. 60, pp. 89–116, 2012.
- [5] DOLAN, T. J., WAGANER, L. M., MEROLA, M. "First Wall, Blanket, and Shield". In: Dolan, T. J. (Ed.), Magnetic Fusion Technology, 1 ed., v. 19, cap. 6, Londres, RU, Springer-Verlag London, 2013.
- [6] JIN, X., YUAN, Y. "RAMI comparison of two China test blanket modules", Annals of Nuclear Energy, v. 110, pp. 438–442, 2017.
- [7] LEE, J.-H., PARK, I. W., KIM, G.-W., et al. "Thermal-hydraulic analysis of water cooled breeding blanket of K-DEMO using MARS-KS code", Fusion Engineering and Design, v. 98–99, pp. 1741–1746, 2015.
- [8] DOLAN, T. J. "Control Systems". In: Dolan, T. J. (Ed.), Magnetic Fusion Technology, 1 ed., v. 19, cap. 7, Londres, RU, Springer-Verlag London, 2013.
- [9] BARRETT, T., ELLWOOD, G., PEREZ, G., et al. "Progress in the engineering ´ design and assessment of the European DEMO first wall and divertor plasma facing components", Fusion Engineering and Design, v. 109-111, pp. 917–924, 2016.
- [10] HOVINGH, J. "Heat Transfer in Inertial Confinement Fusion Reactor Systems". In: Proceedings of 19th National Heat Transfer Conference, pp. 283–291, Orlando, FL, 1981.
- [11] ITER. "The ITER Story". [https://www.iter.org/proj/iterhistory,](https://www.iter.org/proj/iterhistory) . Acesso: 2018-11-18.
- [12] ITER. "Status of the Organization". [https://www.iter.org/legal/status,](https://www.iter.org/legal/status) . Acesso: 2018-11-18.
- [13] ITER. "What will ITER do?" [https://www.iter.org/sci/Goals,](https://www.iter.org/sci/Goals) . Acesso: 2018-11-18.
- [14] EMPRESA DE PESQUISA ENERGÉTICA. Balanço Energético Nacional. Relatório técnico, Ministério de Minas e Energia, 2017.
- [15] ELETRONUCLEAR. "Tecnologia". [http : / / www . eletronuclear . gov . br /](http://www.eletronuclear.gov.br/Seguranca/Paginas/Tecnologia.aspx) [Seguranca/Paginas/Tecnologia.aspx.](http://www.eletronuclear.gov.br/Seguranca/Paginas/Tecnologia.aspx) Acesso: 2018-11-08.
- [16] DA SILVA, R. P. Transporte de Partículas e Energia no Plasma do Tokamak TBR-1: Diagnósticos e Estudo Experimental. Tese de D.Sc., USP, São Paulo, SP, Brasil, 1989.
- [17] DALTRINI, A., MACHIDA, M., MONTEIRO, M., et al. "Tokamak NOVA-UNICAMP Recent Results", Brazilian Journal of Physics, v. 32, n. 1, pp. 26–29, 2002.
- [18] FONSECA, A. M. M. Alguns Aspectos do Desempenho do Tokamak TCABR: Modelagem, Simulações e Resultados Experimentais. Dissertação de M.Sc., USP, S˜ao Paulo, SP, Brasil, 2000.
- [19] LUDWIG, G., DEL BOSCO, E., FERREIRA, J., et al. "Spherical tokamak development in Brazil", Brazilian Journal of Physics, v. 33, n. 4, pp. 848– 859, 2003.
- $[20]$  PESTANA, A. ITER Os caminhos da energia de fusão e o Brasil. Brasília, Fundação Alexandre Gusmão, 2015.
- [21] DEFESA AÉREA E NAVAL. "Marinha avança no LABGENE e lança equipamentos para produção de combustível nuclear". [https://www.](https://www.defesaaereanaval.com.br/naval/marinha-avanca-no-labgene-e-lanca-equipamentos-para-producao-de-combustivel-nuclear) [defesaaereanaval. com. br/ naval/marinha - avanca - no - labgene - e - lanca](https://www.defesaaereanaval.com.br/naval/marinha-avanca-no-labgene-e-lanca-equipamentos-para-producao-de-combustivel-nuclear)  [equipamentos-para-producao-de-combustivel-nuclear.](https://www.defesaaereanaval.com.br/naval/marinha-avanca-no-labgene-e-lanca-equipamentos-para-producao-de-combustivel-nuclear) Acesso: 2020-02- 23.
- [22] SOUTHALL, D., DEWSON, S. J. "Innovative Compact Heat Exchangers". In: Proceedings of the International Congress on Advances in Nuclear Power Plants, pp. 218–226, San Diego, 2010.
- [23] SOUTHALL, D., PIERRES, R., DEWSON, S. "Design Considerations for Compact Heat Exchangers". In: Proceedings of the International Congress on Advances in Nuclear Power Plants, pp. 1953–1968, Anaheim, 2008.
- [24] KIM, I., SUN, X. "CFD study and PCHE design for secondary heat exchangers with FLiNaK-Helium for SmAHTR", Nuclear Engineering and Design, v. 270, n. 5, pp. 325–333, 2014.
- <span id="page-133-1"></span>[25] MA, T., LI, L., XU, X. Y., et al. "Study on local thermal–hydraulic performance and optimization of zigzag-type printed circuit heat exchanger at high temperature", Energy Conversion and Management, v. 104, pp. 55–66, 2015.
- [26] ZHAO, P., PENG, Y., LV, Y., et al. "Analysis of Turbulent Heat Transfer in Rectangular Flow Channels inside the First Wall of Blanket Modules", Journal of Fusion Energy, v. 34, n. 3, pp. 485–492, 2014.
- [27] YOON, S. J., O'BRIEN, J., CHEN, M., et al. "Development and validation of Nusselt number and friction factor correlations for laminar flow in semicircular zigzag channel of printed circuit heat exchanger", Applied Thermal Engineering, v. 123, pp. 1327–1344, 2017.
- [28] VANABEL, E. N., ANDERSON, M. H., CORRADINI, M. L. "Numerical Investigation of Pressure Drop and Local Heat Transfer of Supercritical CO<sup>2</sup> in Printed Circuit Heat Exchangers". In: Supercritical CO2 Power Cycle Symposium, Boulder, Colorado, USA, 2011.
- [29] KIM, I. H., NO, H. C., LEE, J. I., et al. "Thermal hydraulic performance analysis of the printed circuit heat exchanger using a helium test facility and CFD simulations", Nuclear Engineering and Design, v. 239, n. 11, pp. 2399–2408, 2009.
- <span id="page-133-0"></span>[30] BERBISH, N., MOWAED, M., AMMAR, M., et al. "Heat transfer and friction factor of turbulent flow through a horizontal semi-circular duct", Heat and Mass Transfer, v. 47, n. 4, pp. 377–384, 2010.
- [31] SEO, J., KIM, Y., KIM, D., et al. "Heat transfer and pressure drop characteristics in straight microchannel of printed circuit heat exchangers", Entropy, v. 17, n. 5, pp. 3438–3457, 2015.
- [32] MESHRAM, A., JAISWAL, A., KHIVSARA, S., et al. "Modeling and analysis of a printed circuit heat exchanger for supercritical  $CO<sub>2</sub>$  power cycle applications", Applied Thermal Engineering, v. 109, pp. 861–870, 2016.
- [33] NIKITIN, K., KATO, Y., NGO, L. "Printed circuit heat exchanger thermalhydraulic performance in supercritical  $CO<sub>2</sub>$  experimental loop", International Journal of Refrigeration, v. 29, n. 5, pp. 807–814, fev. 2006.
- [34] KIM, I., NO, H. "Thermal-hydraulic physical models for a Printed Circuit Heat Exchanger covering He,  $He-CO<sub>2</sub>$  mixture, and water fluids using experimental data and CFD", Experimental Thermal and Fluid Science, v. 48, pp. 213–221, 2013.
- <span id="page-134-0"></span>[35] KIM, S. G., LEE, Y., AHN, Y., et al. "CFD aided approach to design printed circuit heat exchangers for supercritical  $CO<sub>2</sub>$  Brayton cycle application", Annals of Nuclear Energy, v. 92, pp. 175–185, 2016.
- [36] CHEN, M., SUN, X., CHRISTENSEN, R., et al. "Pressure drop and heat transfer characteristics of a high-temperature printed circuit heat exchanger", Applied Thermal Engineering, v. 108, pp. 1409–1417, 2016.
- [37] CHEN, M., SUN, X., CHRISTENSEN, R., et al. "Experimental and numerical study of a printed circuit heat exchanger", Annals of Nuclear Energy, v. 97, pp. 221–231, 2016.
- [38] NGO, T., Y.KATO, NIKITIN, K., et al. "Heat transfer and pressure drop correlations of microchannel heat exchangers with S-shaped and zigzag fins for carbon dioxide cycles", Experimental Thermal and Fluid Science, v. 32, n. 2, pp. 560–570, 2007.
- [39] HESSELGREAVES, J. E. Compact Heat Exchanger Selection, Design and Operation. 1 ed. The Boulevard, Langford Lane, Kidlington, Oxford OX5 1GB, UK, Pergamon, 2001.
- [40] FUSION FOR ENERGY. "What is fusion?" [http://fusionforenergy.europa.](http://fusionforenergy.europa.eu/understandingfusion/) [eu/understandingfusion/.](http://fusionforenergy.europa.eu/understandingfusion/) Acesso: 2018-10-05.
- [41] FREIDBERG, J. P. Plasma Physics And Fusion Energy. 1 ed. The Edinburgh Building, Cambridge CB2 8RU, UK, Cambridge University Press, 2007.
- [42] DOLAN, T. J., PARRISH, A. "Introduction". In: Dolan, T. J. (Ed.), Magnetic Fusion Technology, 1 ed., v. 19, cap. 1, Londres, RU, Springer-Verlag London, 2013.
- [43] HALLIDAY, D., RESNICK, R., WALKER, J. Fundamentos de Física 3 -Eletromagnetismo, v. 3. 4 ed. Rio de Janeiro, LTC, 1984.
- [44] GIANNONI, M. "Le stellarator: une étape dans la recherche sur la fusion". [http://www.polymedia.ch/RP/Articles/view/857,](http://www.polymedia.ch/RP/Articles/view/857) 2016. Acesso: 2018- 10-15.
- [45] ITER. "Tritium breeding systems enter preliminary design phase". [https://](https://www.iter.org/newsline/-/2736) [www.iter.org/newsline/-/2736,](https://www.iter.org/newsline/-/2736) . Acesso: 2018-02-10.
- [46] POITEVIN, Y., BOCCACCINI, L., CARDELLA, A., et al. "The European breeding blankets development and the test strategy in ITER", Fusion Engineering and Design, v. 75–79, n. 2, pp. 741–749, 2005.
- [47] IHLI, T., BASU, T. K., GIANCARLI, L. M., et al. "Review of blanket designs for advanced fusion reactors", Fusion Engineering and Design, v. 83, pp. 912–919, 2008.
- [48] ZMITKO, M., CARIN, Y., THOMAS, N., et al. "The European ITER Test Blanket Modules: EUROFER97 material and TBM's fabrication technologies development and qualification", Fusion Engineering and Design, v. 124, pp. 767–773, 2017.
- [49] RICAPITO, CALDERONI, P., AIELLO, A., et al. "Current design of the European TBM systems and implications on DEMO breeding blanket", Fusion Engineering and Design, v. 109–111, pp. 1326–1330, 2016.
- [50] LE PIERRES, R., SOUTHALL, D., OSBORNE, S. "Impact of Mechanical Design Issues on Printed Circuit Heat Exchangers". In: Proceedings of  $sCO<sub>2</sub>$ Power Cycle Symposium, University of Colorado at Boulder – University Memorial Center, CO, 2011.
- [51] LEMMON, E., MCLINDEN, M., FRIEND, D. Thermophysical Properties of Fluid Systems. National Institute of Standards and Technology, Gaithersburg MD, 20899, NIST Chemistry WebBook, NIST Standard Reference Database Number 69, Eds. P.J. Linstrom and W.G. Mallard, 2018.
- [52] ANSYS INC. "Ansys Theory Guide". [http://www.ansys.com,](http://www.ansys.com) 2018.
- [53] MENTER, F. "Two-Equation Eddy-Viscosity Turbulence Models for Engineering Applications", AIAA Journal, v. 32, n. 8, pp. 1598–1605, 1994.
- <span id="page-135-0"></span>[54] TODREAS, N. E., KAZIMI, M. S. Nuclear Systems - Volume 1 - Thermal Hydraulic Fundamentals. 2 ed. Boca Raton, FL, CRC Press – Taylor & Francis Group, 2011.
- [55] LEAP'S. "Tips and Tricks: Turbulence Part 2 Wall Functions and y+ Requirements". [https://www.computationalfluiddynamics.com.au/tips-tricks](https://www.computationalfluiddynamics.com.au/tips-tricks-turbulence-wall-functions-and-y-requirements/)[turbulence-wall-functions-and-y-requirements/.](https://www.computationalfluiddynamics.com.au/tips-tricks-turbulence-wall-functions-and-y-requirements/) Acesso: 2020-02-26.
- [56] SPECIAL METALS COMPANY. Product Handbook of High-Performance Nic $kel$  Alloys – The Alloy Specialists. Relatório Técnico SMC-029, 2005.